# **APOSTILA CUSTOS EM RESTAURANTES**

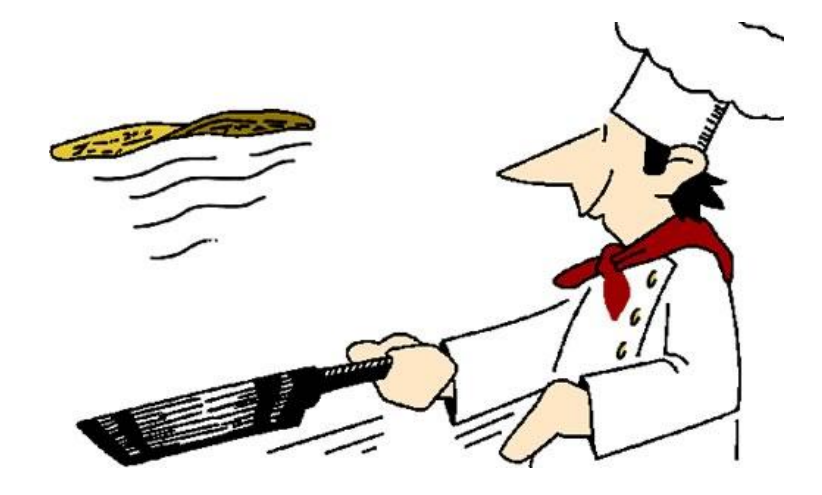

## **Professor Haroldo Andrade**

**Fevereiro - 2012**

## **A CONTABILIDADE DE CUSTOS**

Centra sua atenção no estudo da composição e no cálculo dos custos, também observa o resultado dos centros ou dos agentes do processo produtivos. A contabilidade de custos tem como característica ser de caráter INTERNO.

Alguns estudiosos a dividem em:

## **CONTABILIDADE DE CUSTOS SINTÉTICA**

Visa o registro e apuração, numa SEÇÃO da contabilidade geral, das operações propriamente industriais ou de prestação de serviços. Tais registros sintetizam, resumem e consolidam os resultados dos cálculos detalhados de custos efetuados na contabilidade de custos analítica, na forma de alocação de custos setoriais, apropriação de custos a produtos e serviços e apuração do custo unitário dos produtos elaborados, semi-elaborados e em elaboração, através do uso de mapas, fichas e planilhas. Um bom exemplo é o livro de Hilário Franco, "contabilidade industrial", que ilustra os LANÇAMENTOS CONTÁBEIS necessários para o acompanhamento, na forma de PARTIDAS DOBRADAS, desde a aquisição dos fatores de produção à evidenciação do custo dos produtos fabricados e vendidos, passando pela valoração dos estoques de insumos, materiais e produtos.

#### **A CONTABILIDADE DE CUSTOS ANALITICA**

Visa o detalhamento da informação e respeito do movimento interno de valores, efetuado para a transformação dos fatores em produtos, não só com fins contábeis, inventariais e de apuração do resultado geral, mas igualmente com fins gerenciais e administrativos, de planejamento, orçamento, controle e avaliação de desempenho, de produtos, setores e operações - detalhamento este realizado em Mapas, fichas e planilhas.

A contabilidade de custos analítica pode ser desdobrada numa contabilidade setorial e numa contabilidade dos produtos.

#### **A CONTABILIDADE SETORIAL DE CUSTOS**

Visa o acompanhamento, a alocação e a determinação dos custos operacionais setoriais, totais e unitários. O mapa de localização de custos (MLC) é uma das possibilidades de realização de uma contabilidade setorial de custos ou, simplesmente, de setorização de custos.

## **A CONTABILIDADE DE CUSTOS DOS PRODUTOS**

Visa a apropriação dos custos de transformação aos produtos elaborados, semi-elaborados e em elaboração, bem como a apuração do custo total e unitário dos produtos e serviços - para fins gerenciais e administrativos, podem abranger ainda os custos de distribuição, armazenagem, vendas e administração, incluídos aí os custos financeiros e tributários. A ordem de produção ou de serviço, o boletim de Apropriação de custos (BAC) e o mapa de apropriação de custos (MAC) são instrumentosexemplos de uma contabilidade de custos dos produtos.

## **HISTÓRIA DA CONTABILIDADE DE CUSTOS**

A Contabilidade de Custos nasceu da Contabilidade financeira, quando da necessidade de avaliar estoques na indústria, mais especificamente com o início da Revolução industrial. Anteriormente a esse período, os produtos eram fabricados por artesãos que, via de regra, não constituíam pessoas jurídicas e pouco preocupavam-se com o cálculo de custos.

A contabilidade nessa época tinha sua aplicação maior no segmento comercial, sendo utilizada para apuração do resultado do exercício. Porém, com o incremento da indústria surge a necessidade de cálculo de custos para formação de estoques.

Os comerciantes para apurar o resultado do exercício somavam as receitas e subtraíam delas o custo da mercadoria vendida, gerando o lucro bruto. Do lucro bruto eram deduzidas as demais despesas e, assim, encontravam o lucro ou prejuízo do período (esse sistema de apuração ainda hoje é utilizado pela contabilidade).

## **Exemplo:**

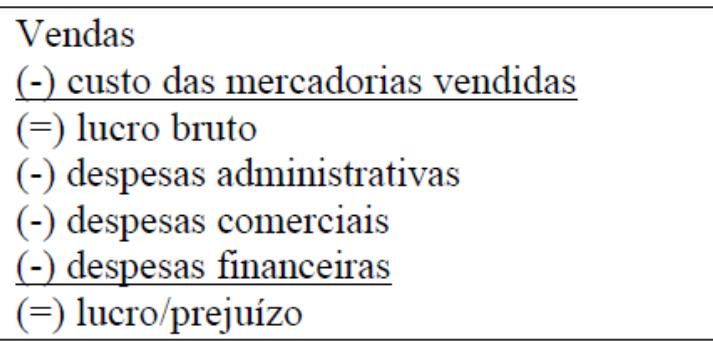

Na atividade comercial o custo da mercadoria vendida era fácil de ser identificado, uma vez que sua composição resulta do valor pago pela mercadoria, mais tributos não compensáveis, mais fretes pagos e seguros.

No caso de haver variação de estoques, aplica-se a fórmula envolvendo, estoque inicial, compras e estoque final para se encontrar o CMV.

 $CMV = Ei + Comp - Ef$ 

No segmento industrial, a mesma sistemática de cálculo de custo dos produtos não poderia ser utilizada, uma vez que o fabricante compra materiais e os transforma, paga mão-de-obra para elaborá-los e ainda consumo de uma infinidade de outros custos (energia, água etc.), para enfim gerar o bem para venda.

Nessa situação, na qual vários insumos são consumidos para elaboração de um novo produto, não é tão simples o cálculo de custos a ser implementado. Essa dificuldade ou necessidade fez surgir a contabilidade de custos, inicialmente com a finalidade de mensurar os estoques produzidos e determinar o resultado do exercício.

A partir da revolução industrial a contabilidade de custos muito evoluiu, passando a gerar informações, não só para controle, mas também para o planejamento e tomada de decisão.

A contabilidade de custos aparece pela primeira vez com técnica independente e sistemática, nos Estados Unidos, envolvendo a produção industrial, sobretudo estudando os problemas de mão-deobra e repercussões no custo industrial.

Mais tarde, passou a preocupar-se, de modo menos empírico com os custos de material consumido (direto) nas operações, buscando a visão global do processo produtivo, instante em que são discutidos os maiores entraves da Contabilidade de Custos, os chamados Custos Indiretos de Fabricação (CIF). Também denominados de despesas indiretas de fabricação, para outras despesas gerais, custos indiretos e ou ainda de overhead.

*Os CIF vem historicamente sendo os grandes vilões da Contabilidade de Custos, por serem de difícil alocação.*

Hoje, dentro da Contabilidade de Custos, existem critérios e técnicas que solucionam de modo bastante adequado os problemas relacionados a esse aspecto (estudo este que será direcionado nos capítulos seguintes).

O sistema de custos busca identificar os gastos com a produção (Custos totais), para que com base nestes dados possam ser realizadas classificações, análises, avaliações, controles e planejamentos,

conseqüentemente, transforma-se num importante instrumento de gestão, como fonte primária e básica para a tomada de decisão.

É importante ressaltar que a Contabilidade de Custos não se aplica somente às indústrias, sendo que é possível calcular custos comerciais, de serviços, agrícolas etc. Porém a ênfase maior é dada à atividade industrial, uma vez que é neste segmento seu maior campo de atuação (motivo esse que leva muitos a denominarem, erroneamente, a contabilidade de custos como sinônimo de contabilidade industrial).

## **CONCEITOS APLICADOS À CONTABILIDADE DE CUSTOS**

Para estudarmos a Contabilidade de Custo é importante a familiarização com os termos usuais da área. Na seqüência serão apresentados alguns conceitos entendidos como fundamentais.

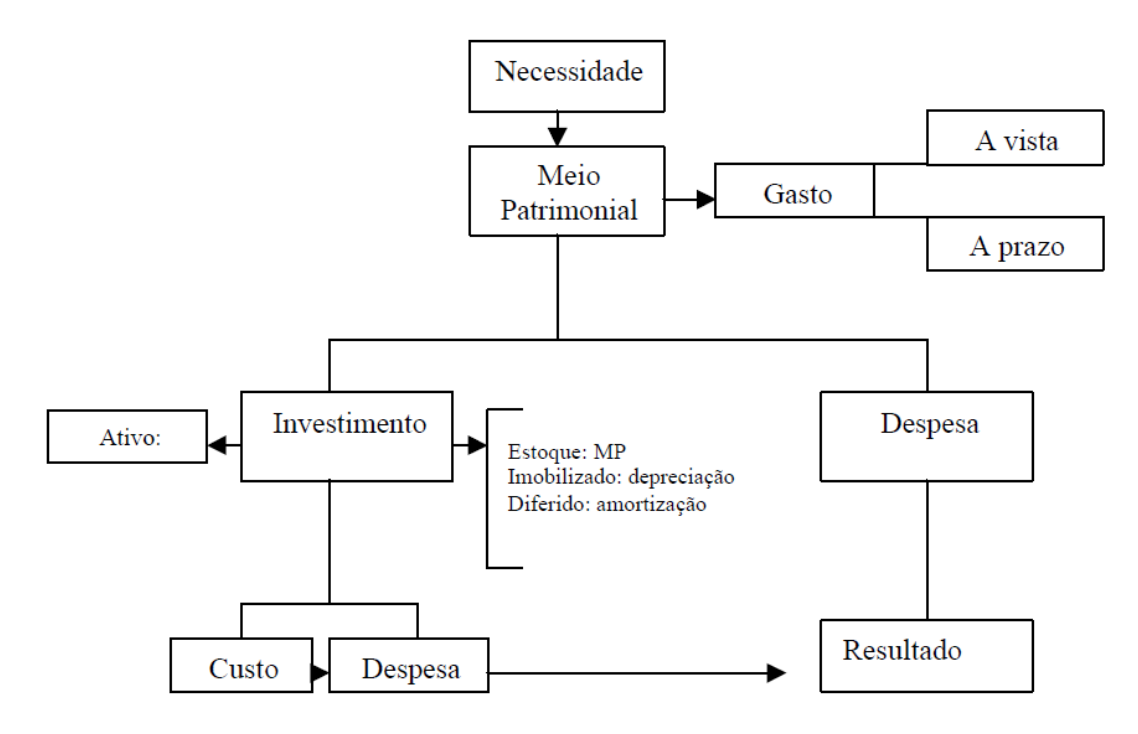

## **GASTO**

Sacrifício financeiro com que a entidade arca para obtenção de um produto ou serviço qualquer. Sacrifício este representado por entrega ou promessa de entrega de ativos (normalmente dinheiro). É o ato primeiro, antevêem a despesa, ao custo, a imobilização etc.

Esse conceito é amplo e se aplica a todas as variações monetárias (saídas) ocorridas na entidade, sendo aplicável também a aquisições a prazo. Assim, temos gasto com a compra de matéria-prima, gastos com mão-de-obra, tanto na produção como na distribuição, gastos com honorários da diretoria, gastos na compra de um bem imobilizado etc.

Só existe o gasto no ato da passagem para a propriedade da empresa do bem ou serviço. Ele efetivase no momento em que existe o reconhecimento contábil da dívida assumida ou da redução do ativo dado em pagamento (redução do saldo do caixa, do banco etc.).

*Gasto é o compromisso financeiro assumido por uma empresa na aquisição de bens e serviços, o que sempre resultará em uma variação patrimonial seja ela qualitativa no início e/ou quantitativa em seguida.* 

O gasto, por sua natureza, pode ser definido como gasto de investimento, quando o bem ou o serviço for utilizado em vários processos produtivos (imobilizado, estoques etc.), e como gasto de consumo, quando o bem ou serviço forem consumidos no momento mesmo da produção ou do serviço que a empresa realiza. Dependendo da destinação do gasto de consumo, ele poderá converter-se em custo ou despesa. O mesmo acontece com o gasto de investimento: à medida que o investimento for sendo consumido ele poderá transformar-se em custo ou despesa, dependendo do objeto onde estará sendo aplicado. Exemplo: gasto com a aquisição de uma máquina para a produção, primeiramente ela será ativada, sendo que gradativamente sofrerá redução em seu valor (desgaste, obsolescência...), fenômeno que é dado o nome de depreciação, tornando-se neste momento um custo de produção.

#### **Diferenciação entre gasto e custo:**

**Exemplo** – A empresa YUTA comprou 1.000 unidades de matéria-prima, mas utilizou apenas 800 unidades no processo de transformação em determinado período, sendo a diferença ativada a título de estoque de matéria-prima. Portanto, o gasto foi relativo à 1.000 unidades e o custo foi de 800 unidades.

#### **CUSTOS E DESPESAS**

A diferenciação entre custos e despesas é importante para a contabilidade financeira, pois os custos são incorporados aos produtos (estoques), ao passo que as despesas são levadas diretamente ao resultado do exercício. Entretanto, no enfoque gerencial essa diferenciação não muito relevante. Os contadores de custos devem dispensar a mesma atenção aos custo e as despesas. Se a eficiência é importante no setor de produção, ela deve ser considerada da mesma forma na área administrativa.

Porém é importante conhecermos alguns conceitos descritos por autores que testudas a contabilidade de custos:

**a)** Custo é um gasto relativo ao bem ou serviço utilizado na produção de outros bens ou serviços. São insumos de bens de capitais ou serviços efetuados para execução de determinados objetos (Eliseu Martins);

**b)** Custos são insumos de capitais, bens ou serviços, efetuados para consecução de determinados objetivos. Estes insumos assumem, primeiramente, uma expressão física e se traduzem, posteriormente, pela expressão monetária dos mesmos. Assim, melhor definindo, "custo de um bem ou serviço, é a expressão monetária dos insumos físicos realizados na obtenção daquele bem ou serviço, considerando-se o total retorno dos capitais empregados, em termos de reposição." (Olivio Koliver)

**c)** Custo é o consumo de um fator de produção, medido em termos monetários para a obtenção de um produto, de um serviço ou de uma atividade que poderá ou não gerar renda (...).

**d)** O custo é também um gasto, só que reconhecido como tal, isto é, como custo, no momento da utilização dos fatores de produção (bens e serviços), para a fabricação de um produto ou execução de um serviço.

## **Exemplos:**

**a)** a matéria-prima foi um gasto na sua aquisição que imediatamente se tornou investimento, e assim, ficou durante o tempo de sua estocagem, sem que aparecesse nenhum custo associado a ela, no momento de sua utilização na fabricação de um bem, surge o custo da matéria-prima como parte integrante do bem elaborado. Este, por sua vez, é de novo um investimento, já que fica ativado até sua venda;

**b)** A energia elétrica utilizada na fabricação de um bem qualquer é gasto (na hora de seu consumo) que passa imediatamente para custo, sem transitar pela fase de investimento; c) A máquina provocou um gasto na sua entrada, tornando investimento e parceladamente transformado em custo (depreciação), a medida que é utilizada no processo de produção de utilidades.

#### **Conceito de Despesa:**

**a)** bem ou serviços consumidos diretamente para a obtenção de receitas, ou ainda, o gasto aplicado na realização de uma atividade que vai gerar renda efetivamente ou que poderá gerar uma renda teórica. (Leone, 1996, p. 50)

As despesas são itens que reduzem o Patrimônio e que têm essa característica de representar sacrifícios no processo de obtenção de receitas. Ou, as empresas têm despesas para gerar receitas e não para produzir seus bens e serviços, neste caso custos.

A comissão do vendedor, por exemplo, é um gasto que se torna imediatamente uma despesa. O equipamento usado na fábrica, que fora gasto transformado em investimentos e posteriormente considerado parcialmente como custo torna-se, na venda do produto feito, uma despesa. A máquina de escrever da secretária do diretor financeiro, que fora transformada em investimento, tem uma parcela reconhecida como despesa (depreciação), sem transitar pelo custo.

Logo, todas as despesas são ou foram gastos, porém, alguns gastos muitas vezes não se transformam em despesas. Por exemplo: terrenos, que não são depreciados, ou só se transforma quando de sua venda.

Segundo a resolução 750/93 do CFC, que trata dos Princípios Fundamentais de Contabilidade, as despesas consideram-se incorridas:

**a)** quando deixar de existir o correspondente valor ativo, por transferência de sua propriedade para terceiros;

**b)** pela diminuição ou extinção do valor econômico de um ativo;

**c)** pelo surgimento de um passivo sem correspondente ativo.

Na teoria parece fácil conceituar a variável custos. Porém a grande questão é, onde terminam os custos de produção? E qual a diferença entre custos e despesas?

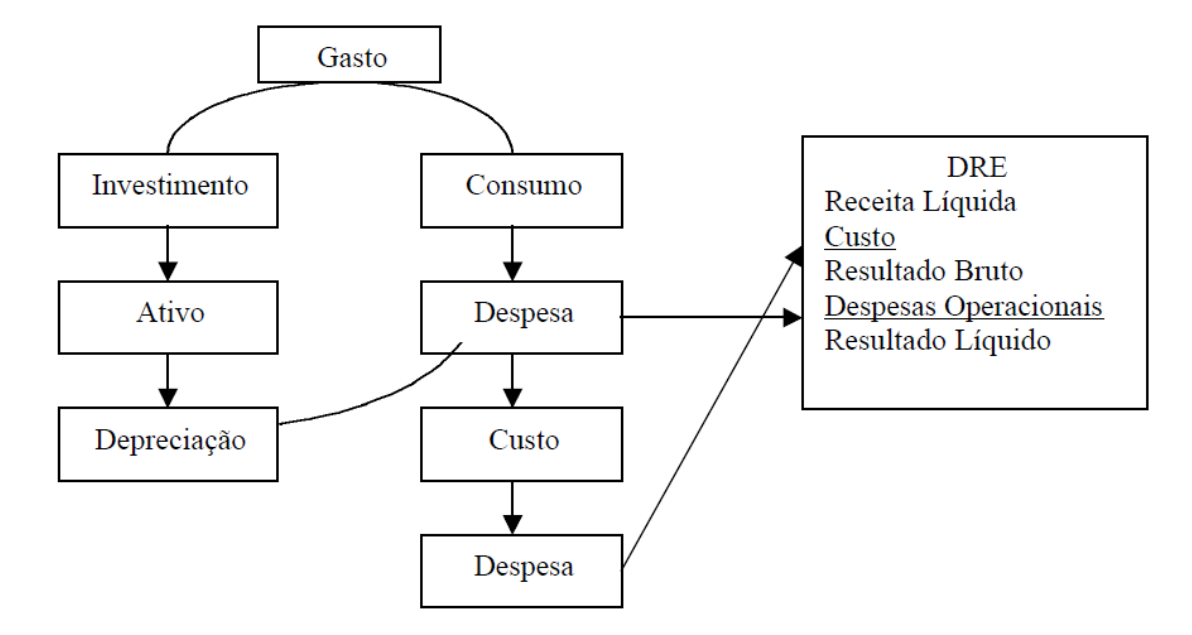

Para diferenciar custos de despesas é importante compreender que primeiramente a entidade realiza o gasto (aumento de obrigações e/ou diminuição do ativo), este gasto pode ser um investimento (aquisição de bens imobilizados, compra de matéria-prima etc.) ou ser um consumo direto (Ex.: pagamento de energia elétrica). Quanto ao investimento este se transformará em despesa em decorrência de sua utilização (depreciação, custo do produto fabricado etc.), após passa a ser classificado como um custo e quando levado para a apuração do resultado (segundo os PFC – a despesa existe em função da receita), transforma-se numa despesa. Já o gasto consumido imediatamente, classifica-se inicialmente como despesa, sendo que estas despesas podem ser relacionadas diretamente com o resultado do exercício, se não participarem do ciclo produtivo. Porém, se identificadas com atividade de produção serão consideradas custo e posteriormente despesas, na fase de apuração do resultado.

*Então: primeiro tem-se o gasto, posteriormente a despesa que pode ser classificada diretamente do resultado do exercício ou como um custo que transformar-se-á em despesas quando da apuração de acordo com os PFC.*

Além disto, muitos autores consideram, por exemplo, gastos com distribuição como despesas, porém o entendimento pode ser diferente uma vez que os gasto com distribuição são identificáveis com um objeto de custeio (distribuição), portanto podem ser considerados Custos de Distribuição. O mesmo argumento pode ser utilizados para gastos com comercialização, propaganda etc.

#### **INVESTIMENTO**

Como visto, investimento é um gasto ativado em função de sua vida útil ou de benefícios atribuíveis a futuro(s) período(s).

Todos os sacrifícios havidos pela aquisição de bens ou serviços (gastos) que são estocados no ativo da empresa para baixa ou amortização quando de sua venda, de seu consumo, de seu desaparecimento ou de sua desvalorização são especialmente chamados de investimentos.

Podem ser de diversas naturezas e de períodos de ativação variados: a matéria prima é um gasto contabilizado temporariamente como investimento circulante, a máquina é um gasto que se transforma num investimento permanente, as ações adquiridas de outras empresas são gastos classificados como investimentos circulantes ou permanentes, dependendo da intenção que levou a sociedade à aquisição.

## **DESEMBOLSO**

Pagamento resultante da aquisição do bem ou serviço. Pode ocorrer antes, durante ou após a entrada da utilidade comprada, portanto defasada ou não do gasto.

## **PERDA**

É importante diferenciar perdas normais e anormais.

Todo processo produtivo pode gerar restos decorrentes da atividade desenvolvida (previsíveis), estes são considerados normais à atividade, portanto devem englobar o custo do produto fabricado.

Já as perdas anormais como provenientes de erros de produção, incêndios, obsolescência, erros humanos etc., são consideradas perdas do período, sendo contabilizadas como tal, incidindo diretamente no resultado do exercício, não sendo ativadas (não compõem os custos dos produtos, simplesmente reduzem o resultado do período).

Ou seja, perda é bem ou serviço consumido de forma anormal e involuntária. Não se confunde com a despesa (muito menos com o custo), exatamente pela sua característica de anormalidade, não é um sacrifício feito com intenção de obtenção de receita.

**Exemplos**: O gasto de mão-de-obra durante um período de greve, por exemplo, é uma perda, não um custo de produção. O material deteriorado por um defeito anormal e raro de um equipamento provoca uma perda e não um custo, alias, não haveria mesmo lógica em apropriar-se como custos essas anormalidades e, portanto, acabar por ativar um valor dessa natureza.

## **RECEITA**

É a entrada de elementos para o ativo sob forma de dinheiro ou de direitos a receber, correspondente normalmente à venda de bens ou serviços.

A receita, pelo Princípio da Competência, é considerada realizada no momento em que há a venda de bens e direitos da entidade, com a transferência da sua propriedade para terceiros, efetuando estes o pagamento em dinheiro ou assumindo compromisso firme de fazê-lo no prazo certo.

Nas entidades em que a produção demanda largo espaço de tempo, deve ocorrer o reconhecimento gradativo da receita, proporcionalmente ao avanço da obra. Exemplo: um estaleiro que produz navios, pode levar vários anos até terminar a obra, sendo que neste caso a receita deve ser lançada na medida em que as etapas vão sendo cumpridas.

Segundo os PFC, as receitas consideram-se realizadas:

**a)** nas transações com terceiros, quando estes efetuarem o pagamento ou assumirem compromisso firme de efetuá-lo, quer pela investidura na propriedade de bens anteriormente pertencentes à entidade, quer pela fruição de serviços por estas prestados;

**b)** quando da extinção, parcial ou total, de um passivo, qualquer que seja o motivo, sem o desaparecimento concomitante de um ativo de valor igual ou maior;

**c)** pela geração natural de novos ativos, independentemente da intervenção de terceiros;

**d)** no recebimento efetivo de doações e subvenções.

Como é possível perceber existem várias formas originárias de receitas, e conseqüentemente, apresentam-se classificações distintas, ou seja, têm-se receitas classificadas como operacionais (decorrentes da atividade da entidade) e receitas não operacionais (consideradas eventuais). Servindo a mesma observação para as despesas.

## **GANHO**

É resultado líquido favorável resultante de transações ou eventos não relacionados as operações normais da entidade.

## **LUCRO/PREJUÍZO**

Diferença positiva e/ou negativa entre receita e despesa/custo, ganhos e perdas.

#### **CUSTEIO**

É o método para apropriação dos custos, diretos e indiretos, aos produtos.

## **CUSTEAR**

"Significa coletar, acumular, organizar, analisar, interpretar e informar custos e dados de custos, com o objetivo de auxiliar a gerência da empresa".

(LEONE, G. G. Sistemas de Custeamento. In: Custos. Planejamento, Implantação e Controle. P. 229)

## **Observação:**

*Custos e despesas não são sinônimos, têm sentido próprios, assim como investimentos, gastos, perdas e outros. Assim a utilização de uma terminologia homogênea simplifica o entendimento e a comunicação.*

## **PRINCIPAIS CUSTOS EM RESTAURANTES**

Em um restaurante os principais custos são:

Custos Fixos

- Aluguel:
- Condomínio (quando o estabelecimento for dentro de um shopping ou galeria);
- Luz:
- Água;
- Telefone:
- Contador;
- Seguro (opcional);
- Provedor de Internet (opcional);
- Salário dos funcionários e despesas trabalhistas.

Além dos custos fixos, entra o salário do proprietário e os custos variáveis que são:

Custos Variáveis:

- Matéria prima (ingredientes);
- Gás;
- **Embalagem (quando o prato for para viagem);**
- Impostos;
- Comissões e Gorjetas;
- Entregas (motoboy e combustível);
- Despesas financeiras (pagamento de taxas de cartões crédito e debito);
- Manutenção de equipamentos.

É necessário considerar também se a venda for à vista e o valor só entrar no próximo mês, esse valor também deve ser considerado. Perdas e desperdícios devem ser considerados, pois apesar de atenção aos prazos de validade, alguma coisa sempre vai estragar. Desta forma, teremos quatro "gavetas" ao final do mês:

- Fornecedores;
- Impostos:
- Despesas fixas;
- Lucro.

Cada real que entra vai para uma "gaveta", a primeira é para pagar os fornecedores, a segunda para pagar os impostos, a terceira é para honrar as despesas fixas como salários e a quarta para o lucro.

O preço do prato ajudará a pagar as contas, porem tem que caber no bolso dos clientes.

#### **CLASSIFICAÇAO E NOMENCLATURA DOS CUSTOS E DAS DESPESAS**

Mais uma vez a distinção entre os custos deve obedecer ao método adotado pela entidade. Se for utilizado o método direto basta diferenciar custos fixos e variáveis, se utilizar o método de absorção classifica-se em custos diretos e indiretos, entre outros. Com base nestas afirmativas, é possível classificar os custos quanto:

**a)** a Unidade do Produto ou facilidade de alocação

#### **CUSTO DIRETO**

É aquele que pode ser identificado e diretamente apropriado a cada tipo de bem ou órgão ou objeto a ser custeado, no momento de sua ocorrência, isto é, está ligado diretamente a cada tipo de bem ou função de custo. É aquele que pode ser atribuído (ou identificado) direto a um produto, linha de produto, centro de custo ou departamento. Não necessita de rateios para ser atribuído ao objeto custeado. Ou ainda, são aqueles diretamente incluídos no cálculo dos produtos. São os materiais diretos usados na fabricação do produto e a mão-de-obra direta. Os custos diretos tem a propriedade de ser perfeitamente mensuráveis de maneira objetiva. Os custos são qualificados aos portadores finais (produtos), individualmente considerados. Por exemplo: a madeira para fabricar móveis, os salários de todos os operários que trabalham diretamente no produto.

Os CUSTOS e DESPESAS DIRETOS constituem todos aqueles elementos de custo individualizáveis com respeito ao produto, isto é, se identificam imediatamente com o produto, mantendo com o mesmo uma correlação biunívoca, ou seja, uma correspondência proporcional. Um mero ato de medição é necessário para determinar estes custos. A matéria-prima, a mão-de-obra direta e a embalagem (quando componente do produto acabado), na área industrial e o Imposto de Circulação de Mercadorias e Serviços e o Imposto de Produtos Industrializados e o Imposto sobre Serviços, bem como Comissões sobre Vendas, na área comercial, constituem exemplos de custos e despesas diretos.

## **APROPRIAÇÃO DOS CUSTOS DIRETOS**

Para conhecer o consumo de matérias-primas, basta a empresa manter um sistema de requisições, de modo a saber sempre para qual produto foi utilizado o material retirado do Almoxarifado.

Para conhecer o consumo de mão-de-obra direta, é preciso, a empresa mantenha um sistema de apontamentos, por meio do qual se verifica quais os operários que trabalham em cada produto (ou serviço) no período (dia, semana, mês) e por quanto tempo (minutos, horas).

São os custos que podem ser quantificados e identificados no produto ou serviços e valorizados com relativa facilidade. Dessa forma, não necessitam de critérios de rateios para serem alocados aos produtos fabricados ou serviços prestados, já que são facilmente identificados. Atendem na integra o Princípio da Causação.

*Se todos os custos fosse diretos encontraríamos o custo exato dos portadores finais.*

#### **Exemplos de custos diretos:**

**1.** Materiais diretos: matérias-primas, materiais de embalagem, componentes e outros materiais necessários à produção, ao acabamento e à apresentação final do produto.

**2.** Mão-de-obra direta: é o trabalho aplicado diretamente na confecção do produto, suas partes ou componentes ou na prestação

Obs: despesas diretas são as que podem ser facilmente quantificadas e apropriadas em relação às receitas de vendas e de prestação de serviços. Exemplos: para cada bem vendido é possível identificar o custo incorrido em sua aquisição ou produção, os impostos incidentes sobre o faturamento etc.

#### **CUSTO INDIRETO**

Professor Haroldo Andrade **Página 10** 

É aquele que não se pode apropriar diretamente a cada tipo de bem ou função de custo no momento de sua ocorrência. São aqueles apropriados aos portadores finais mediante o emprego de técnicas que só obedecem parcialmente o princípio da causação.

Atribui-se parcelas de custos a cada tipo de bem ou função por meio de critérios de rateio. É um custo comum a muitos tipos diferentes de bens, sem que se possa separar a parcela referente a cada um, no momento de sua ocorrência.

Ou ainda, pode ser entendido, como aquele custo que não pode ser atribuído (ou identificado) diretamente a um produto, linha de produto, centro de custo ou departamento. Necessita de taxas/critérios de rateio ou parâmetros para atribuição ao objeto custeado.

São aqueles que apenas mediante aproximação podem ser atribuídos aos produtos por algum critério de rateio. São os materiais (como cola e verniz consumidos na fabricação de móveis) a mão de obra indireta (chefia, supervisão, operários que cuidam da manutenção de equipamentos) e os demais custos de fabricação (seguros, impostos, aluguel da fábrica).

*São os custos que, por não serem perfeitamente identificados nos produtos ou serviços não podem ser apropriados de forma direta para as unidades específicas, ordens de serviço ou produto etc. Necessitam, portanto, da utilização de algum critério de rateio para sua alocação.*

#### **Exemplos:**

**1.** mão-de-obra indireta: é representada pelo trabalho nos departamentos auxiliares nas indústrias ou prestadores de serviços e que não são mensuráveis em nenhum produto ou serviço executado.

**2.** Materiais indiretos: são materiais empregados nas atividades auxiliares de produção, ou cujo relacionamento com o produto é irrelevante. São eles: graxas e lubrificantes, lixas etc.

**3.** Outros custos indiretos: são os custos que dizem respeito à existência do setor fabril. Exemplo: depreciação, seguros contra incêndios da fábrica, transporte e refeições da mão-de-obra etc.

OBS: em termos estritos, no campo da produção, nenhum custo é direto ou indireto por definição, dependendo a decisão, sobre sua pertinência a uma ou outra categoria da análise da cada caso em particular.

## **APROPRIAÇÃO DOS CUSTOS INDIRETOS**

Os custos indiretos, se analisados individualmente, revelam a dificuldade de identificação direta com o produto, em termos de mensuração efetiva. Entre esses, podem ser citados: depreciação, seguros, impostos e taxas fixas, aluguel de prédio, juros e despesas de financiamento, combustíveis e lubrificantes, materiais de manutenção, etc.

Observa-se que os custos diretos são atribuídos diretamente aos produtos, e os custos indiretos devem antes ser alocados setorialmente, para, só então, posteriormente, serem transferidos aos produtos.

Tal processo de transferência sucessiva dos custos indiretamente, primeiro sobre os setores da empresa e, após, sobre os produtos, denomina-se de RATEIO de custos indiretos.

Apropriam-se os custos indiretos a uma fase operacional, e os custos totais desta última são distribuídos sobre a produção. O termo FASE OPERACIONAL tem aqui um sentido bastante amplo, podendo incluir o funcionamento de uma única máquina até o de um setor inteiro da empresa.

Para a correta setorização (departamentalização) dos custos indiretos, o processo de produção, (como também o de vendas, distribuição e administração) deve ser seccionado de tal forma, a se obter diversas unidades operacionais autônomas, denominadas de "Centro de Custos", e que se constituem na menor unidade de acumulação de custos (indiretos) na empresa.

Esses se caracterizam por exercerem atividades técnico-operacionais específicas, diferentes daquelas dos demais setores ou atividades.

Os custos indiretos são, pois, setorizados, comumente através de um instrumento que denominamos "Mapa de Localização de Custos", quadro demonstrativo que, estruturado com base no princípio das coordenadas cartesianas, registra nas linhas as espécies de custos e nas colunas, os setores ou centros de custos (o MLC será posteriormente estudado).

O Mapa de Localização de Custos constituí-se, contudo, numa forma consagrada de alocação de custos indiretos aos setores.

Para a alocação dos custos indiretos aos Centros de Custos, é necessária a organização prévia de seus diversos componentes, tecnicamente denominados espécies de custos: a) Custos com depreciação; b) Custos com pessoal; c) Custos com materiais indiretos e d) Custos gerais.

Abaixo apresentam-se alguns critérios para alocação dos custos indiretos de fabricação:

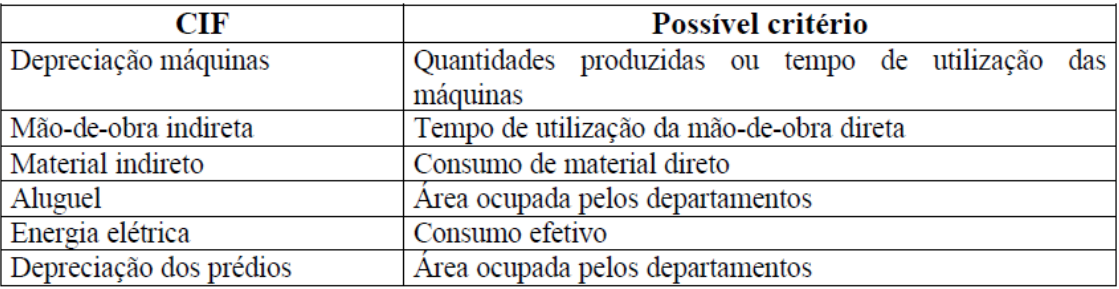

**b)** ao Comportamento dos Custos ou variabilidade

#### **CUSTOS FIXOS**

São aqueles que mantém um dimensionamento constante, independentemente do volume de produção, ou ainda, os custos de estrutura que permanecem período após período sem variações, não ocorrendo em conseqüência de variação no volume de atividade em períodos iguais.

São os custos que permanecem constantes dentro de determinada capacidade instalada, independente do volume de produção, ou seja, uma alteração no volume de produção para mais ou para menos não altera o valor total do custo. Exemplo: salário dos chefes, aluguel, seguros etc.

O exemplo característico é o aluguel de imóvel ocupado por indústria, cujo valor mensal é o mesmo em cada período, independentemente do volume produzido. Mesmo quando o valor do aluguel é reajustado, o custo continua fixo porque houve apenas uma atualização do valor contratado, em função da desvalorização do poder aquisitivo da moeda.

Outro exemplo é a depreciação calculada pelo método das cotas constantes, em que o valor de cada período é sempre o mesmo independentemente do volume produzido pelo equipamento que esta sofrendo depreciação.

Segundo Iudícibus (1987), os custos fixos, por sua vez, são fixos mas nas intenções dos que assim os classificam do que na realidade. Muitas vezes, embora fixos quanto à intensidade do esforço ou do serviços envolvido, sofrem variações devidas apenas à inflação ou acréscimo de preços. Somente algumas despesas, tais como ordenados do pessoal administrativo, são fixas, ou pelo menos previsíveis para o período orçamentário, desde que os reajustes sejam previsíveis.

## **Características dos custos fixos:**

**a)** o valor total permanece constante dentro de determinada faixa da produção;

**b)** o valor por unidade produzida varia à medida que ocorre variação no volume de produção, por tratar de um valor fixo diluídos por uma quantidade maior;

**c)** sua alocação para os departamentos ou centros de custos necessita na maioria das vezes, de critérios de rateios determinados pelo contador de custos;

**d)** a variação dos valores totais podem ocorrer em função de desvalorização da moeda ou por aumento/redução significativa do volume de produção.

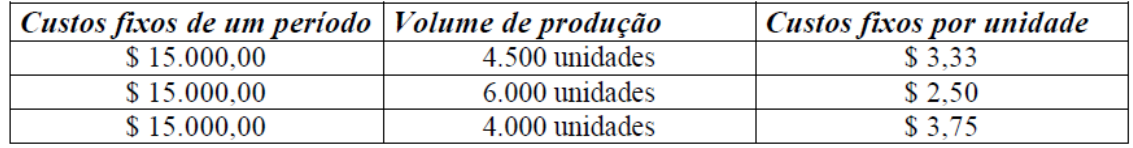

Pode ser subdividido em:

*Custo Fixo de Capacidade - é o custo relativo às instalações da empresa e reflete a própria capacidade instalada, como depreciação, amortização etc.*

*Custo Fixo Operacional - é o relativo as operações das instalações da companhia, como seguro, imposto predial etc.*

Obs: existem também despesas fixas. São as despesas que permanecem constates de determinada faixa de atividades geradoras de receitas, independente do volume de vendas ou de prestação de serviços

## **CUSTOS VARIAVEIS**

São custos que variam de acordo com o objeto de custeio ou ainda, em alguns casos que se modificam em função da variação do volume/atividades das operações, ou seja, da variação na quantidade produzida no período. Quanto maior o volume de produção, no período, maior será o custo variável.

Em uso geral, a palavra "variável" significa simplesmente "mutável", porém em contabilidade, variável tem um significado mais restrito. Refere-se, não as mudanças que ocorrem no tempo, ou a estações, mas somente as mudanças associadas com o nível de atividades, isto é, com o volume. Se o custo aumenta à medida que cresce o volume, é um custo variável. Segundo Anthony, "os custo variáveis variam direta e proporcionalmente com o volume".

Na realidade são os custos que mantêm relação direta com o volume de produção ou serviço. Dessa maneira, o total dos custos variáveis cresce à medida que o volume de atividades da empresa aumenta.

#### **Características dos custos variáveis:**

**a)** seu valor total varia na proporção direta do volume de produção;

**b)** o valor é constante por unidade, independentemente da quantidade produzida;

**c)** a alocação aos produtos ou centros de custos é, normalmente, feita de forma direta, se a necessidade de utilização de critérios de rateios.

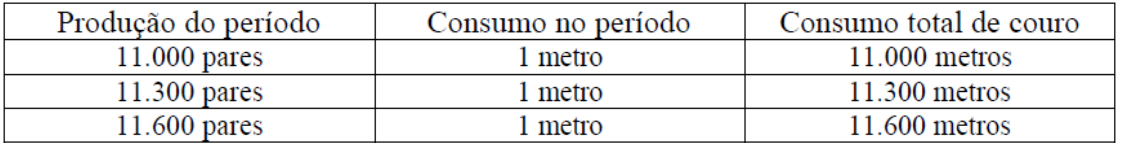

## **ALGUMAS DEFINIÇÕES DE CUSTOS E DESPESAS**

Além destas classificações é importante compreender alguns outros conceitos relacionados a Contabilidade de Custos:

 CUSTOS DE PRODUCÃO: Os custos de produção são compostos das matérias primas, da mão-de-obra direta e dos custos indiretos de fabricação, assim detalhados:

> **a)** MATERIAS PRIMAS: correspondem aos materiais diretamente aplicados para a obtenção de um produto final.

**b)** MÃO-DE-OBRA DIRETA: elemento utilizado para a transformação dos materiais diretos em produto. A mão-de-obra direta, bem como os respectivos encargos sociais podem ser claramente identificados com o volume operacional das atividades (unidades produzidas, horas-máquinas ou horas-homens).

**c)** CUSTOS INDIRETOS DE FABRICAÇÃO – CIF: gastos que não são identificáveis diretamente aos portadores finais. Exemplo: aluguel, MOI, manutenção etc.

- DESPESAS COMPLEMENTARES: além dos custos de produção, a empresa incorre em gastos de períodos, que são propriamente despesas complementares de natureza não industrial. Estas despesas são absorvidas totalmente na apuração do resultado, à medida que vão acontecendo e são classificadas, quanto a função em:
	- **a)** DESPESAS COMERCIAIS
	- comissões de vendedores
	- salários de vendedores
	- viagens e estadias
	- propaganda e promoção
	- aluguel de escritórios regionais
	- outras
	- **b)** DESPESAS ADMINISTRATIVAS
	- aluguel
	- salários administrativos
	- honorários de diretores
	- telefone, água, luz
	- material de expediente
	- leasing de equipamentos de escritório
	- outros
	- **c)** DESPESAS FINANCEIRAS
	- juros moratórios
	- juros bancários
	- IOF
	- comissões
	- outros
	- **d)** QUANTO A NATUREZA
	- matéria-prima
	- mão-de-obra direta
	- mão-de-obra indireta
	- aluguel
	- material de limpeza
	- depreciação
	- outros
	- **e)** QUANTO AO DESTINO
	- custos de produção
	- custos de administração
	- custos de comercialização
- Custos dos Produtos Vendidos (CPV) valor dos gastos incorridos no processo de produção dos bens que foram sacrificados para que a empresa gerasse receita de vendas de produtos.
- Custos das Mercadorias Vendidas (CMV) valor dos gastos incorridos no processo de aquisição dos bens que foram sacrificados para que a empresa gerasse receitas de vendas de mercadorias. (a forma de calcular o CPV e o CMV será discutida no capítulo que aborda a avaliação do estoque)
- Custos dos Serviços Prestados (CSP) valor dos gastos incorridos no processo de prestação dos serviços para que a empresa gerasse receita de prestação de serviços.
- Centro de Custos é a menor unidade de acumulação de custos, sendo representada por homens, máquinas e equipamentos de características semelhantes que desenvolvem atividades homogêneas relacionadas com o processo produtivo.
- Centros de Custos Produtivos (CCP) centros de custos por onde os produtos passam durante o processo de fabricação e nos quais são transformados ou beneficiados. Exemplo: montagem, pintura, acabamento etc.
- Centros de Custos Auxiliares (CCA) centros de custos que fazem parte do processo produtivo, mas não atuam diretamente nos produtos. Prestam serviços ou dão apoio aos CCP. Exemplo: manutenção, planejamento, refeitório, ambulatório etc.
- Centros de despesas a menor unidade de acumulação de despesas sendo representada por homens, máquinas e equipamentos de características semelhantes que desenvolvem atividades homogêneas relacionadas com as atividades administrativas, financeiras e comerciais. Exemplo: contabilidade, departamento de pessoal, tesouraria, faturamento etc.

#### **SISTEMAS DE CUSTEIO**

A análise de um sistema de custos pode ser efetuada sob dois enfoques. Primeiro, conforme a espécie de informação gerada, observando-se se ela é adequada as necessidades da empresa. Esse estudo está intimamente ligado com os objetivos do sistema, pois a relevância da informação depende de sua finalidade. Assim,

Método significa caminho pelo qual se chega a um certo resultado. E, na Contabilidade de Custos método também tem este significado, ou seja, de que maneira será possível atender aos objetivos do sistema e como suprir as necessidades dos usuários.

Para tal, constituíram-se diversas escolas que desenvolveram métodos específicos, com a intenção de apresentar caminhos factíveis de desenvolvimento de cálculos e análises de custos, buscando encontrar os gastos efetivos e a melhor maneira de aloca-los aos portadores finais.

Apresenta-se assim, alguns dos sistemas de custeamento utilizados pela Contabilidade de Custos e tidos como mais usuais, caracterizando-os e demonstrando sua filosofia:

#### **CUSTEIO POR ABSORÇÃO**

Custeio por Absorção é o método derivado da aplicação dos Princípios Fundamentais de Contabilidade.

Esse método foi derivado do sistema desenvolvido na Alemanha no início do século 20 conhecido por RKW (*Reichskuratorium für Wirtschaftlichtkeit*).

Consiste na apropriação de todos os custos (diretos e indiretos, fixos e variáveis) causados pelo uso de recursos da produção aos bens elaborados, e só os de produção, isto dentro do ciclo operacional interno. Todos os gastos relativos ao esforço de fabricação são distribuídos para todos os produtos feitos.

É útil em empresas que tem processo de produção pouco flexível e com poucos produtos.

A auditoria externa tem-no como base. Dessa forma, são perfeitamente inventariáveis e tratados como custos dos produtos acabados e em elaboração. Apesar de não ser totalmente gerencial, é aceito para fins de avaliação de estoques (para apuração do resultado e para o próprio balanço).

#### **Características:**

- 1. engloba os custos totais: fixos, variáveis, diretos e/ou indiretos.
- 2. Primeiro faz a alocação, dos custos indiretos, no centro de custos (auxiliares e produtivos);
- 3. Segundo alocação dos centros de custos para os produtos;
- 4. Os CIF acabam transferindo-se, contabilmente, para a conta de estoques de produtos acabados;
- 5. É útil nas empresas que têm processo de produção pouco flexível e poucos produtos;
- 6. Os resultados apresentados sofrem influência direta do volume de produção.

#### **Vantagens:**

- 1. considera o total dos custos por produto;
- 2. formação de custos para estoques;
- 3. permite a apuração do custos por centro de custos;

#### **Desvantagens:**

- 1. poderá elevar artificialmente os custos de alguns produtos;
- 2. não evidencia a capacidade ociosa da empresa;
- 3. os critérios de rateios são sempre arbitrários, portanto nem sempre justos.

A aplicação do custeio por absorção pode ser feita levando-se em conta a departamentalização ou não. Isto após de feita uma avaliação criteriosa da composição dos custos, para verificar o volume dos custo indiretos, conforme a convenção da materialidade. Vejamos os exemplos abaixo:

#### **CÁLCULO DO CUSTEIO ABSORÇÃO SEM DEPARTAMENTALIZAÇÃO.**

Professor Haroldo Andrade **Página 16** Página 16

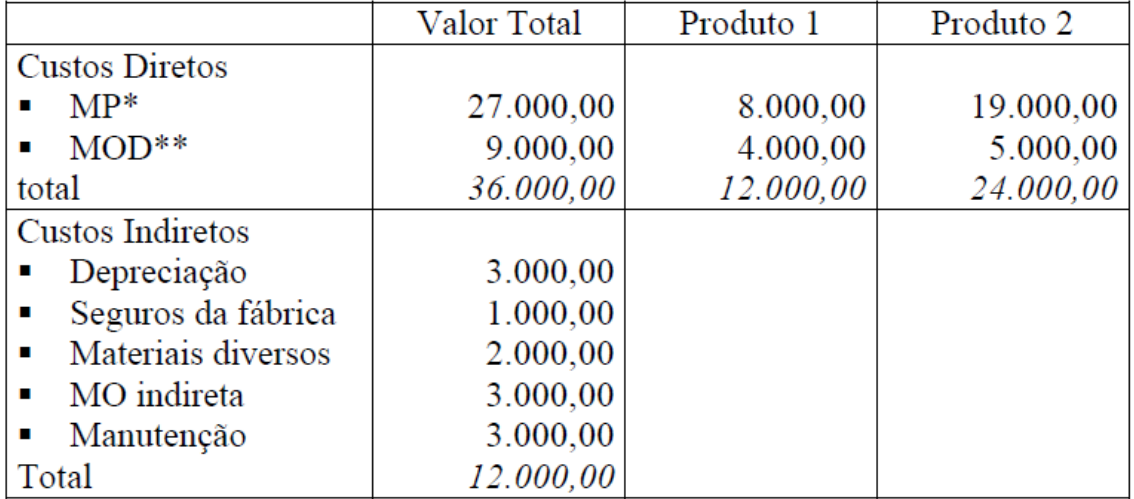

Uma fábrica produz dois produtos 1 e 2. Em tem a composição dos seus custos formada por:

Os **custos diretos** são transferidos aos produtos por meio do consumo efetivo e pelo tempo de produção de cada produto, não havendo grandes dificuldades nestes cálculos.

\* a MP foi alocada aos produtos com base no sistema de controle de estoques que a empresa dispõem.

\*\* a MOD é foi alocada com base nas apontações das horas trabalhadas para cada produto.

Já os **custos indiretos**, como o próprio conceitos exprime, não têm uma identificação clara para com os portadores finais, necessitando de critérios de rateio para sua alocação.

O processo mais simples é alocar tais custos tendo uma única base, como por exemplo a proporção de custos diretos que cada produto consume ou o valor da mão-de-obra direta, entre outros critérios.

#### **a)** Com base no total dos custos diretos:

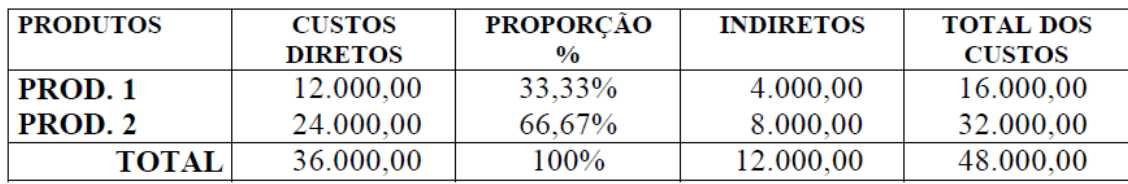

**b)** Com base na MOD:

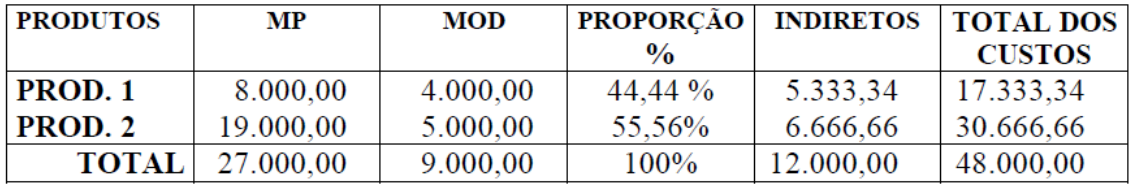

## **CÁLCULO DO CUSTEIO ABSORÇÃO COM DEPARTAMENTALIZAÇÃO**

Quando da opção pelo cálculo com base na departamentalização deve-se seguir alguns passos básicos. O exemplo abaixo descreve todos os passos partindo do levantamento dos dados até a contabilização.

**O PRIMEIRO passo** a ser dado para a realização de uma contabilidade de Custos, consiste no LEVANTAMENTO dos gastos do período.

**O SEGUNDO -** consiste na distinção entre CUSTOS e DESPESAS e sua classificação em custos de produção, despesas de distribuição, de vendas, de administração etc. Enquanto as DESPESAS deverão ser descarregadas diretamente no Resultado do período, os Custos são primeiramente identificados com os Produtos, para cuja elaboração foram incorridos, constituindo os Custos dos Produtos Fabricados, sendo após ativados, na forma de Estoques de matérias-primas, Produtos em Elaboração, Produtos Acabados e/ou Mercadorias para Revenda. Apenas por ocasião da venda (ou consumo ou ainda, doação) serem computados como despesas, de acordo com o Princípio da Competência.

De modo geral, a função PRODUÇÃO gera CUSTOS e as funções de VENDAS, DISTRIBUIÇÃO, ADMINISTRAÇÃO etc. geram DESPESAS.

**O TERCEIRO -** a realização de uma Contabilidade de Custos, consiste na classificação dos Custos em DIRETOS e INDIRETOS.

**O QUARTO -** consiste na alocação dos custos indiretos aos departamentos produtivos e auxiliares.

Os Centros auxiliares subdividem-se em centros auxiliares comuns, que prestam serviços a outros centros de custos, de todas as funções, e centros auxiliares da produção, que prestam serviços apenas a centros produtivos.

Algumas espécies (ou elementos ) de custos identificam-se imediata e diretamente com determinado(s) setor(es), podendo ser alocados diretamente ao(s) centro(s) respectivo(s).

Outras espécies (ou elementos) de custos se identificam apenas indiretamente com os respectivos setores, necessitando de uma base de rateio para sua alocação aos centros de custos. Neste caso, ao efetuar-se o rateio procura-se respeitar o principio causal.

**O QUINTO** – o rateio dos custos indiretos auxiliares, comuns e da produção, aos respectivos setores demandantes de seus serviços, os centros da produção, de acordo com uma chave de rateio e uma base de rateio lógicas.

A Prestação de serviços por parte dos centros auxiliares ocorre para os centros de produção, de vendas, de distribuição e para próprios centros auxiliares. OS CENTROS AUXILIARES prestam serviço típica e quase que exclusivamente de natureza, a outros centros de custos.

PARA QUE SEJA POSSIVEL APROPRIAR OS CUSTOS DOS CENTROS AUXILIARES PRESTADORES DE SERVIÇOS, aos centros usuários, compete a identificação de medidas que expressem uma relação de causa e efeito, entre serviços recebidos e custos a serem atribuídos.

Essas medidas são próprias e específicas de cada centro de custos, podendo ser simples, ou, então, compostas. Sua denominação técnica costuma ser chaves de rateio.

A CHAVE DE RATEIO DOS CUSTOS dos centros auxiliares pode ser a área útil ocupada (Manutenção de Prédios), o número ou o valor de requisições (almoxarifado), o tempo gasto na execução do serviço (oficina mecânica), a potência instalada em cada centro de custos (gerador de energia) ou ainda o número de empregados lotados em cada centro de custos (assistência médica).

Como cada centro auxiliar presta serviços a centros de produção, distribuição, vendas e administração e aos demais centros auxiliares, pode haver inter-dependência de serviços, face o que se recomenda uma adequada operacionalização dos rateios.

A técnica recomendada para a execução do rateio é a da acumulação gradativa, da esquerda para a direita, ordenando-se adequadamente aos centros de custos auxiliares.

Para evitar que ocorra, no esquema o chamado RATEIO RETROATIVO (rateio para trás), é importante ordenar adequadamente a seqüência dos centros de custos auxiliares. Essa ordenação deve ser processada de forma que sempre centros anteriores prestem serviços para centros posteriores e seja evitado o contrário.

**O SEXTO -** cálculo do CUSTO FINAL dos Centros de Custos Produtivos é o somatório dos CUSTOS PRIMÁRIOS dos centros de produção com os CUSTOS SECUNDÁRIOS dos centros de custos auxiliares rateados aos produtivos.

**O SÉTIMO -** consiste na especificação dos COEFICIENTES SELETIVOS, para servir de base de cálculo do custo unitário de cada centro de custos produtivos bem como dos ÍNDICES DE APROPRIAÇÃO, para o cálculo de custo unitário dos centros de distribuição, vendas e administração ou dos respectivos percentuais de sobre-custo.

Os coeficientes seletivos mais comuns constituem-se nas HORAS-HOMENS ou HORAS-MÁQUINAS trabalhadas nos centros de custos. Outros coeficientes seletivos são a QUANTIDADE DE MATERIAIS INSUMIDOS (em kg) ou a QUANTIDADE DE PRODUTOS PRONTOS ELABORADOS (em kg).

Os custos de distribuição, vendas e administração costumam ser apropriadas em relação ao CUSTO INDIRETO DE FABRICAÇÃO (CIA/CIF), ao CUSTO DE FABRICAÇÃO total (CIA/CF) ou menos aconselhável - em relação ao valor das vendas (CIA/VV).

**O OITAVO -** consiste no cálculo dos custos setoriais unitários.

Está concluída a etapa de cálculo dos custos setoriais indiretos, com auxílio do Mapa de Localização de Custos.

A partir daí, inicia o cálculo do custo dos produtos propriamente dito, onde os custos e despesas indiretos são apropriados aos produtos ou serviços produzidos (no período de referência) com auxilio de boletins de apropriação de custos aos produtos (individualizados) ou de mapa de apropriação de custos aos produtos (grupalizados).

**O NONO** - consiste na determinação dos insumos físicos por produto, seja quanto aos materiais básicos (diretos) e mão-de-obra direta utilizados, seja quanto aos custos setoriais insumidos.

**O DÉCIMO** - consiste no cálculo do custo por produto, no total e unitariamente, no boletim de apropriação de custos.

## **CUSTEIO DIRETO OU VARIÁVEL (DIRECT COSTING)**

(não é aceito pela legislação)

O Método de Custeio Direto, ou Variável, propõe que as cargas de custos, classificadas por espécie (natureza) de custos, sejam analisadas e reclassificadas em custos fixos e custos variáveis.

As características essenciais do método de custeio variável são :

1. realizar uma análise das cargas de custos, classificando - as em fixas e variáveis;

2. atribuir ao custo final dos produtos somente as cargas variáveis, obtendo-se, assim, um custo final variável dos produtos.

Os defensores do custeio direto ou variável (direct costing) propõem que, no cálculo dos custos finais por produto, não entrem mais que os custos variáveis e que os custos fixos sejam levados globalmente ao resultado do período, por não serem considerados como elementos componentes do custo dos produtos. Obtém-se assim, o custo final variável dos produtos.

*As cargas de custos fixos não são consideradas custos do período, isto é, contabilmente, despesas operacionais.*

Este modo específico de determinação dos elementos componentes do custo final dos produtos encontra sua justificativa no **conceito de custo do período**, isto é, os custos de produção fixos e as despesas de comercialização, distribuição e administração fixas são custos (contabilmente, despesas operacionais) do período e não do produto.

A aplicação de um ou de outro método para o cálculo do custo dos produtos incide, de maneira direta, em duas questões :

- **a)** a valoração ou quantificação financeira dos estoques; e
- **b)** a determinação do resultado (lucro operacional bruto) do período ou exercício.

No Brasil, o Método de Custeio Direto ou Variável não é permitido para fins contábeis e fiscais, de valoração de estoques e de determinação do resultado do período, pois fere os Princípios Fundamentais de Contabilidade.

Ele somente pode ser utilizado para fins gerenciais, de tomada de decisão, sobretudo a curto prazo.

Os dois métodos de custeio global (full costing) e o variável (direct costing**)** são **irreconciliáveis**  formalmente, isto é, não podem ser aplicados concomitantemente, numa só vez.

Conclusivamente, com base no custeio variável, só são alocados aos produtos os custos variáveis, ficando os fixos separados e considerados como despesas do período, indo diretamente para o resultado do exercício; para o estoque só vão, como conseqüências os custos variáveis (indiretos e/ou diretos), motivo que leva a legislação não aceitá-lo, ou ainda, dentro desse método os custos variáveis são considerados como atribuíveis aos produtos e, consequentemente, debitados na produção e incluídos no custo dos estoques – é o caso de materiais e mão-de-obra direta. Já os custos fixos são tratados como despesas do período e, portanto, não são ativados na conta de estoques.

O custeio variável se destina a proporcionar à administração maior informação sobre a relação existente entre custos, volume e resultado.

#### **Características:**

1. considera somente os custos variáveis, sendo diretos ou indiretos;

2. seu enfoque é no produto;

3. os resultados apresentados sofrem influência direta do volume de vendas;

4. é um critério administrativo gerencial e interno;

5. apresenta a contribuição marginal que é igual a diferença entre as receitas e os custos diretos e variáveis dos segmentos estudáveis;

6. o custeio variável estima-se a auxiliar, sobre tudo a gerência do processo de planejamento e tomada de decisão, principalmente a curto prazo;

7. enfoca, principalmente, o custo unitário de produção;

8. requer a separação dos custos fixos e variáveis.

#### **Vantagens:**

1. enfoque gerencial;

2. não incorre em erros de rateios;

3. permite uma análise da contribuição direta de cada produto para com os resultados, pela análise da margem de contribuição;

4. os dados necessários para a análise da relação custo/volume/resultado são rapidamente obtidos;

5. é totalmente integrado com o custo-padrão e orçamento flexível.

#### **Desvantagens:**

1. ao não considerar os CF acaba tendo uma visão de curto prazo;

2. isoladamente, não se aplica para formação do preço de venda;

3. deve ser avaliado com detalhe em empresas de elevado Ativo Imobilizado, pois não considera a depreciação, quando esta for calculada pelo método linear ou outro método que à transforme num custo fixo;

4. a exclusão dos CF indiretos para a valoração do estoque causa subavaliação. Fere os princípios contábeis.

## **CUSTEIO INTEGRAL, GLOBAL, COMPLETO (FULL COSTING)**

## **CUSTEIO GLOBAL**

Corresponde à forma tradicional de custeio, em cujo centro está o pós-cálculo de custos, no qual se apropriam todos os custos sucedidos no período sobre os produtos.

Os custos sucedidos no período correspondem às quantidades de insumo/consumo reais, a preços reais.

É o Método de Custeio que apropria todos os custos indiretos fixos industriais aos produtos, em função do Nível de Atividade Real.

O Custo Ocioso da Capacidade não aproveitada fica incluído na avaliação do Custo de Produção - o que conduz a conclusões irracionais, sendo, portanto, na maioria dos casos inadequado.

Poderá conduzir a resultados absurdos, sempre que o Nível de Atividade Real divergir substancialmente da capacidade normal e quando, simultaneamente, os Custos Indiretos Fixos são elevados, em confronto com os Custos Diretos e Indiretos Variáveis. Esta condição se torna cada vez mais comum, devido às modificações da estrutura tecnologica, em conseqüência da automação dos processos industriais.

#### **CUSTEIO INTEGRAL**

Todos os custos e despesas operacionais, diretos e indiretos, fixos e variáveis, de todas as funções, de produção, comercialização, distribuição e administração, são apropriados aos produtos.

Por conseqüência, em termos rigorosamente técnicos, os custos dos produtos somente apresentam validade para um determinado grau de ocupação da empresa, para um determinado nível de atividade.

Se confrontados todos os Custos Operacionais com todas as Receitas Operacionais, o Esquema de Cálculo proposto pelo Custeio Integral permite determinar o que, na Contabilidade Geral, se denomina Lucro Operacional Líquido.

O método de custeio global, integral ou completo, sustenta que todas os gastos em que incorre a empresa para produzir e vender são cargas de custos de tal produção e venda e que, portanto, todas as cargas de custos devem incorporar - se ao custo final.

Em outras palavras, o custo final dos produtos absorve todos os custos operacionais normais e correntes da empresa, tanto de produção, quanto de comercialização, distribuição e administração.

As características essenciais do método de custeio global são:

- 1. Realizar uma análise das cargas de custos, classificando-as em diretas e indiretas.
- 2. Atribuir ao custo final dos produtos todas as cargas de custos operacionais do período, diretas e indiretas.

Os custos indiretos são atribuídos ao custo final dos produtos através de algum instrumento contábil de distribuição ou rateio, como, por exemplo, o Mapa de Localização de Custos, que classifica e aloca os custos indiretos inicialmente por Centros de Custos, também denominados de Seções Homogêneas.

Os Custos Indiretos alocados nos Centros de Custos são ainda agrupados, para facilitar a apropriação destes segundo diferentes finalidades de custeio, em Centros Auxiliares Comuns e da Produção, e em Centros principais da Produção, Comercialização, Distribuição e Administração.

Assim, por exemplo, para fins de custeio dos estoques e apuração do resultado operacional bruto do período ou exercício, são considerados apenas os Custos de Produção, incluindo os custos dos Centros Auxiliares a eles distribuídos ou rateados. Já para fins de determinação de preços, são considerados todos os custos operacionais, de produção, comercialização, distribuição e administração.

## **ABC – CUSTEIO BASEADO EM ATIVIDADES**

A empresa encontra-se em um processo interativo constante com o meio ambiente, obtendo recursos, transformando-os em produtos e atendendo os seus objetivos econômicos e sociais. Esse processo de transformação da empresa pode ser analisado por meio de uma abordagem dedutiva, ou seja, partindo-se do processo de transformação total, é possível identificar uma hierarquia de processo menores que compõem o processo total. Esses processos analíticos são as atividades.

Fundamentalmente, o sistema ABC parte da premissa de que as diversas atividades desenvolvidas pela empresa geram custos, e que os diversos produtos consome/utilizam essas atividades.

*A filosofia do modelo ABC consiste em que as atividades da organização devem ser o centro de análise e controles: as atividades são as que consomem recursos, e os produtos utilizam as atividades.*

A crença fundamental por trás desta abordagem do Custeio Baseado em Atividades é de que o custo é CAUSADO e suas causas podem ser gerenciadas, refletindo-se desta forma nos custos.

Quanto mais perto se chega de relacionar os custos às suas causas, mais úteis são as informações contábeis para orientar as decisões gerenciais da empresa.

Pode-se definir atividade como um conjunto de tarefas coordenadas e combinadas, cujo fim é agregar valor a um objeto mediante a aplicação de recursos durante a execução de seus processos.

Exemplos de atividades são: a manutenção, a preparação de um pedido, a estocagem, o recebimento da matéria-prima etc. São as verdadeiras unidades de interesse do modelo ABC.

Assim, o ABC (Activity Based Consting) é considerado um sistema de custeio que se utiliza da discriminação de atividades para a atribuição de custos, passando pela sua acumulação em centro de atividade, tendo como elo de ligação entre a acumulação e os produtos ou serviços o Cost-Drive, ou seja, o direcionador de custos, que deve manter relação com a atividade desenvolvida. Apura-se o custo das diversas atividades sendo esses custos alocados aos produtos via direcionadores específicos.

São exemplos de direcionadores, as unidades produzidas, horas-máquina, horas de mão-de-obra, número de ordens de serviço, superfície ocupada etc.

O Custeio Baseado em Atividades (ABC), incorpora o conceito de que um negócio é constituído por uma série de processos inter-relacionados, e que esses processos, por sua vez, são constituídos por atividades que convertem insumos em resultados.

Assim, esta forma de custeio busca organizar todas as informações de custos por atividades, atividades estas desenvolvidas na organização com maior grau de contribuição para os resultados.

#### **Características:**

1. utiliza bases específicas (em grande número) na alocação dos custos para cada atividade;

2. não está preocupado em segregar custos e despesas, mas procura separar os gastos que adicionam valor ao produto, do que não adicionam;

3. não é centrado em números;

4. procura analisar aspectos físicos das atividades, analisar fatos e processos;

5. os custos ABC precisam ser interpretados como custos a médio e a longo prazo;

6. volta-se para os processos da gestão empresarial, adequando-se gradativamente ao sistema de informação contábil ao nível gerencial;

7. tem como objetivo desenvolver uma sistemática de alocação de custos que permita avaliar a eficiência (valor agregado) das atividades que consumiam os recursos e produziam os CIF.

## **Vantagens:**

A vantagem básica do ABC é proporcionar uma forma mais precisa de encarar despesas e custos indiretos, incluindo os gerados fora do chão de fábrica, e não tipicamente ponderados nos cálculos de custos produto a produto atividades como marketing, distribuição e manutenção.

1. obtêm um quadro que explica "por que" e "como" os custos são incorridos;

- 2. separa os custos que agregam e não valor ao produto;
- 3. percebe desperdícios e a geração dos custos;

4. avalia as possibilidades de influencia e modificações dos geradores de custos.

#### **Desvantagens:**

1. não encontra viabilidade em empresas de pequeno/médio porte;

2. muito burocrático;

3. transforma custos fixos em variáveis – tendo em vista que as tecnologias modernas de produção tem aumentado os custos fixos proporcionalmente aos custos variáveis, esse método de custeio conduzirá a resultados proporcionalmente mais errados.

Quando utilizar o ABC:

- quando a entidade apresentar grande quantidade de recursos indiretos em seu processo de produção;
- quando a entidade tiver significativa diversificação em produtos, processos de produção e clientes.

Obs: o ABC, em sua forma mais detalhada, pode não ser aplicável na prática, em virtude de exigir um número excessivo de informações gerenciais que podem inviabilizar sua aplicação. O custo da coleta e manipulação detalhada teria que justificar o seu benefício. Numa fábrica pode-se detectar mais de cem atividades que contribuem para o custo indireto.

#### Lógica de Operacionalização:

O Custeio Baseado em Atividades, por tomar como base a Análise dos Processos Empresariais, reconhece as *exigências diferenciadas* que os produtos fazem da estrutura produtiva da empresa ou organização (são os Custos da Complexidade). Ex. BIG fazia 3 cores de canetas, azul, preta e vermelha, hoje faz várias cores.

A partir de Bases de Alocação ou *Direcionadores de Custos* (Cost Drivers), relaciona os custos dos produtos às ATIVIDADES que os geraram ou contribuíram para sua elaboração.

Seqüência de Operacionalização do Sistema ABC

1. análise dos processos empresariais e visualização (divisão) da empresa em atividades

2. compreensão do comportamento destas atividades (de sua lógica de agregação de valor) identificação dos direcionadores de custo dos processos.

3. cálculo do custo das atividades que compõem os processos empresariais.

4. identificação das causas principais dos custos das atividades (bases de relação) - direcionadores de custo dos produtos.

5. alocação dos custos aos produtos de forma proporcional ao grau de utilização das bases de relação.

## **CUSTEIO PADRÃO**

Custo-padrão – desenvolvido por Garke, Fells e Hamilton.

O custo-padrão é um custo médio, tomado como base para o registro da produção antes da determinação do custo real. Muitos consideram o custo-padrão como um custo ideal ou um custo mínimo que deveria ser obtido pela indústria e que deverá servir de base para a administração mediar e eficiência da produção e conhecer as variações de custo. Esse custo ideal seria aquele que deveria ser obtido pela indústria nas condições de plena eficiência e máximo rendimento.

É considerada, a mais eficiente forma de se controlar custos é a partir da institucionalização do Custo-padrão, que tanto pode ser usado com o custeio por absorção como pelo variável (direto).

Sabendo-se, por exemplo que, um custo padrão de \$ 1.000,00 por unidade está assim dividido: \$ 300,00 MP; \$ 500,00 MOD; e \$ 200,00 CIF; e que o processo real acusa, um desvio para mais de \$ 50,00 na MP, tem-se a possibilidade de investigar motivo da ocorrência desta elevação, transformando, assim num importante instrumento gerencial e de controle.

Custo-padrão é um conceito de custo unitário, aplicável a qualquer tempo à quantidade produzida, obtendo-se rapidamente o custo total dos produtos fabricados.

Exemplo: no mês foram produzidas 500 unidades do produto "escada" que tem um custo-padrão de \$ 40,00 por unidade, tendo sido vendidas 400 unidades, sabendo-se que não havia estoque inicial desse produto; logo, o valor dos estoques finais de produtos acabados seria de R\$ 4.000,00 e o custo dos produtos vendidos de R\$ 16.000,00.

## **Características:**

- Origem Americana no início deste século.
- Enfoca basicamente os Custos Diretos ( MP e MOD) Desenvolvido no período em que estas eram as maiores parcelas do Custo Total.
- Seu objetivo geral é estabelecer padrões de consumo de recursos (eficiência de utilização dos meios de produção).
- Considerando os Custos Diretos, baseia-se no Princípio de Custeio por Absorção.
- Permite, para os Custos diretos, avaliação de desempenho, orçamento confiável, determinação de responsabilidade, identificação de medidas corretivas e de oportunidades de redução de custos.
- Exige constantes correções nos Padrões monetários.

Um sistema de Contabilidade de custo-padrão comporta os mesmos procedimentos de um sistema de Contabilidade de custos efetivos, sob uma visão a priori, a saber:

- Observação dos eventos que envolvem a produção;
- Análise desses eventos à luz dos pressupostos estabelecidos;
- Registro quantitativo de forma sistemática visando os objetivos traçados;
- Avaliação dos elementos gerados pelo sistema de registros; e
- Relato dos elementos colhidos pelo sistema, por meio de demonstrações de custos e créditos segundo as necessidades dos usuários internos e externos à entidade.

O Contador de Custos deve estar atento aos aspectos fiscais, societários e normativos da profissão no local onde atua, tendo em vista que o sistema de custo-padrão pode não ter aceitação como base de avaliação na contabilidade financeira, de forma que o mesmo só seria utilizado para fins de informação interna no sistema de contabilidade gerencial da entidade.

A resolução 750/93 do CFC (Conselho Federal de Contabilidade), fixou os Princípios Fundamentais de Contabilidade. Dentre esses aparece o Princípio do Registro pelo Valor Original que determina a avaliação dos componentes do patrimônio pelos valores originais das transações com o mundo exterior a valor presente em moeda nacional, sendo mantidos na avaliação das variações patrimoniais posteriores, o que descarta a utilização do custo-padrão para fins de avaliação dos estoques e dos custo dos produtos vendidos, posto que este pode divergir da transação efetiva.

A depender dos critérios que forem utilizados para a determinação do custo padrão, provavelmente, nem com sacrifício, será atingido. Porém, se forem consideradas características técnicas e reais (a estrutura fabril, a condição do pessoal, a região em que está localizada a empresa e tantos outros fatores), poderão ser atingidos com sacrifício. A meta da empresa será sempre a diminuição da parcela dos custos e por isso estará sempre em busca de procedimentos que possibilitem alcançar este objetivo. Desta forma, à medida que se alcance um padrão estabelecido, talvez isto sinalize para a determinação de um novo padrão, pois o processo ainda poderá ser melhorado.

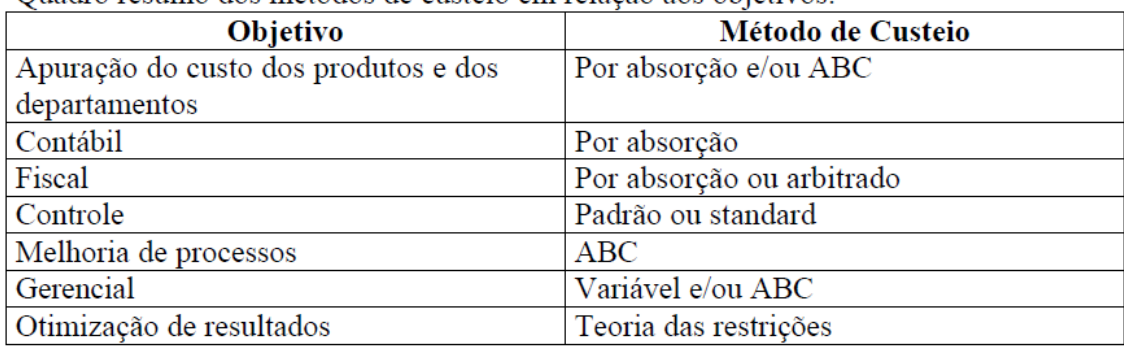

Quadro resumo dos métodos de custejo em relação aos objetivos:

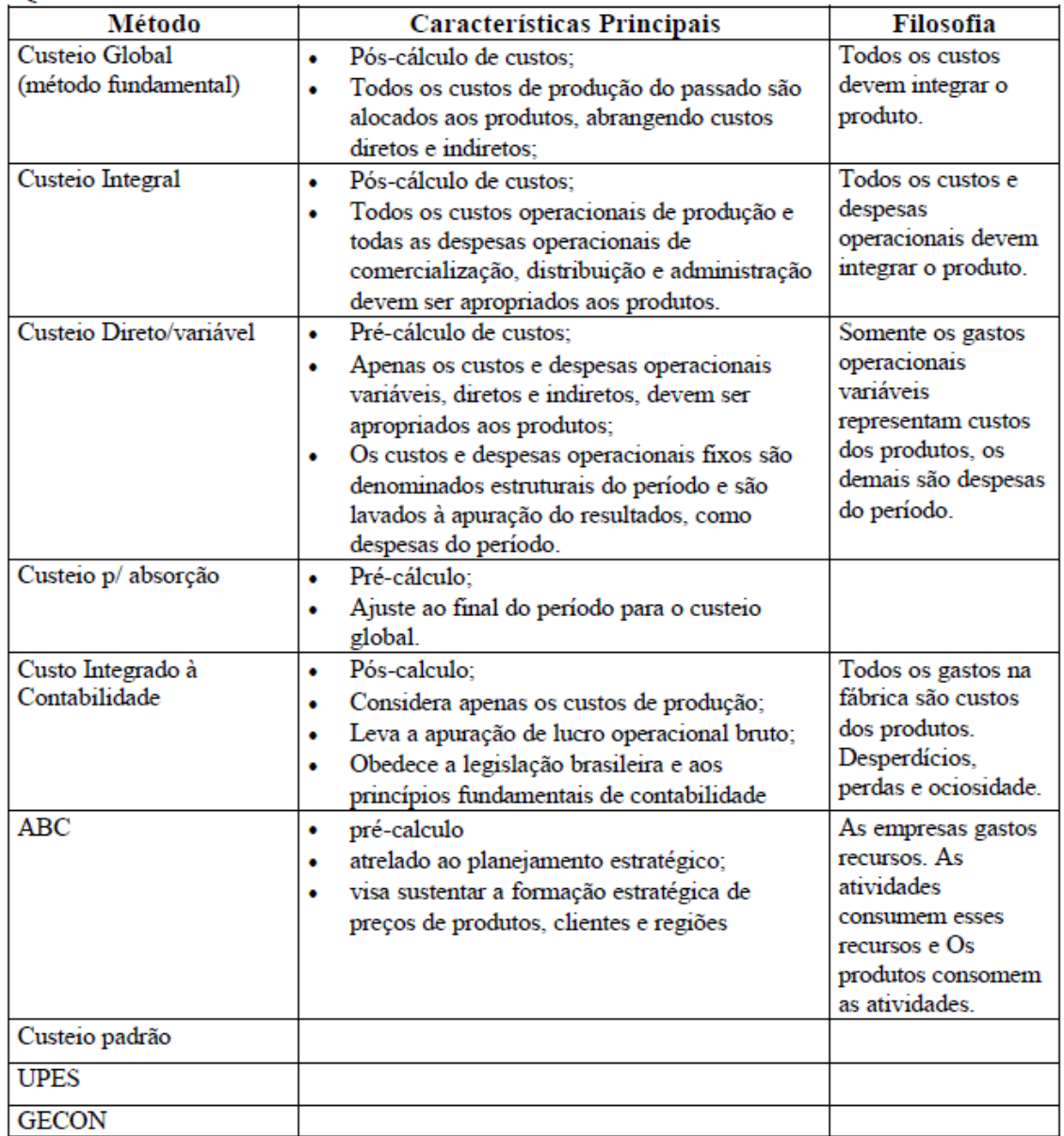

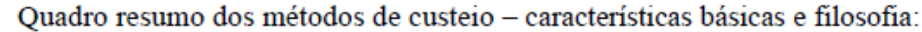

#### FORMAÇÃO DE PREÇOS

Vender pelo **melhor** preço. Esse é, talvez, o maior desafio do gestor de um empreendimento gastronômico. Isso porque **o melhor preço nem sempre significa o menor preço ou ainda a maior margem de lucros**. Há muitos fatores que devem avaliados e que merecem uma boa dose de reflexão. Quem é seu consumidor? Qual é o preço que ele está disposto a pagar? Qual a sua estratégia? E o objetivo no mercado?

É fundamental que o preço de um produto ou serviço seja justo e permita ao empreendimento sobreviver num cenário de competitividade acirrada.

#### **HISTÓRICO**

Até os meados do século XVIII, não existiam grandes indústrias e todos os trabalhos dessa lacuna na economia eram exercidos pelos artesãos. Até então, a contabilidade de custos era voltada para o comércio e não para a indústria e os custos eram calculados periodicamente, utilizando o método do Custo das Mercadorias Vendidas (CMV), pelo menos na época do balanço, pois não havia inventários permanentes de estoques.

Com o advento da Revolução Industrial, no final daquele século, inicia-se a produção em série e em maior escala. Como conseqüência, os artesãos começaram a desaparecer, dando lugar às grandes fábricas. Foram surgindo, então, técnicas para cálculo de custos que foram se aperfeiçoando, surgindo novas etapas para a contabilidade das empresas. Os inventários deixaram de ser periódicos e tornaram-se permanentes. Isso significou que os controles de entradas e saídas de mercadorias passaram a ser efetuadas a cada entrada e a cada saída.

Com isso, surgiram também três novas técnicas na época para valorização dos estoques, que, traduzidas para nossa língua, são chamadas de PEPS (Primeiro a Entrar é o Primeiro a Sair), UEPS (Último que Entra é o Primeiro que Sai) e MPM (Média Ponderada Móvel), sendo que cada uma dessas técnicas provoca distorções nos resultados da empresa devido à forma como valoriza os estoques e conseqüentemente o CMV.

Com a introdução de novas tecnologias, a aceleração da utilização da *internet* como canal de *marketing* e a crescente globalização da economia, os mercados estão mudando com muita rapidez. Para crescerem, as empresas procuram estar atentas a essas mudanças e aumentar a competitividade dos seus produtos. Para alcançar os objetivos, os administradores precisam mais do que um bom produto, é necessário verificar se o canal de distribuição está adequado, se a comunicação está focada e, principalmente, **se o preço está refletindo o valor que o mercado percebe** e se está gerando lucros.

O principal problema econômico de hoje é o excesso de capacidade produtiva, ou seja, escassos são os clientes, não os produtos. Dentro desse contexto, está ocorrendo uma pressão muito grande para melhorar a qualidade dos produtos e diminuir o preço. Portanto, no cenário atual, o preço é fundamental para aumentar a competitividade dos produtos no mercado.

Dentro do composto de *marketing* (produto, preço, propaganda / promoção e distribuição), o preço é a única variável que, ao invés de ser um custo para a empresa, representa um potencial de retorno. É ele também o único elemento do composto de *marketing* que captura o valor criado pelas outras variáveis.

Entretanto, uma parcela significativa das empresas não lida bem com os preços, ocorrendo, assim, alguns erros muito comuns: preços excessivamente orientados pelos custos; preços não revisados de acordo com as mudanças do ambiente competitivo; preços não segmentados o suficiente de acordo com cada grupo de clientes e preços que não levam em consideração o restante do composto de *marketing*. É importante manter a coerência entre o preço e os outros elementos do composto de *marketing* para o posicionamento dos produtos.

A definição de preços deve levar em conta algumas variáveis: custo, valor percebido, objetivos da empresa, estrutura da indústria, ciclo de vida do produto, demanda, concorrência etc. **Muitas empresas utilizam os custos ou os preços da concorrência para formar o preço de seus produtos**. Este procedimento pode levar a uma política de preços **errada**, com preços muito altos ou muito baixos em relação ao valor percebido pelo cliente, e ambas as situações causam perda.

Então, como lidar com toda a complexidade dessas variáveis e colocar o preço correto, de acordo com o valor percebido pelo mercado? A resposta a essa pergunta deve vir suportada por um modelo que calcule o valor do produto percebido pelo mercado alvo e leve em conta todas as variáveis do composto mercadológico para a formação de preço.

## FORMAÇÃO DE PREÇOS

A velha forma de determinar o preço de venda dos produtos, somando-se ao custo de produção uma determinada margem de lucro determinada pelo dono do negócio, não existe mais. A concorrência acirrada motivada pela economia livre exige que o cálculo do lucro seja feito subtraindo-se do preço de venda – que é agora o preço praticado pelo dono do negócio – os custos da produção. Se o saldo for positivo, haverá lucro; se não...

Às vezes, é necessário analisar toda a cadeia de redução de custos, a fim de manter um produto no restaurante, quando seu preço de venda está acima daquele praticado pelo mercado.

Alterar o preço significa exercitar variações na relação volume/preço; nas condições de comercialização, tanto na compra de insumos como na venda dos produtos; na logística, que compõe todas as ações que garantem o suprimento de insumos na área da produção e inclui a cadeia de

#### APOSTILA CUSTOS EM RESTAURANTES – VERSÃO FEVEREIRO 2012

suprimentos em que estão envolvidos o fornecedor, o transporte de insumos até o restaurante, o armazenamento, o transporte interno, os controles dessas atividades etc. Significa também reduzir os desperdícios ao mínimo, maximizar os rendimentos, acabar com a fábrica oculta<sup>1</sup> etc.

A redução dos custos deve ser uma preocupação constante, mesmo que se tenha conseguido estabelecer de início um bom preço de venda. Assim, além de garantir ganhos maiores, o gestor do restaurante previne-se contra a indesejável notícia de que o concorrente pode vender mais barato.

## PERCEPÇÃO DE VALOR

Do ponto de vista empresarial, o preço ideal de venda é aquele que cobre os custos do produto ou serviço e ainda proporciona o retorno desejado pela empresa, sendo competitivo no mercado. Em um restaurante, é grande a dificuldade de se estabelecer custos associados a uma refeição, para só então trabalharmos uma margem de lucro razoável. Detalhar custos diretos associados a uma refeição, como compra de comida, bebida, temperos, molhos etc, é extremamente complicado. E somando-se a isso, dificulta mais ainda quando são associados custos indiretos como estocagem, preparo e venda da alimentação.

Para o cliente, o preço ideal é aquele que lhe oferece o máximo de qualidade no produto, maximizando sua satisfação através da superação ou aquisição de suas expectativas. Quando isto acontece, temos certeza de que há uma grande chance de recompra no estabelecimento comercial, motivada em boa parte pela ótima experiência que o cliente teve.

No entanto, é complicado alinhar expectativas de preço do cliente com estratégias de precificação do produto, simplesmente porque estamos lidando com variáveis não observáveis. Qualidade do produto objetivada e expectativa de preço são aspectos psíquicos que, quando alinhadas às preferências individuais dos clientes, torna-se ainda mais complicada a formação do preço de venda com base no consumidor.

No geral, **cada potencial consumidor tem parâmetros de escolha baseados em experiências de compra passadas**. Um preço, para um consumidor específico, poderia ter como base o último preço pago numa experiência similar, ou ainda, a média gasta em todas as outras compras mais recentes. Ou seja, cada consumidor, diferentemente tem limites toleráveis os quais determinam, ou não, a compra de um produto. Desta forma, consumidores consideram preço como variável intervalar na compra.

O principal papel do gestor gastronômico, aqui, será de buscar **medidas de sensibilidade de preços**, obtendo um intervalo de gasto (R\$) no restaurante aceitável por boa parte ou pela maioria dos clientes. Desta forma, a partir deste intervalo, qualquer possível ajuste de preço nos primeiros

**.** 

<sup>1</sup> *O* custo *gerado pelo* número de retrabalhos e perdas que ocorrem durante o processo produtivo é geralmente conhecido como sendo a fábrica oculta nas empresas devido*,* principalmente*,* ao pouco conhecimento de seu volume e das dificuldades em levantá-lo.

meses de vida do negócio seria levado em conta as expectativas do consumidor. A principal pergunta em questão é: **Quanto o consumidor está disposto a pagar?**

Alguns autores propõem a estimação de um intervalo de percepção de preço com base na expectativa dos consumidores. Segundo eles, um preço se tornaria extremamente caro quando este excedesse as expectativas do consumidor de qualidade e atributos. Da mesma forma, subestimaria as expectativas do consumidor, quando o preço estivesse abaixo do esperado para qualidades e atributos de um produto, provocando assim um questionamento interno na mente do cliente.

## **Intervalo de aceitação de preço**

Intervalo de Aceitacão de Preco

PRODUTO MUITO CARO: Qualidade e atributos excedem as expectativas do consumidor

PRODUTO MUITO BARATO: Consumidores julgam atributos e qualidades questionáveis

## **TENDÊNCIAS EM RESTAURANTES – FLEXIBILIDADE É A CHAVE**

De acordo com estatísticas publicadas pelo Federal Reserve, a poupança pessoal, em 2008, eram quase cinco vezes maior que em 2005. Como percentual da renda, esse número dobrou novamente em janeiro e fevereiro de 2009.

Em um recente seminário *food service*, o CFO de um conglomerado alimentar internacional principal estava em uma sala com centenas de proprietários de empreendimentos gastronômicos e em uma apresentação brilhante desafiou que, se um restaurante não estava fazendo dinheiro hoje, seria por sua própria culpa, e não poderia culpar a economia.

O que mudou é o lugar onde está indo esse dinheiro!

Nos últimos anos tem havido uma mudança na forma como muitas pessoas estão jantando fora. Há 10 anos, quando as pessoas saíam para comer, eles se produziam e iam a um restaurante agradável, pediam petiscos e/ou entradas, sobremesas e vinhos com a refeição. Não era costume compartilhar entradas ou, pior ainda, dividir um prato principal.

Já o consumidor de hoje é completamente diferente. Ele foi criado por pais que trabalhavam fora e, por isso, fez suas refeições por conta própria na maioria das vezes, geralmente consumindo *fast* ou *junkie food* ou, ainda, comida de microondas. Este consumidor, que nunca aprendeu a cozinhar, agora é casado com alguém que também nunca aprendeu a cozinhar e foi criada com as mesmas conveniências. Eles comem fora quase sete vezes por semana. Por isso, a saída para jantar fora em um restaurante tomou outras proporções.

Eles podem ir a seu restaurante favorito, vestindo jeans e camiseta, sentar no bar e tomar uma cerveja e um petisco. Em um dia comemorativo, eles vão se vestir apropriadamente, ir ao mesmo restaurante e fazer uma refeição completa com vinho, entradas e sobremesas. No aniversário de um familiar ou amigo, por exemplo, eles podem querer ir a o mesmo restaurante para uma festa agradável de petiscos e cerveja ou com um menu fechado, incluindo o vinho. **Flexibilidade é a chave!**

Veja outro exemplo: em um jantar de negócios em um restaurante, após a reunião todos decidiram ficar somente nos petiscos, bebidas e vinhos, sem ninguém ordenar uma refeição "tradicional" (qualquer que seja o significado de "tradicional"!). O serviço foi realizado da mesma forma, a conta foi paga e todo mundo ficou feliz, o que não aconteceria em um restaurante há algum tempo atrás.

Nesse tempo, era praticamente impensável ir a um restaurante e "misturar" ou

"combinar" os pratos do cardápio. Ninguém tinha o hábito, também, de pedir ao garçom para dividir os pratos, sendo que o máximo que acontecia era trazer um prato vazio e a divisão acontecia na própria mesa.

Uma nova onda, nos últimos anos, era que todos os garçons tinham a autoridade para dizer "SIM" a qualquer pedido especial se eles soubessem que a cozinha possuía os meios para fazer o que fosse pedido. Eram até mesmo feitos pedidos especiais extra cardápio se houvesse uma mercearia nas proximidades e se fosse possível enviar uma pessoa até lá para conseguir o ingrediente. Mas o cliente realmente é sempre o rei?!

Nos dias atuais, essa tendência tende a um equilíbrio, sendo que ocorreram algumas mudanças na realidade dos restaurantes, com a máxima flexibilidade. Aperitivos podem ser servidos como entradas, pratos principais compartilhados e divididos entre a mesa, consumo somente de bebidas (sem o pedido de comida), necessidade da venda de vinhos em taças (mesmo com infinitas opções de vinhos em garrafa). Parece não existir mais padrão para pedir comida em um restaurante.

Os clientes exigem flexibilidade e possibilidade de escolha. Os restaurantes de sucesso aprenderam a aumentar a percepção de valor, e dar às pessoas uma escolha de comer tudo o que eles querem. Na Espanha, por exemplo, a maioria dos menus já oferece uma porção inteira ou como "tapas".

A arte de receber em casa diminuiu com uma nova geração de pessoas que não aprender a cozinhar e entreter. Se você atender a esse mercado de jovens profissionais, eles entendem o restaurante como uma extensão de sua própria casa, um lugar para fazer o que quiser, como quiser e quando quiser.

**Você vai ser um sucesso em seu restaurante?** Certifique-se de jogar fora suas noções pré-concebidas do que as pessoas querem. Você pode apostar que os restaurantes de sucesso oferecem aos clientes o que eles querem, em vez de dar-lhes o que o dono do restaurante sente a necessidade de dar-lhes.

Há instituições que têm permanecido ativas por um longo tempo, e sempre haverá anomalias, porém este é o futuro do negócio de restauração.

**Os consumidores de hoje têm outra percepção de valor.** Em tudo o que a maioria das pessoas consome hoje, eles estão conscientes do valor. Percepção é realidade. Os gestores de empreendimentos gastronômicos

que entenderem seus clientes dessa forma serão, quase sempre, bem sucedidos.

Não é este o caminho que deveria ter sido sempre?

## POLÍTICA DE PREÇOS

Num conceito simplista, preço significa o valor de troca de uma mercadoria ou serviço vendido. Entretanto, o conceito de preço é bem mais amplo do que uma simples relação numérica. O preço está relacionado com prazo de pagamento, descontos oferecidos, política de estoques, mercado, concorrência, elasticidade da demanda, conjuntura econômica local e global etc.

Enfim, o preço não se fundamenta em um parâmetro fixo, sendo influenciado por diversos fatores e circunstâncias. Basicamente, a determinação do preço é feita tendo por base três aspectos: custo do produto ou serviço, mercado e concorrência.

## DETERMINAÇÃO DO PREÇO EM FUNÇÃO DO CUSTO DO PRODUTO

O custo tem uma importância fundamental na fixação do preço e reflete o nível de preço que a empresa poderá praticar para ser competitiva. Na área da Gastronomia, utiliza-se com freqüência o critério de estabelecer o preço em função do custo, ou seja, por meio da aplicação do *mark-up*, pela facilidade de uso imediato e por estar consagrada esta prática.

O processo baseia-se na apuração do custo do produto e sobre esse valor é aplicado um percentual correspondente aos demais custos incidentes e a uma margem de lucro desejada para a determinação do preço de venda.

## DETERMINAÇÃO DOS PREÇOS EM FUNÇÃO DO MERCADO

A determinação dos preços pode ser feita também de acordo com o mercado, o que significa avaliar as situações conjunturais de oferta e procura de bens e serviços, que podem ser influenciadas decisivamente por flutuações cíclicas e sazonais.

Neste caso, existem várias situações a serem analisadas, destacando-se:

- Situação em que o preço é estabelecido automaticamente pelo mercado em função da oferta e procura, não tendo a empresa qualquer influência sobre os fatos.
- Situação em que a empresa tem o controle do preço, podendo influir sobre a oferta do produto ou serviço.

Como limitação, a empresa não tem o domínio da quantidade dos produtos que pode vender, pois isso depende de decisão e capacidade da demanda do produto. Assim,

embora a empresa tenha o controle do preço, à medida que este aumenta as vendas decrescem (procura elástica).

Nesse caso, a empresa deve adotar uma política de assegurar os preços em níveis razoáveis e limitar a sua margem de lucro, a fim de manter a sua presença no mercado.

• Situação em que existem várias empresas oferecendo produtos e servicos similares no mesmo mercado. Nesse caso, há uma tendência de fixação de preços relativamente estáveis e uniformes.

As restrições aos aumentos de preços decorrem do risco das outras empresas não acompanharem os níveis praticados, mantendo seus preços em patamar inferior, gerando, como consequência, perda do mercado.

Por outro lado, uma redução nos preços poderia levar os concorrentes a adotar o mesmo procedimento, generalizando o prejuízo, o que não é da conveniência de nenhuma das empresas que atuam no mercado.

• Situação da existência, no mercado de empresas de maior expressão, detendo um relativo domínio do preço, cujos níveis praticados são adotados pelas demais empresas.

Nessa posição, em que o preço de mercado é determinado por uma única empresa, o resultado das demais passa a depender exclusivamente da capacidade de cada uma administrar os seus custos.

• Situação em que o preço é estabelecido pelas empresas em conjunto, abrangendo o mercado de atuação de cada uma, preços diversificados, períodos de promoções e lançamentos etc.

Esse fatores, além de outros imprevisíveis, impõem ao gestor um profundo conhecimento e acompanhamento do mercado em que atua, principalmente quanto à elasticidade da oferta e da procura, ou seja, a variação da procura de bens em decorrência da variação do preço. Para isso, deve utilizar técnicas específicas, pesquisas mercadológicas, estatísticas de comportamento e tendências, além da análise de outros fatores que interferem na sua atividade, tais como:

- política fiscal e tributária, salarial etc.;
- conjuntura econômica, social, política, cultural etc.;
- alteração de hábitos e costumes dos clientes;
- comportamento da concorrência;
- alteração no Ponto de Equilíbrio (PE) da empresa.

O conhecimento desses aspectos básicos permitirá ao gestor dispor de fundamentos técnicos para a tomada de decisões, entre os quais:

alterações na composição de produtos e serviços de linha;

- diferenciação dos produtos ofertados;
- lançamento de novos produtos e serviços;
- campanhas e promoções de preços;
- revisão da política de *marketing* e publicidade;
- planejamento a médio e longo prazos;
- previsão de vendas e margem de lucros;
- programas de redução de custos.

## DETERMINAÇÃO DOS PREÇOS EM FUNÇÃO DA CONCORRÊNCIA

Essa prática é adotada habitualmente no ramo de hotelaria, através de troca de informações ou pesquisas informais no mercado. Via de regra, são considerados os preços dos estabelecimentos que reconhecidamente dispõem de melhor estrutura técnica para o cálculo de custo.

Além disso, poderão ser adotados os preços de empreendimentos gastronômicos que, pela sua estrutura de serviços, tenham um custo operacional elevado, o que oferece maior segurança aos hotéis que praticam os seus preços e que tenham um custo reconhecidamente menor, em função da sua estrutura de serviços.

## CÁLCULO DO PREÇO DE VENDA

Para o cálculo do preço de venda de um item ou de um prato, podemos utilizar basicamente dois métodos: o empírico (ou informal) e o científico (ou formal).

## MÉTODOS EMPÍRICOS OU INFORMAIS

Estes métodos excluem totalmente qualquer análise de custos incidente na produção e baseiam-se nos critérios a seguir:

- **Intuição** Estabelece-se o preço de venda com base na percepção de valor que se tem, ou seja, colocando-se o preço que supostamente o cliente pagaria pela mercadoria.
- **Competidores**  Usa-se o mesmo preço utilizado pelos concorrentes. Este é o método mais utilizado, mas só é eficiente se os custos forem exatamente iguais aos dos concorrentes, sem variar em nenhum aspecto, e se método de apuração de preço de venda do concorrente for um método eficiente. Do contrário, os dois competidores estarão cavando suas covas juntos e nas mesmas proporções.
- **Psicológico** Estabelece-se o preço baseado na expectativa de gasto do cliente, não levando em consideração nenhum custo incidente na produção. É, de certa maneira, um método um pouco mais lúcido, se o produto for novo ou não houver concorrente ou similar no mercado. Esse método pode servir de linha de raciocínio para a elaboração de um preço de venda, mas não como único fator de composição de preço.
- **Tentativa e erro**  estabelece-se o preço por um período de tempo e avaliam-se os resultados. Essa tática mede a sensibilidade do público com relação à variação de preços. Todavia, é uma prática um tanto arriscada, pois constantes variações nos preços de venda transferem uma imagem negativa do produto.

## MÉTODOS CIENTÍFICOS OU FORMAIS

Estes métodos baseiam-se ma formação de preços de vendas, considerados os custos de produção diretos e indiretos. São métodos que maximizam receita e transmitem uma maior veracidade ao processo de venda, pois são cobrados valores justos aos clientes, sem exagerar ou subvalorizar o produto.

#### **Método de indexação**

Nesse método, o índice indexador será o CMV absoluto, ou seja, o custo direto de matéria-prima para a produção de determinado produto. O preço de venda é apurado a partir de um valor de custo apurado na ficha técnica da preparação, sobre o qual incide o fator indexador, resultante da relação esperada entre custo e receita.

Como exemplo, o cálculo do preço de venda será realizado a partir da seguinte ficha técnica:

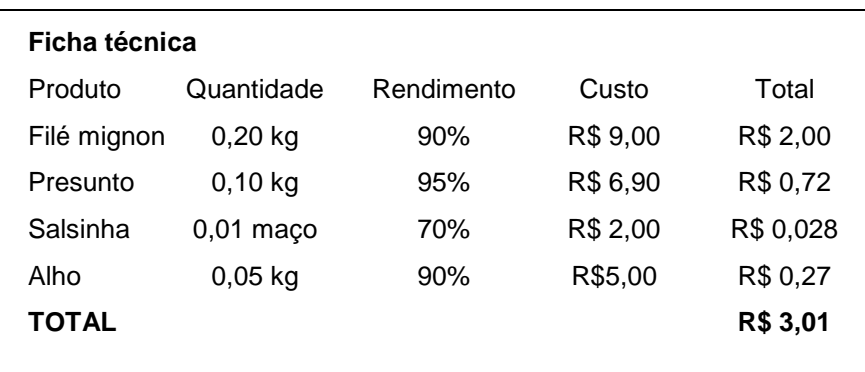

Apurado então o valor direto de matéria-prima que será de R\$ 3,01, aplica-se o indexador, que norteará a relação percentual do CMV. Assim, para um CMV estimado de 33%, deve-se aplicar aos R\$ 3,01 o seguinte cálculo:

PREÇO PARCIAL DE VENDA = CUSTO / FATOR PERCENTUAL DE CUSTO

PREÇO PARCIAL DE VENDA = R\$ 3,01 / 0,33

PREÇO PARCIAL DE VENDA = R\$ 9,12

Outro cálculo que também pode ser desenvolvido é a multiplicação pelo inverso do custo

FATOR INDEXADOR DE CUSTO = 33%

MÚLTIPLO INDEXADOR DE CUSTO = 1 / 0,33

FATOR DE MULTIPLICAÇÃO = 3,00

Assim, a seguinte tabela pode ser desenvolvida, partindo de um CMV projetado para um multiplicador:
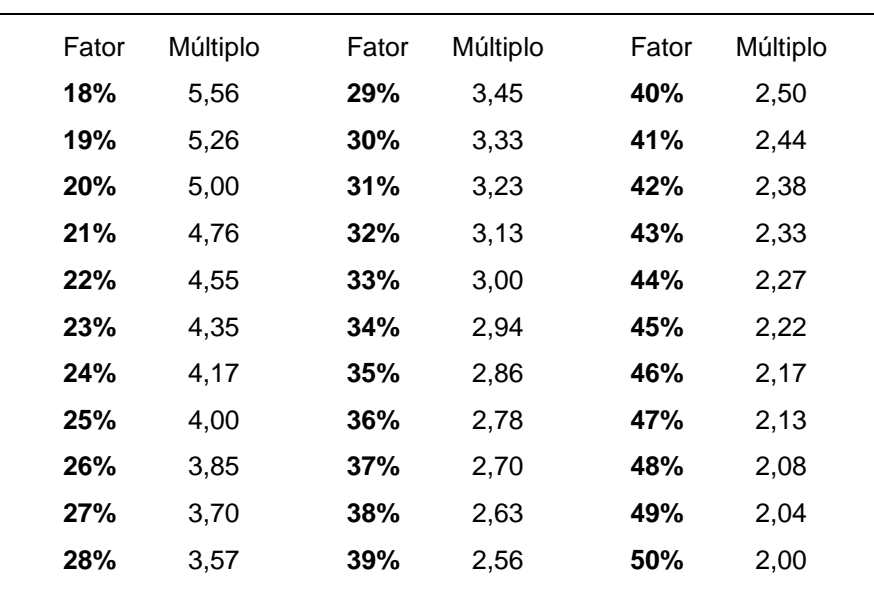

#### **Tabela comparativa de indexadores**

(Extraído de TUCH, David Lord. *Controles gerenciais hoteleiros*. São Paulo: Senac, 1997)

Aplicando-se então o fator multiplicador ao custo do prato, tem-se o valor parcial do preço de venda. Por exemplo, se projetasse para um prato um custo estimado de 28% em relação a sua receita, o custo seria multiplicado por 3,57. No exemplo, a um custo de R\$ 3,01, o preço de venda parcial seria de R\$ 3,01 x 3,57= R\$ 10,74.

Todavia, este não é um método que se pode aplicar indiscriminadamente. Pode-se, a partir dele, projetar alguns preços de venda mais próximos da realidade que os métodos informais ou empíricos poderiam fornecer. Faltam ainda alguns outros custos.

No preço parcial devemos também incluir o Imposto sobre Circulação de Mercadoria e Serviços (ICMS), mais um dos vários impostos que pagamos neste país.

Tomando como valor padrão para o ICMS de 18% para base de cálculo, é necessário aplicar esse valor ao preço de venda, aplicando a seguinte fórmula:

PREÇO DE VENDA = PREÇO DE PARCIAL VENDA + (18% X CUSTO DA FICHA TÉCNICA)

Para simplificar o processo, divide-se o preço parcial de venda por 82%.

PREÇO DE VENDA = PREÇO PARCIAL DE VENDA / 0,82

## **Método indexador TRA**

Professor Haroldo Andrade **Professor Haroldo Andrade** 

O método indexador do Texas Restaurant Association (TRA) parte do princípio de que o modelo financeiro de custos do restaurante é composto por CMV (Custo de Mercadoria Vendida), folha de pagamento e gastos operacionais.

> Gastos Percentual da receita (%) Lucro ................................................................................10 Folha de pagamento ........................................................30 Gastos operacionais ........................................................25 Total .................................................................................65 Receita ............................................................................100 Total de gastos ................................................................65 **CMV .................................................................................35**

Como o CMV deve ser o resultado da dedução dos outros gastos, tem-se:

Com este método, sabe-se então que, para obter um lucro de 10% da receita, um custo com folha de pagamento de 30% em relação à receita, de 25% com relação a gastos operacionais, o CMV deverá ser de 35%.

Geralmente esses gastos podem ser determinados por meio da análise do comportamento de gastos do restaurante nos meses ou períodos anteriores. Assim, para um prato com custo de matéria-prima de R\$ 3,00 e sabendo-se que, para um CMV de 35%, o fator multiplicador será 2,86, tem-se:

PREÇO PARCIAL DE VENDA = PREÇO DE VENDA X FATOR MULTIPLICADOR

PREÇO PARCIAL DE VENDA = R\$ 3,00 X 2,86

PREÇO PARCIAL DE VENDA = R\$ 8,58

A partir desse valor, incide-se o ICMS de 18% para calcular o preço de venda:

PREÇO DE VENDA = PREÇO PARCIAL DE VENDA / 0,82

PREÇO DE VENDA = R\$ 8,58 / 0,82

PREÇO DE VENDA = R\$ 10,46

Deve-se levar em consideração, também, as peculiaridades de cada uma das preparações, que poderão despender um maior tempo, elevando, assim, o custo de mão-de-obra. Para apurar essas variações, deve-se estimar:

- Os produtos são divididos nas seguintes categorias, de acordo com a mão-de-obra investida no produto: Alta, Média e Baixa.
- Porcentagens são atribuídas às categorias, de acordo com o maior oi menor volume de trabalho despendido: Alta = 40%, Média = 30% e Baixa = 25%.

Essas porcentagens são incluídas na fórmula para apurar os possíveis valores para CMV.

Obtem-se, assim, a seguinte tabela de exemplo:

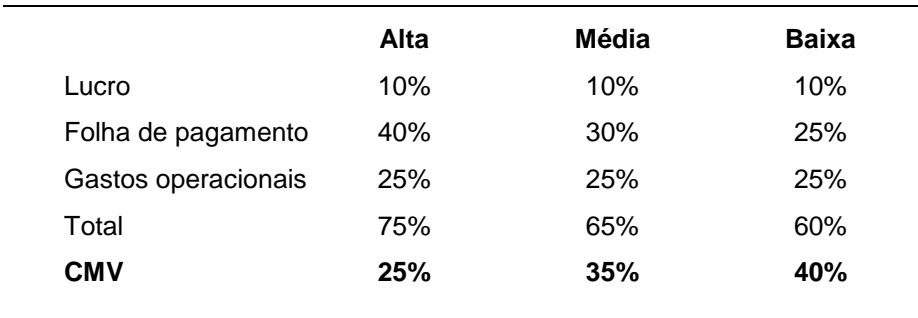

# **Método do lucro bruto**

O método do lucro bruto tem como base um histórico de custos, pois, por meio deste traça-se um valor chamado Lucro Bruto Médio (LBM) que é apurado pela diferença entre a receita e o CMV, divididos pelo número de *couverts* do período.

Por exemplo: RECEITAS = R\$ 851 322,00 CMV = R\$ 261 110,00 LUCRO BRUTO = R\$ 851 322,00 - R\$ 261 110,00 LUCRO BRUTO = R\$ 590 212,00 *COUVERTS* = 108 113 LBM = LUCRO BRUTO / NÚMERO DE *COUVERTS* LBM = R\$ 590 212,000 / 108 113  $LBM = R$ 5,46$ 

A partir do lucro bruto, são acrescentados os custos das fichas técnicas ao LBM para alcançar o preço de venda:

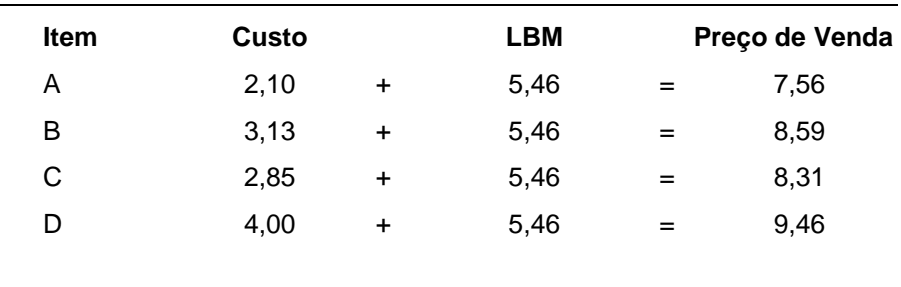

A esse preço também devem ser acrescido o valor do ICMS, da mesma forma como foi feito anteriormente.

#### MARGEM E *MARK-UP*

Um dos métodos mais utilizados para o cálculo do preço de venda é o que tem como base o custo. Por ser prático, é o mais difundido no mundo dos negócios, pois consiste na simples aplicação de um índice sobre o custo. Esse índice é conhecido como *mark-up*, que pode ser divisor ou multiplicador. Uma tradução aproximada desse termo inglês seria "remarcar para cima".

**Da aplicação direta do** *mark-up* **sobre o custo obtém-se o preço de venda.** O *mark-up* incrementará o custo, de forma a tornar o preço de venda apto a pagar o custo do produto, todos os outros custos variáveis que incidam sobre ele – impostos, comissões ou qualquer outra despesa que varie com o preço de venda – e o lucro, se este for uma porcentagem do preço de venda, o que quase sempre acontece. Já se pode deduzir, assim, que *mark-up* não é o mesmo que lucro, pois o lucro é uma parte da estrutura do *mark-up*. É importante aprofundar-se mais nesse conceito para aplicá-lo corretamente e, assim, tirar proveito de suas particularidades e possibilidades estratégicas.

#### A ESTRUTURA DO *MARK-UP*

O *mark-up* é composto por:

- $\bullet$  impostos e taxas que incidem sobre o preço de venda,
- comissões sobre as vendas,
- lucro desejado sobre a venda,
- qualquer outra despesa que esteja relacionada com o preço de venda e que possa ser definida como uma porcentagem dele (o *marketing* direto, por exemplo),
- despesas administrativas que possam, com cuidado, ser transformadas em porcentagens do preço de venda.

A inclusão das despesas administrativas na estrutura do *mark-up* é uma simplificação que facilita o cálculo do preço de venda. Mas o restaurante só poderá fazer isso se estiver trabalhando em regime de operação equilibrado, ou seja, o faturamento e as despesas administrativas devem apresentar pouca variação. Se, por exemplo, o faturamento cair, e as despesas administrativas se mantiverem as mesmas, a inclusão delas na *mark-up* pode acarretar erro no cálculo do preço de venda, porque o percentual delas em relação ao faturamento total do restaurante vai se alterar. No caso de grandes variações no faturamento, é mais conveniente incluí-las no custo dos produtos através de rateio.

Observe que todos os componentes da estrutura do *mark-up* são porcentagens sobre o preço de venda. A soma de todas essas variáveis chama-se margem. Vejamos um exemplo.

Suponhamos que o custo de um produto comercializado em Campina Grande seja de R\$ 50,00. Qual será o seu preço de venda?

O primeiro passo é definir os itens que constituem a estrutura do *mark-up*. Devido às diferenças de tributação nos estados, é importante consultar o contador para definir os percentuais dos impostos. Suponha que o contador ajudou a formar a seguinte estrutura do *mark-up* (em %):

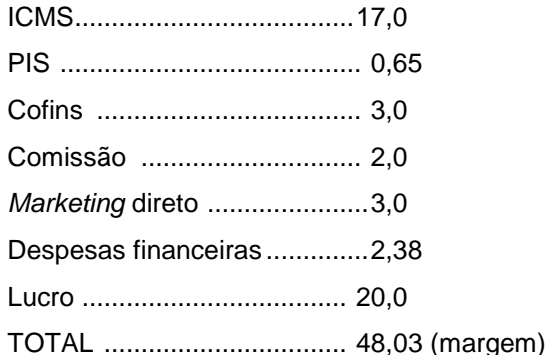

#### **Observe que a margem é a soma da estrutura do** *mark-up* **e não significa lucro ou margem de lucro.**

O preço de venda (PV) procurado representa 100%. Assim, quando o cliente paga o PV, ele está remunerando o custo mais todos os itens da estrutura do *mark-up*, cuja soma é a margem. Ora, se o PV equivale a 100% e todas as variáveis sobre o preço de venda representam 48,083%, então o custo será:

100% – 48,03% = 51,97% (do preço de venda)

Colocando os valores em decimais, teremos:

 $1 - 0,4803 = 0,5197$ 

O valor 51,97% (0,5197 em decimal) é o *mark-up* divisor. Sendo assim, podemos dizer que:

*Mark-up* divisor = 1 – margem

ou

$$
Margem = 1 - mark-up divisor
$$

Agora ficou fácil calcular o PV, pois os R\$ 50,00 de custo representam 51,97% dele. O valor é encontrado usando uma simples regra de três.

> 51,97% ----------------------------------- R\$ 50,00 100% ------------------------------------ PV

Podemos elaborar a regra de três transformando os números expressos em porcentagem para decimais. Assim, teremos:

0,5197 ----------------------------------- R\$ 50,00

1 ------------------------------------ PV

 $PV = (50 \times 1) / 0.5197$ 

PV = R\$ 96,21

O valor 0,5197 é chamado *mark-up* divisor porque se divide o custo por ele para se obter o PV. Um outro conceito muito usado é o *mark-up* multiplicador. Dividir um número é o mesmo que multiplicá-lo pelo inverso desse número. Assim:

> $50 / 0,5197 = 50 \times 1 / 0,5197$ ou  $50 \times 1,9242 = 96,21$ 1,9242 é o *mark-up* multiplicador

O inverso do *mark-up* divisor é chamado de *mark-up* multiplicador, porque se multiplica o custo por ele para se obter o PV. O *mark-up* multiplicador é muito usado por vendedores para expressar ao seu cliente por quanto ele tem de multiplicar o preço de compra de uma mercadoria para determinar o preço de venda. Multiplicar um número por 1, 9242, por exemplo, é o mesmo que dizer que se vai aumentar esse número em 92,42%. Essa é a maneira utilizada no comércio, por vendedores e compradores, para expressar o *mark-up* multiplicador. Se um vendedor afirma que o *mark-up* de seu produto é 70%, ele está dizendo ao comerciante que o preço de compra deve ser multiplicado por 1,70 para se obter o preço de venda sugerido.

Em resumo, para se determinar o PV basta dividir o custo pelo *mark-up* divisor ou multiplicá-lo pelo *mark-up* multiplicador.

Para melhor compreensão, podemos decompor o valor do PV do exemplo acima de acordo com os itens da estrutura do *mark-up*.

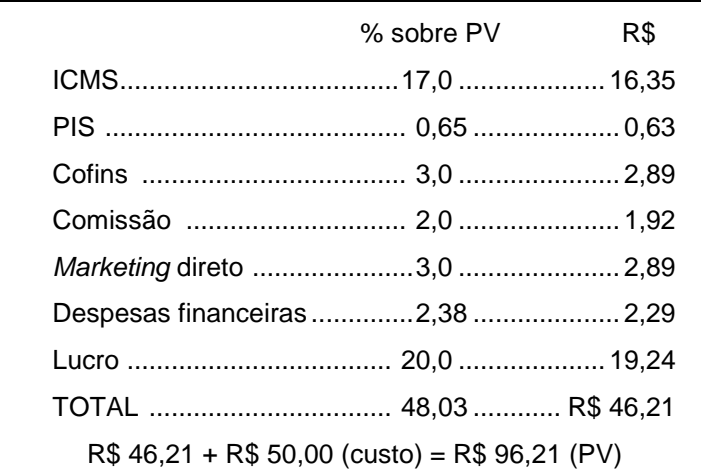

Observe, finalmente, que o PV de R\$ 96,21 remunera todos os itens da estrutura do *mark-up*, que totaliza R\$ 46,21 e paga o custo de R\$ 50,00.

#### **EXERCÍCIO 1**

Um prato apresentou um custo total de R\$ 7,00. O restaurante paga 5,6% de impostos, 3% de comissão aos colaboradores comissionados, tem um histórico de despesas gerais em torno de 9,0% das vendas e quer ter um lucro de 45% sobre o preço do prato. Calcule o preço do cardápio.

### **EXERCÍCIO 2**

Um restaurante comprou vinho ao preço de R\$ 30,00 a garrafa. Na nota fiscal de compra estava incluído ICMS de 12%. O frete foi calculado em R\$ 3,00 por garrafa. No ato da venda, o comerciante paga impostos totais de 20%, paga comissão ao garçom de 5% e deseja ganhar 30% sobre o preço de venda. Responda:

- a) Quais os *mark-up* divisor e multiplicador?
- b) Qual o preço de venda do vinho?
- c) Como o comerciante exprimiria o seu *mark-up* na venda do vinho?

## **EXERCÍCIO 3**

Uma pizzaria decidiu baixar o preço de sua pizza para ganhar clientes e determinou vender cada unidade por R\$ 12,00. O custo direto de produção da pizza é de R\$ 7,00. As despesas gerais do empreendimento têm se mantido em torno de 11% do faturamento. Os garçons recebem 10% do faturamento e os impostos totais pagos representam 9%. Quanto a pizzaria está ganhando sobre o faturamento?

## **EXERCÍCIO 4**

Um restaurante investiu em tecnologia da informação e diminuiu suas despesas gerais, que antes representavam 11% do faturamento, para 9%. Conseguiu também um benefício fiscal e reduziu seus impostos de 9% para 5,6 %. A ficha técnica de um de seus pratos aponta um custo por porção de R\$ 6,70. O restaurante paga aos seus garçons comissão de 5% e trabalha com uma margem de lucro sobre o faturamento de 50%. Qual deve ser o preço do prato no cardápio?

## **EXERCÍCIO 5**

Um restaurante *self-service* fez um estudo detalhado de seus custos e observou que o custo médio de uma refeição com 450 g está em torno de R\$ 3,00. Esse custo já inclui o rateio das despesas gerais do restaurante, pois se usou o critério de absorção para este rateio. Sobre o faturamento, o restaurante calcula 10% e divide entre os garçons e colaboradores que trabalham no salão, pagas 7% de impostos e deseja ter 60% de lucro. Quanto deve ser o preço por quilo cobrado do cliente?

# **EXERCÍCIO 6**

Um restaurante decidiu fazer um programa de responsabilidade social e doar 1% de seu faturamento para uma entidade que cuida de crianças. Incidem sobre seu faturamento despesas de comissão de 10% e impostos de 8%. O restaurante pretende ganhar de lucro 60% do faturamento. Qual deve ser o seu *mark-up* para calcular os preços do cardápio?

#### **EXERCÍCIO 7**

Sobre a venda de um restaurante incidem impostos de 6%. As despesas administrativas têm apresentado um comportamento estável, representando 15% sobre o faturamento. Os colaboradores comissionados recebem 5% das vendas e o dono do restaurante adota uma política de usar um *mark-up* igual para todos os produtos no valor de 70%. Qual o lucro que o restaurante está adotando?

#### TABELA DE *MARK-UP* E LUCRO

Algumas vezes o dono do restaurante decide aplicar um único *mark-up* para grupos de produtos ou mesmo para todos os produtos fabricados. Quando se escolhe um valor para o *mark-up* define-se também a margem, pois:

#### margem = 1 – *mark-up*

Como a margem é a soma da estrutura do *mark-up*, que contém inclusive o lucro, este pode ser calculado, se for a incógnita da equação. Entenda mais no exemplo a seguir.

Suponha a seguinte estrutura de *mark-up* de um restaurante:

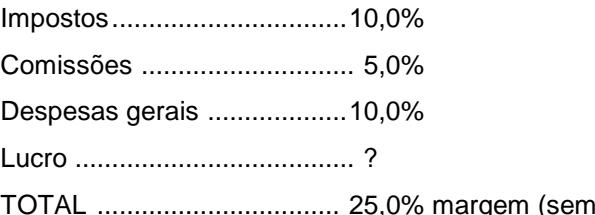

Se o restaurante desejar utilizar um *mark-up* de 50% para todos os seus produtos, ele estará definindo um *mark-up* multiplicador de 1,50. Sendo assim, o *mark-up* divisor será:

o lucro)

*mark-up* divisor = 1 / 1,50 = 0,6667

e

#### margem =  $1 - 0.6667 = 0.333$

Ora, se a soma da estrutura do *mark-up*, sem o lucro de 25%, pode-se escrever que

> $0.3333 = 0.25 +$  lucro  $lucro = 0,3333 - 0,25$ lucro = 0,0833 ou 8,33%

O restaurante poderá preparar uma tabela que facilite o cálculo do preço de venda dos pratos a partir da aplicação de um *mark-up* escolhido. Uma sugestão é a tabela a seguir, na qual as colunas correspondem ao cálculo descrito acima. Observe que, se o dono do restaurante do nosso exemplo escolher um *mark-up* de 30%, ele terá prejuízo.

Usando a tabela, fica mais prático fazer a revisão de um custo ou escolher o preço de venda de um produto, multiplicando-o pelo *mark-up*, que deverá ser escolhido em função do lucro desejado. Por exemplo, se o lucro desejado for de 25%, o *mark-up* multiplicador deverá ser de 2,00. É

necessário, antes de adotar o novo preço, compará-lo com a concorrência e avaliar a disposição do mercado em pagá-lo.

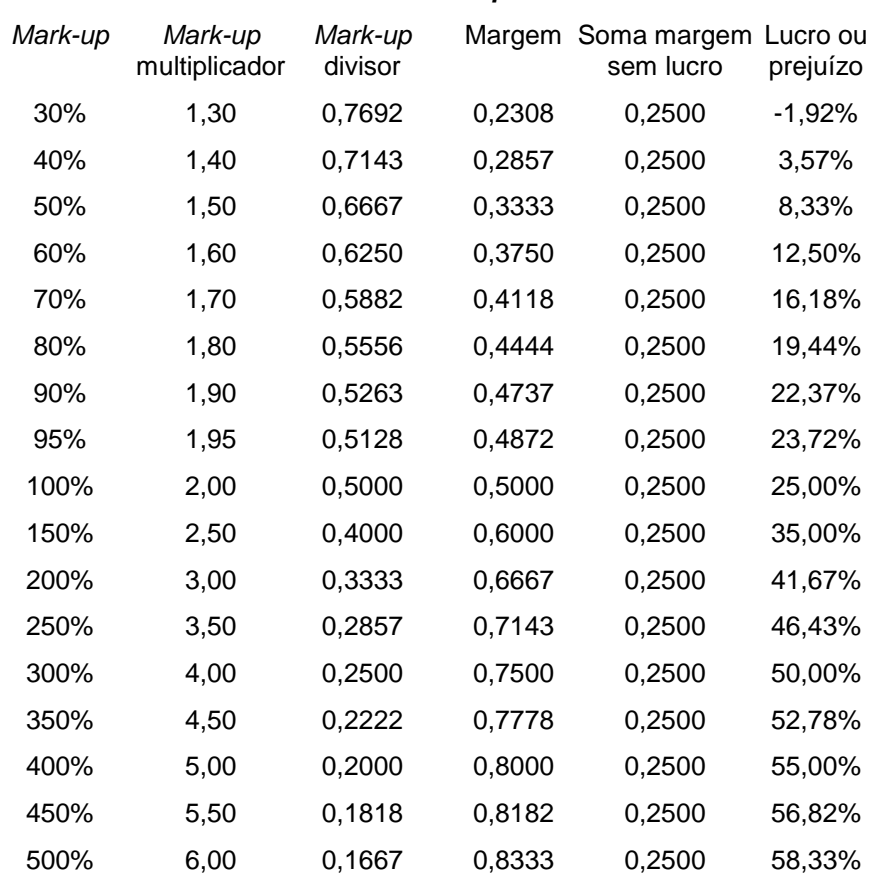

**Tabela de** *mark-up* **x lucro**

Observe, na tabela, que a coluna "soma margem sem lucro" é constante, pois foi definida na estrutura de *mark-up* feita para o restaurante do exemplo. Se o dono do restaurante resolvesse aumentar a comissão paga de 5% para 10%, essa coluna apresentaria 0,30 (30%) constante, e exigiria que se adotasse um novo *mark-up* para garantir o mesmo lucro. Faça as contas. (A coluna "lucro ou prejuízo" é a diferença entre a coluna "margem" e a coluna "soma *mark-up* sem lucro".) toda vez que houver mudança na estrutura do *mark-up*, uma nova tabela deve ser elaborada.

Fica claro, pela observação da tabela, que *mark-up* e lucro não são o mesmo. Veja que, se o *mark-up* for de 200% (*mark-up* multiplicador de 3,00), o lucro será de 41,67% sobre o preço de venda, pois o *mark-up*, além de pagar o lucro, paga também os outros itens de sua estrutura.

## PONTO DE EQUILÍBRIO E SUAS VARIAÇÕES

O cálculo do ponto de equilíbrio (PE) constitui uma informação muito importante e deve ser um número perseguido mensalmente, uma vez que determina o momento a partir do qual os custos

foram pagos e inicia-se a formação do lucro. A partir daí, a margem de contribuição que cada produto vendido gera passa integralmente a se somar ao lucro do mês. Portanto, saber qual é esse número, em termos de faturamento do mês, é algo indispensável para o gerenciamento do lucro. Tomar providências para atingi-lo é uma tarefa árdua, mas muitas vezes prazerosa, principalmente quando os negócios vão bem e aquele número mágico é atingido bem antes do final do mês.

Então, **o ponto de equilíbrio de determinado empreendimento é o momento em que seus custos (fixos e variáveis) são cobertos pelas receitas geradas**. Assim, tem-se o equilíbrio se o resultado líquido da operação for igual a zero e a operação não apresentar lucro nem prejuízo.

Portanto, o ponto de equilíbrio (PE) é dado por:

PE = CUSTOS FIXOS

1 (100%) – (CUSTOS VARIÁVEIS / TOTAL DAS RECEITAS)

Por meio desse cálculo, podemos saber qual o montante a ser vendido em determinado período para que é possível atingir o ponto de equilíbrio.

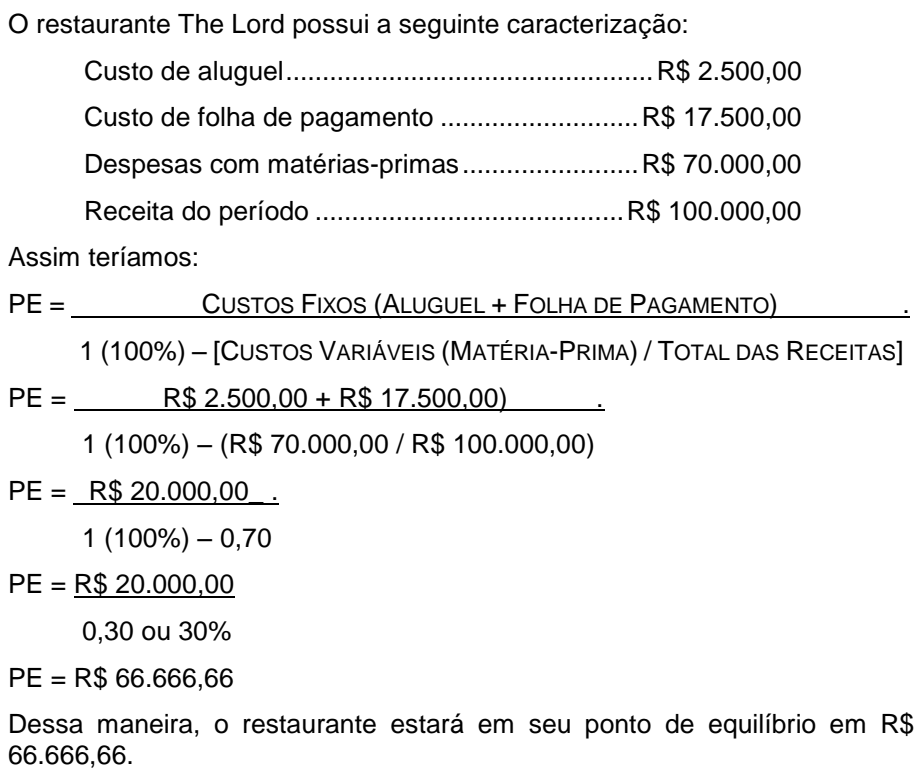

Alguns outros raciocínios podem ser desenvolvidos tomando-se como base esse cálculo. Esses raciocínios são composições numéricas que fornecem parâmetros para análises de desempenho, bem como para a definição de estratégias e objetivos.

Analisando ainda o restaurante The Lord, se apresentar uma receita de R\$ 100.000,00 e seu custo de variáveis representar R\$ 70.000,00, pode-se concluir, como indicado no cálculo acima, que seu CMV percentual, ou seja, sua relação entre consumo e receita, é de 70%. Pode-se ainda verificar que seus custos fixos representam um percentual de 20% em que:

PERCENTUAL DE CUSTO FIXO = CUSTOS FIXOS.

RECEITA TOTAL

PERCENTUAL DE CUSTO FIXO = R\$ 20.000,00 .

R\$ 100.000,00

PERCENTUAL DE CUSTO FIXO = 0,20 OU 20%

Continuando a análise, pode ainda isolar o fator receita para verificar qual será o número de refeições necessárias para que seja atingido o ponto de equilíbrio; o fator considerado como receita total, no cálculo anterior, será substituído pelo *couvert* médio. Assim, sabe-se que o percentual de custos variáveis é de 70%, o *couvert* médio é R\$ 5,50 e o valor de custos fixos corresponde a R\$ 20.000,00. Tem-se o seguinte raciocínio:

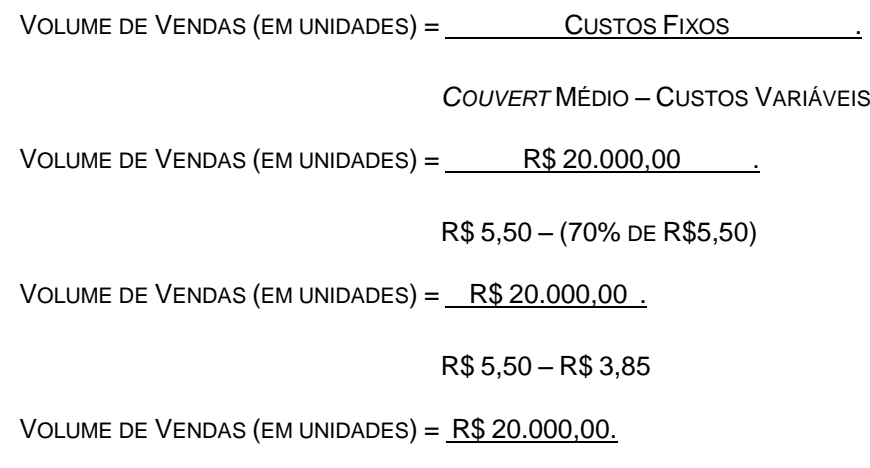

R\$ 1,65

VOLUME DE VENDAS (EM UNIDADES) = 12.121 REFEIÇÕES

Assim, verificamos que, para se atingir o ponto de equilíbrio, será necessário que se vendam 12.121 refeições, que a um *couvert* médio de R\$ 5,50 dará o valor de R\$ 66.666,66, calculados anteriormente. Outro cálculo, mais simples, seria o inverso, apenas dividindo-se o valor das vendas no Ponto de Equilíbrio pelo valor do *couvert* médio:

PONTO DE EQUILÍBRIO = R\$ 66.666,66

VALOR DO *COUVERT* MÉDIO = R\$ 5,50

VOLUME DE VENDAS (EM UNIDADES) = R\$ 66.666,66.

VOLUME DE VENDAS (EM UNIDADES) = 12.121 REFEIÇÕES

Pode-se, ainda, analisar tomadas de decisões mais específicas, em que outras variáveis seriam estudadas para verificar potenciais de receita.

> Em um pequeno evento para 60 pessoas, seria necessário alocar alguns funcionários e haveria um preço fixo por pessoa, incluindo bebidas. Poderíamos desenvolver o seguinte raciocínio:

> No ponto de equilíbrio, as receitas são iguais aos custos, no seguinte cálculo.

RECEITAS = CUSTOS FIXOS + CUSTOS VARIÁVEIS

Assim, a receita do evento seria dada pelo número de pessoas multiplicado pelo *couvert* médio. O custo médio de matéria-prima do restaurante é de 28%, que será usado como base de cálculo. Sabe-se ainda que a mão-deobra a ser contratada custará R\$ 820,00, incluindo garçons, cozinheiros e manobristas.

Qual deverá ser a receita para que seja possível atingir o ponto de equilíbrio? Ou ainda, ao negociar, ao negociar, qual será o valor referencial?

RECEITAS (R) = CUSTOS FIXOS (R\$ 820,00) + CUSTOS VARIÁVEIS (28% DAS VENDAS)

 $R = R$ 820,00 + 0,28R$ 

 $0.72R = R$820.00$ 

 $R = R$820,00/0,72$ 

 $R = R$ 1.138,88$ 

Sabe-se que a receita desse evento deverá ser R\$ 1.138,88 para se atingir o ponto de equilíbrio. Como o evento está dimensionado para 60 pessoas, pode-se facilmente calcular qual seria o preço por pessoa.

RECEITA = R\$ 1.138,88  $N$ ÚMERO DE PESSOAS = 60 VALOR POR PESSOA = RECEITA / NÚMERO DE PESSOAS VALOR POR PESSOA = R\$ 1.138,88 / 60 VALOR POR PESSOA = R\$ 18,98

Pode-se, assim, apurar o valor referencial de negociação. Se considerarmos esse evento sem fins lucrativos, o valor seria o mínimo a ser cobrado por pessoa para que o restaurante não fosse prejudicado. Esse cálculo, entretanto, não considerou aspectos como valor de água, luz, depreciação, entre outros, Incluíram-se apenas os custos diretos do evento.

O ponto de equilíbrio pode definir até o tipo de restaurante a ser criado.

Tomemos um restaurante a ser implantado a um custo de imóvel de R\$ 500.000,00. Considere-se uma depreciação média de 10 anos. Assim sendo, a depreciação se daria em 120 meses. Dividindo-se o valor investido por 120 teríamos:

R\$ 500.000,00 / 120 meses = R\$ 4.166,66

R\$ 4.166,66 por mês a serem acrescidos aos custos fixos do restaurante

Se o restaurante operar com uma folha de pagamento de R\$ 25.000,00 mensais e um custo variável de 28% em relação à receita, qual deverá ser a sua receita média para atingir o ponto de equilíbrio?

Tomemos o raciocínio anterior:

RECEITA (R) = CUSTOS FIXOS (R\$ 4.166,66 + R\$ 25.000,00) + CUSTOS VARIÁVEIS (28% DAS VENDAS)

 $R = R$29.166,66 + 0,28R$ 

 $0,72R = R$29.166,66$ 

 $R = R$29.166,66/0,72$ 

 $R = R$40.508,33$ 

O *couvert* médio do restaurante pode ser calculado pelo seguinte raciocínio.

Uma pesquisa revela que a concorrência tem, em média, 2,5 de rotatividade de assentos, número que será adotado como igual ao do restaurante projetado. O restaurante em questão deverá ter aproximadamente 80 assentos.

O número médio de pessoas projetadas é, portanto, a rotatividade multiplicada pelo número de assentos, ou seja:

80 x 2,5 = 200 pessoas

Calcula-se, então:

*COUVERT* MÉDIO = RECEITA NO PONTO DE EQUILÍBRIO / NÚMERO DE PESSOAS

*COUVERT* MÉDIO = R\$ 40.508,33 / 200 PESSOAS POR DIA

*COUVERT* MÉDIO = R\$ 40.508,33 / 200 X 30

*COUVERT* MÉDIO = R\$ 40.508,33 / 6000 ASSENTOS POR MÊS

*COUVERT* MÉDIO = R\$ 6,75 POR CLIENTE

Dessa maneira, podem-se projetar algumas das atitudes gerenciais, bem como a elaboração de novos produtos que possas suprir as necessidades dos clientes, por meio de métodos como a inversão da formação de preços. Pois, sabendo-se quanto deverá ser o *couvert* médio, pode-se adaptar um produto, projetando os custos inerentes ao processo.

> A refeição de um cliente é composta por um prato executivo (entrada + prato) mais uma bebida. Sabendo-se que o *couvert* médio deverá ser R\$ 6,75, o que se pode desenvolver em termos de produto para esse cliente, considerando-se que 28% da receita é composta por custos variáveis, em sua grande parte, de matéria-prima?

Pode-se desenvolver o seguinte cálculo:

*COUVERT* MÉDIO = R\$ 6,75

 $BEBIDA = R$ 1,50$ 

PREÇO MÉDIO DO ALIMENTO = *COUVERT* MÉDIO – BEBIDA PREÇO MÉDIO DO ALIMENTO = R\$ 6,75 – R\$ 1,50 PREÇO MÉDIO DO ALIMENTO = R\$ 5,25

O valor do preço médio do alimento deverá ser o preço médio de venda desse prato executivo para que o cliente possa, dentro do *couvert* médio previsto, adquirir sua refeição.

Para saber que produto poderá ser servido ao cliente, devem-se analisar os componentes de custo do produto.

> Sendo o preço médio do alimento igual a R\$ 5,25 e sabendo-se que a média de custos variáveis é de 28%, pode-se saber que o cálculo para adequação do custo médio de matéria-prima será R\$ 5,25 x 28%, e R\$ 1,47 será o preço médio de custo.

> Por meio desse simples raciocínio pode-se ter um parâmetro para a definição das preparações culinárias a serem desenvolvidas para o prato executivo, que será o somatório de matéria-prima que atinja em média R\$ 1,47 para que o restaurante possa trabalhar dentro das premissas de custo projetadas, com um gasto médio dentro do ponto de equilíbrio.

> É certo que, via de regra, esse cálculo deverá ser mais alto. O cálculo desenvolvido para essa análise trabalha com um ponto de equilíbrio em que os custos são iguais às receitas.

Na prática, esse cálculo pode ser desenvolvido utilizando-se valores reais, como gasto médio realizado ou gasto médio projetado com base na caracterização do público-alvo.

#### PLANEJAMENTO DE CARDÁPIOS

Ao que se sabe, as primeiras casas que serviram refeições, numa época em que ainda não se empregava a denominação "restaurante" para distinguir esses estabelecimentos, não usavam cardápios escritos. Os garçons guardavam na memória os pratos disponíveis, mesmo porque estes eram mudados todos os dias. No intuito de oferecer um entretenimento até certo ponto teatral, muitos restaurantes insistiam que seus garçons falassem para os clientes a respeito das especialidades servidas no dia, o que pode ter sido considerado ridículo pelos próprios garçons e clientes.

Alguns restaurantes de Paris adotaram o sistema de listar os pratos oferecidos em um quadro que ficava na entrada do restaurante ou dependurado na parede, de modo que seus clientes pudessem escolher melhor o que pediriam, tal como vemos ainda hoje em restaurantes mais simples, do tipo que servem os chamados PF (pratos feitos).

Passado algum tempo, alguns desses restaurantes descobriram que o atendimento e a forma de se fazer o serviço de mesa eram fatores que agregavam valor para os clientes e, com esse intuito, passaram a escrever o cardápio em tábuas menores, para que os garçons as pendurassem na cintura e pudessem ler quando tivessem dúvida sobre algum dos pratos servidos. Uma curiosidade é a posição na qual esse cardápio era carregado, de cabeça para baixo, pois a idéia era facilitar a visualização do garçom, não dos comensais. Assim, o garçom apenas a levantava e tinha condições de ver toda a lista.

Alguns clientes passaram a solicitar aos garçons que lhes fosse entregue a tábua que traziam pendurada à cintura, para que pudessem escolher melhor seus pratos. Com isso, ela passou a ser mais bem elaborada no seu aspecto visual. O costume difundiu-se por todo o mundo, de modo que, ainda hoje, os garçons usam o cardápio.

Hoje, os cardápios não estão mais pendurados à cinta dos garçons, mas em suas mãos, para serem entregues aos clientes, nas mesas, para escolha dos pratos. Os pratos passaram a ser listados numa sequência lógica, sempre com vistas à facilitação da escolha pelo comensal ou cliente, e os cardápios passaram a ser impressos em papel, possibilitando modificações ou substituições quando necessário e contando, em alguns casos, com várias páginas.

# TENDÊNCIAS PARA MONTAGEM DO CARDÁPIO

A venda de alimentos e bebidas engloba muito mais do que tão somente o produto em si, envolve a aparência física do estabelecimento, a localização geográfica, a disposição da sala de refeições, a decoração, o serviço, o perfil pessoal da equipe, a higiene do estabelecimento, o aspecto do cardápio e da carta de vinhos, o produto em si, a apresentação da conta e a despedida do cliente.

Para vender a refeição, ao receber o cliente, o profissional precisa informá-lo sobre qual o método utilizado para escolha dos pratos. Se a escolha for feita por meio do cardápio, este deve ser "equivalente" a um cartão de visitas da casa.

Nele, o cliente deve reconhecer a seriedade do estabelecimento, portanto, o cardápio (ou menu) deve ser conciso e atraente, apresentar tamanho médio, cores agradáveis, conteúdo bem distribuído e letras de tamanho e formato bem legíveis, e os preços.

Para a elaboração do cardápio, deve-se:

- separar os itens por grupos (por exemplo: entradas, peixes e crustáceos etc.);
- ter a descrição dos pratos de modo a exaltá-los, sem perder a veracidade dos mesmos (por exemplo: filé *mignon* à moda da casa – suculentos filés bovinos grelhados, acompanhados de delicadas lâminas de *champignon* passadas na manteiga e polvilhadas de ervas aromáticas);
- apresentar tempos de preparo especiais em pratos específicos;
- ter *layout* inovador e de fácil manuseio no sentido de respeitar uma sequência frequente de consumo e ir de encontro ao estilo do estabelecimento;
- reservar espaço para destacar as promoções, de forma a serem facilmente renovadas;
- conter informações sobre taxas de serviços, formas de pagamento aceitas e telefones de órgãos fiscalizadores.

Os estabelecimentos que oferecem serviço de bar e de vinho devem ter um cardápio exclusivo para cada serviço, respeitando, da mesma forma que o cardápio de pratos, uma divisão lógica e racional para o grupo de bebidas, com descrição da composição, quando necessário. Deve ter, ainda, espaço disponível para oferta de preparações que sejam para consumo neste serviço.

## FATOR DE CORREÇÃO DOS ALIMENTOS

Uma grande parte dos insumos utilizados na preparação dos produtos não está pronta para o uso e necessita ser manipulada, provocando perdas que precisam ser computadas no cálculo dos custos. Na verdade, o dono do restaurante pagou pela quantidade total, mas parte dela será eliminada durante o pré-preparo, encarecendo o custo de aquisição daqueles insumos, já que o preço pago será dividido por uma quantidade menor por conta das perdas. Portanto, devem-se registrar essas perdas e tratá-las convenientemente. Algumas tabelas, elaboradas por especialistas, apresentam fatores que corrigem estas perdas para alguns insumos (Anexo II). Esse fator, chamado de **Fator de Correção (FC),** mede a relação entre o Peso Bruto (PB) e o Peso Limpo (PL) do alimento. Alguns autores chamam esse fator de Indicador de Parte Comestível (IPC).

 $FC = PB / PL$ 

Entende-se por **PB o peso na forma em que o insumo é adquirido**, e por **PL o peso depois de o insumo ser limpo e estar pronto para ser utilizado**, ou seja, após o pré-preparo.

> Tomemos o exemplo de um restaurante que recebeu de seu fornecedor 10 kg de alface crespa e, após a limpeza, pesou 6,85 kg. O Fator de Correção será:

> $FC = 10$  kg / 6,85 kg  $FC = 1.46$ Se o restaurante adquiriu 20 kg de filé *mignon* e no pré-preparo pesou 15,63 kg, o Fator de Correção será:

 $FC = 20$  kg / 15,63 kg

 $FC = 1.28$ 

Então,

 $PB = PL \times FC$ 

ou

 $PI = PR / FC$ 

Se a ficha técnica indica que precisa de determinada quantidade de um alimento, ele está se referindo à quantidade limpa que irá utilizar na preparação do prato. Logo, é necessário calcular quanto do alimento precisa ser pesado ou medido (PB) para que, ao limpá-lo ou deixá-lo pronto para o uso (pré-preparo), ele pese ou meça o que foi indicado na receita (PL).

> Se, por exemplo, o prato pede 20 g de azeitonas e o Fator de Correção da azeitona é 1,28, usamos a fórmula PB = PL x FC e temos:

 $PB = 20 g \times 1,28$ 

 $PB = 25,60 g$ 

Isso quer dizer que, na hora de calcular o custo do prato – e também no momento de prepará-lo –, deverão ser considerados 25,60 g de azeitonas e não os 20 g especificados anteriormente. Basear-se nos pesos e medidas da receita para calcular seu custo é deixar de considerar todos os desperdícios envolvidos.

Algumas vezes, o restaurante oferece um prato especificando o peso do alimento cru. Por exemplo, um restaurante oferece, em seu cardápio, costelas de porco de 500 g. Se o restaurante tem uma estatística de que esse prato tem uma demanda de 20 solicitações por dia, e a compra das costelas é feita por semana, o gestor do restaurante, sabendo que o Fator de Correção para a costela de porco é 1,08, deverá fazer o seguinte cálculo:

PL = 20 pratos  $x$  7 dias  $x$  500 g PL = 70.000 g ou 70 kg  $PB = PL \times FC$ PB = 70 x 1,08 PB = 75,60 kg

Isso quer dizer que deverão ser comprados 75,60 kg de costela, pois 5,60 kg serão eliminados na limpeza da carne. Nesse caso, o Fator de Correção é utilizado para determinar a quantidade a ser comprada a fim de oferecer ao cliente o que está especificado no cardápio: costelas de porco de 500 g.

Outra aplicação interessante do Fator de Correção é permitir observar e comparar a qualidade do fornecimento dos insumos. Às vezes, o empreendimento opta por um preço mais baixo, mas precisa ficar atento às perdas. Quanto maior a perda, maior o Fator de Correção e menor a qualidade do fornecedor. Os insumos de alto consumo ou caros precisam ser analisados com frequência e acuidade.

Há épocas em que certos alimentos estão fora da safra e apresentam problemas de qualidade com alterações significativas nas perdas. As variações apresentadas pelo Fator de Correção podem identificar esses períodos e ajudar a planejar medidas inteligentes, que permitam manter a qualidade dos pratos oferecidos sem grandes elevações de seu custo.

## CÁLCULO DO FATOR DE CORREÇÃO E CONTROLE DOS DESPERDÍCIOS

A tabela a seguir apresenta uma sugestão para controlar os desperdícios e calcular o Fator de Correção dos alimentos. Além disso, mostra como se pode comparar a qualidade do produto e dos fornecedores e calcular o valor do Fator de Correção, lembrando que FC = PB / PL.

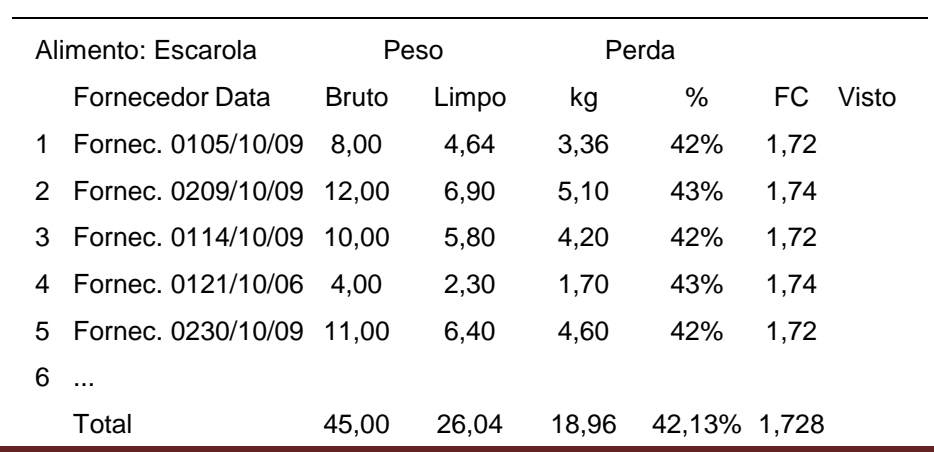

## **Cálculo do Fator de Correção (FC)**

Professor Haroldo Andrade **Professor Haroldo Andrade** 

Apesar de esse fator já estar calculado para muitos alimentos, não se deve esquecer de que são valores médios empíricos. A região de cultivo, a cultura local, os vícios do produtor ou do fornecedor do insumo – que muitas vezes não eliminam sujidades como pedras e outros materiais estranhos na colheita –, o tipo do insumo, os métodos, equipamentos e utensílios utilizados pelo empreendimento gastronômico no pré-preparo, além do fator humano, podem afetar o cálculo do Fator de Correção. Sendo assim, é importante checar os valores das tabelas publicadas antes de aceitá-los como verdades imutáveis. Periodicamente, é aconselhável, **principalmente para os insumos que têm grande participação nos custos**, checar os valores do Fator de Correção, a fim de evitar distorções indesejadas.

#### **EXERCÍCIO 1**

Um restaurante compra filé *mignon* de três fornecedores diferentes, sendo que:

- o fornecedor 1 entregou 5,6 kg a R\$ 25,90/kg, rendendo um peso limpo de 4,9 kg;
- o fornecedor 2 entregou 18 kg a R\$ 24,30/kg, rendendo um peso limpo de 13,2 kg;
- o fornecedor 3, que vende filé a R\$ 23,80/kg, fez uma entrega de 8,4 kg que rendeu um peso limpo de 6,72 kg e outra entrega de 9,2 kg que rendeu um peso limpo de 7, 18 kg.

Calcule o Fator de Correção real para o filé *mignon* neste restaurante.

E é possível calcular, também, o preço médio do insumo. Como fazer este cálculo?

Num restaurante, o trabalho do setor de recebimento é muito grande, podendo ocorrer que a checagem de informações fundamentais ao bom andamento do negócio fique prejudicada. Para evitar isso, é importante criar uma rotina que organize o cálculo do Fator de Correção, para que ele possa ser feito por amostragem a cada fornecimento, ou numa periodicidade determinada, ou, ainda, quando o encarregado do recebimento notar a necessidade de checar a qualidade do insumo.

A amostra colhida, representativa do fornecimento, deve ser colocada num saco plástico corretamente identificado e transportada, o mais rápido possível, para o setor que fará a checagem. De acordo com a utilização do insumo, deve haver um procedimento operacional padrão, que garanta uniformidade no método de análise. Por exemplo, se o insumo for legume, poderá haver valores diferentes para o Fator de Correção se o corte for Juliana, cubos ou tiras. O aproveitamento de um melão será diferente se a fruta for cortada em fatias ou em esferas. Um procedimento padrão deverá ser adotado para permitir que a operação seja efetuada sempre da mesma forma.

#### ÍNDICE DE COCÇÃO DOS ALIMENTOS

O Índice de Cocção (IC) é a relação entre o Peso Cozido (PC) e o Peso Limpo (PL) do alimento. Assim, pode-se dizer que:

 $IC = PC / PL$ 

**Esse índice expressa a perda de água ou a retração das fibras de um insumo, como é o caso das carnes e dos vegetais, ou a absorção de água, no caso de cereais e leguminosas, durante a cocção**. O IC é muito importante para os restaurantes que cobram por peso. Para uma mesma porção de carne crua e limpa, podem-se obter pesos diferentes na balança de venda se a carne estiver bem ou mal passada.

Na criação de um prato, o IC é sempre observado para que as porções servidas sejam bem calculadas. Para isso, é definido primeiro, para o prato, o Peso Cozido (PC) que lhe parecer conveniente e divide-o pelo IC. Dessa forma, obterá o Peso Limpo (PL), que usará na preparação da receita. Evidentemente, serão feitas adaptações para obter valores fáceis e apropriados.

 $IC = PC / PL$  $0.65 = 200 / PL$  $PL = 200 / 0.65$  $PL = 307,69$  g

Para facilitar a preparação, o cozinheiro arredondará o peso para 300 g, o que fará com que o prato servido ao cliente tenha apenas 5 g de carne a menos que os 200 g decididos por ele. Observa-se, assim, como é importante a utilização do IC.

Esse índice também é utilizado por nutricionistas para garantir o aporte necessário de nutrientes nas dietas. IC menor que 1,0 significa perda de peso durante a cocção; maior que 1,0 indica ganho de peso. A tabela abaixo apresenta o IC para grupos de alimentos.

### **Índice de Cocção (IC)**

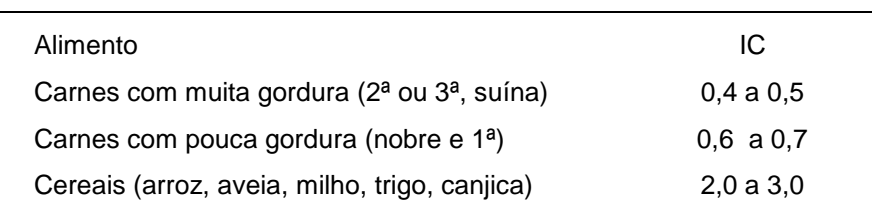

Suponhamos que o cozinheiro decidiu que um prato de carne nobre, cujo Índice de Cocção (IC) é de 0,65 para a carne ao ponto, deverá dispor de 200 g da carne após a preparação. Então, ele fará a seguinte conta:

Hortaliças (folhosos)

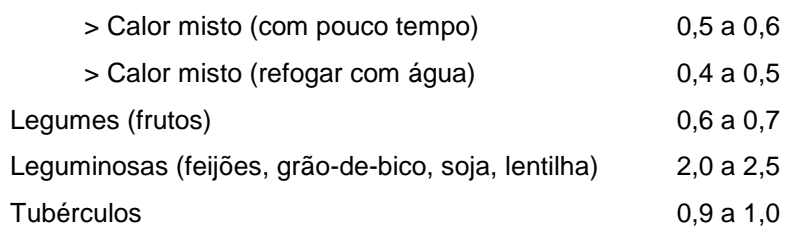

(Fonte: Bernardes SM. Laboratório Técnica Dietética – Centro Universitário São Camilo – 1999)

# **EXERCÍCIO 2**

Um cozinheiro deseja que o prato final tenha, entre outros ingredientes, 150 g de arroz integral e 180 g de contra-filé. Quantos gramas de peso limpo deverão ser usados de cada ingrediente?

# FATOR DE CORREÇÃO TOTAL DOS ALIMENTOS

Dividindo o Fator de Correção (FC) pelo Índice de Cocção (IC) tem-se o **Fator de Correção Total (FCT),** que **corrige, ao mesmo tempo, as perdas ocorridas no pré-preparo e as variações ocorridas durante a cocção**. Relembrando as fórmulas já conhecidas e sabendo-se que o Fator de Correção (FC) é determinado pela divisão do Peso Bruto (PB) pelo Peso Limpo (PL), tem-se:

 $FC = PB / PL$ 

ou

**PL** = PB / FC

O Índice de Cocção (IC) é determinado pelo Peso Cozido (PC) dividido pelo Peso Limpo (PL):

 $IC = PC / PL$ 

ou

**PL** = PC / IC

Então, pode-se deduzir que:

 $PB / FC = PC / IC$ 

#### **PB = PC x FC / IC**

Sabendo que o Fator de Correção Total (FCT) é igual à divisão do Fator de Correção (FC) pelo Índice de Correção (IC):

 $FCT = FC / IC$ 

Então:

 $PB = PC \times FCT$ 

Suponhamos que o cozinheiro decidiu elaborar uma receita e pensou em partir das quantidades finais que gostaria de ter no prato do cliente. Escolheu, assim, ter 150 g de carne de primeira, 50 g de arroz tipo 1 e 60 g de brócolis. Que quantidades de cada insumo deverão ser compradas para o preparo da receita?

Conhecendo-se o FCT de cada insumo, fica fácil orientar o cozinheiro:

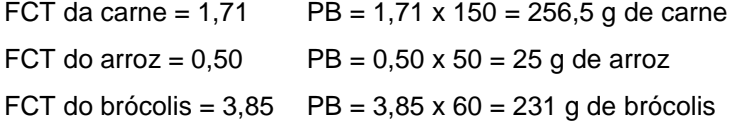

É interessante elaborar uma lista com o FCT dos diversos insumos, a partir das tabelas de FC e de IC apresentadas.

# **EXERCÍCIO 3**

Um cozinheiro decidiu elaborar um prato e pensou nas quantidades finais que gostaria de ter no prato. Escolheu servir 150 g de maçã de peito cozida, 100 g de feijão branco e 1/4 maço de couve. Que quantidades de cada insumo deverão ser adquiridas para o preparo da receita?

FICHA TÉCNICA

A primeira preocupação do gestor de um empreendimento gastronômico deverá ser garantir a qualidade dos produtos produzidos, não só do ponto de vista da segurança alimentar, mas também da confiabilidade do processo, que é tanto maior quanto menores forem os desvios em relação ao padrão definido no projeto do produto.

A ficha técnica é um instrumento gerencial e de apoio operacional, pelo qual se faz o levantamento dos custos, se ordena as etapas de preparação e montagem dos pratos que são, ou podem vir a ser, preparados. A cozinha, ao preparar um prato, deve-se ater a um padrão não só para garantir a qualidade, mas também os custos fixados. A partir dessa ficha são estipulados os preços

de venda de maneira a atender as expectativas da clientela do restaurante. Este instrumento proporciona algumas vantagens:

- **Diminui perdas na cozinha**, pois padroniza as quantidades e determina os produtos que entrarão na preparação dos pratos, evitando o uso em excesso por parte dos profissionais de cozinha, conscientes dos cuidados do estabelecimento na manutenção do controle.
- **Dinamiza o trabalho da brigada de cozinha**, cujos profissionais também têm acesso às fichas técnicas; ao serem questionados pela clientela sobre o conteúdo dos pratos, terão conhecimento exato de cada preparação, podendo dar respostas precisas aos clientes.
- **Facilita a preparação dos pratos**, já que, uma vez elaboradas todas as fichas técnicas, o trabalho de produção acontecerá de maneira dinâmica com uma única fonte informativa em caso de dúvida quanto a alguma preparação. Haverá mais tempo para o desenvolvimento de outras atividades de suporte na cozinha, em função da racionalização do tempo.
- **Permite o bom treinamento de novos cozinheiros**, considerando que os profissionais de cozinha, quando chegam a uma nova casa, costumam levar consigo determinados vícios quanto à forma de preparo, às bases da comida ou mesmo à completa elaboração de um prato. A ficha técnica permitirá ao novo cozinheiro conhecer forma e método usuais do estabelecimento que, sem dúvida, variam em minúcias. Facilita ainda a ascensão do profissional dentro da empresa, seguindo o padrão estabelecido pelo restaurante quanto às preparações, valorizando o trabalho interno dos profissionais.
- **Facilita o trabalho do setor de compras**, pois esse departamento saberá, de antemão, os itens das diversas produções do empreendimento, podendo fazer um acompanhamento efetivo dos preços no mercado abastecedor e pesquisar potenciais fornecedores. Essas informações, aliadas ao consumo médio da casa, ajudarão a programar as compras.
- **Ajuda no controle dos desvios** porque, com as quantidades bem definidas, os profissionais de cozinha deverão se utilizar dos produtos sem abuso ou desvios intencionais, pois eles próprios estarão conscientes da existência de um controle documentado que acusará falhas no momento de uma eventual verificação de estoque.
- **Garante ao cliente qualidade e quantidade**, porque permite ao cliente assíduo ter sempre o mesmo prato no que tange à forma de apresentação, "porcionamento" e sabor. O cliente ficará sempre satisfeito, o que é o objetivo principal.
- **É a BASE DE CÁLCULO DO PREÇO DE VENDA DOS PRATOS**, pois como exprime o custo de cada preparação, oferece dados precisos para realização desse trabalho, servindo de informação, a qualquer momento, para alteração de valores (principalmente num momento de instabilidade econômica ou de sazonalidade dos produtos). Esta dinâmica permite alterações de preços com base na realidade do mercado no qual está inserido o restaurante, sem que seja necessário se basear na concorrência, por exemplo.

É importante ter em mente que a racionalização na área de produção, por meio das fichas técnicas, desde que concebidas de forma adequada e apta a fornecer informações e instrução claras à brigada, orientará forma e uso dos produtos, equipamentos e utensílios, passo a passo no processo de elaboração.

Uma vez estabelecido que determinado ingrediente irá integrar determinado prato, conforme a ficha técnica, a substituição por outro ingrediente, mesmo que semelhante, comprometerá o produto final e, consequentemente, a satisfação do cliente.

# ESTRUTURA DA FICHA TÉCNICA

Sendo assim, **é fundamental que se elabore uma ficha técnica contendo todas as informações sobre o preparo do produto**. A ficha técnica deve conter o nome do produto, a sua classificação (bebida, entrada, prato principal ou sobremesa), o rendimento em número de porções que a receita proverá, os ingredientes e as quantidades utilizadas, os custos unitários de aquisição, o Fator de Correção e o Índice de Cocção (ou o Fator de Correção Total) dos ingredientes utilizados etc. Se o empreendimento gastronômico utiliza embalagem para viagem ou outro item importante na confecção do prato, eles precisam constar na ficha técnica.

Uma ficha técnica completa facilita a análise gerencial. Nela devem constar desde a composição do prato, o volume bruto dos insumos, o número de porções da receita e o preço de venda, a margem de contribuição, que mostra a importância do prato na formação do lucro do empreendimento. A ficha técnica deverá ser bem elaborada para evitar trabalhos desnecessários quando da alteração das informações.

O Anexo I exibe um modelo simples que também apresenta o custo total dos insumos, o custo direto por porção, além do modo de preparo. Também há um espaço reservado para o preço de venda e para a margem de contribuição, tanto em unidades monetárias como em porcentagem.

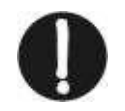

A margem de contribuição de um produto ou serviço é o valor que resta depois de descontados, do faturamento do produto ou serviço, todos os custos diretos para produzi-lo e todas as despesas variáveis da venda.

Por esse método identifica-se a capacidade de cada produto ou serviço de contribuir, individualmente, para a cobertura dos custos e despesas fixas da empresa e para geração de lucro, que é aquele onde as receitas totais se igualam às despesas totais e, portanto, o lucro é igual a zero.

## COMO ELABORAR A FICHA TÉCNICA

A ficha técnica pode ser elaborada em Excel e, para mantê-la atualizada, três de suas colunas, a do Custo unitário, a do Fator de Correção (FC) e a do Índice de Cocção (IC) não deverão

ser digitadas diretamente. Essas informações devem vir, automaticamente, de tabelas correlatas, elaboradas individualmente. Qualquer alteração nessas informações deve ser feita nessas tabelas, pois, dessa forma, todas as fichas técnicas são atualizadas automaticamente. É preciso entender um pouco de Excel para compreender esse processamento. A razão desse procedimento explica-se pelo fato de os insumos poderem apresentar variações no Fator de Correção, no Índice de Cocção e no custo, devidas à safra, à qualidade, ao frete, à barganha com fornecedores etc. Uma vez que as tabelas estejam interligadas através de suas células correspondentes, as alterações serão realizadas com racionalidade. O mesmo procedimento utiliza-se para a coluna Preço de venda, que deve estar interligada à tabela de preços e margem de contribuição do empreendimento gastronômico.

A margem de contribuição é outra informação importante que deve estar na ficha técnica, pois ela mostra como cada produto paga os custos fixos e gera lucro. O CMV (Custo dos Materiais Vendidos), que reúne o custo direto de todas as matérias-primas do produto (inclusive embalagem, se houver) é também uma informação importante.

#### REFERÊNCIAS

BRAGA, Roberto M. M. *Gestão da gastronomia*: custos, formação de preços, gerenciamento e planejamento do lucro. São Paulo: Editora Senac, 2009.

VASCONCELLOS, Frederico. *Menu*: como montar um cardápio eficiente. São Paulo: Roca, 2002.

# ANEXO I – MODELO DE FICHA TÉCNICA

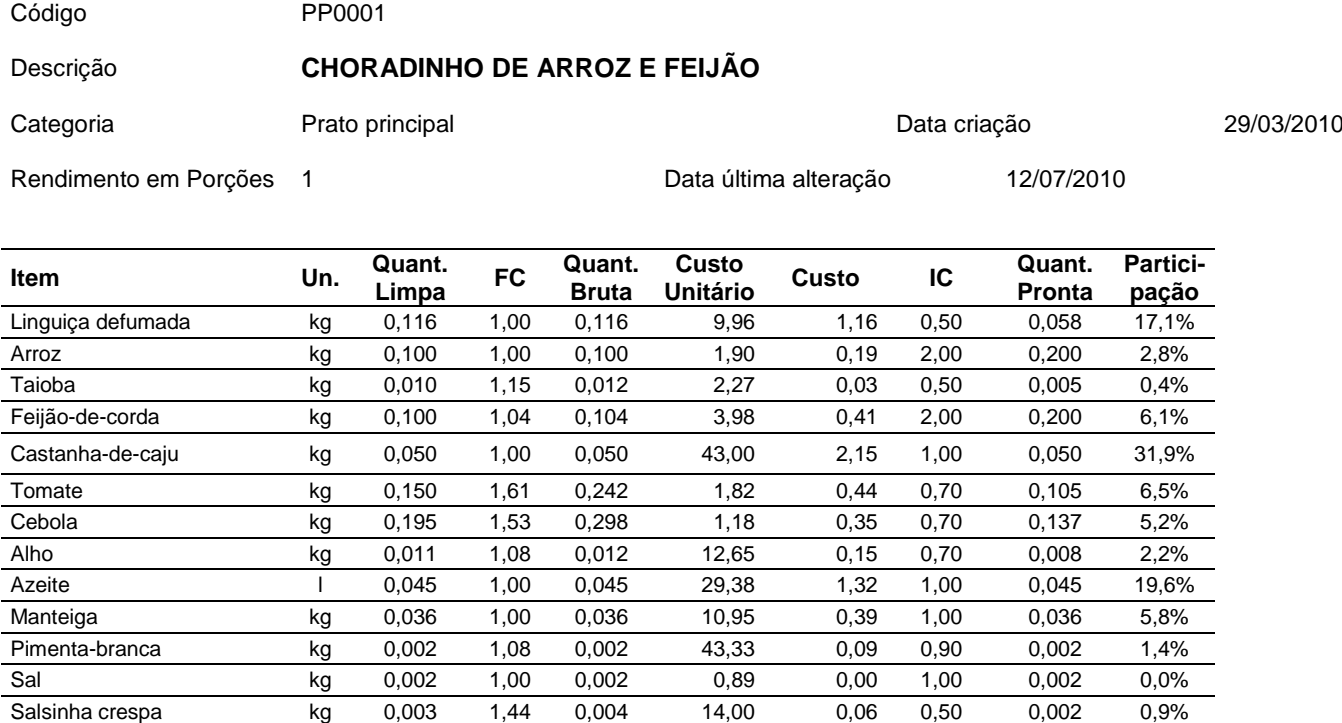

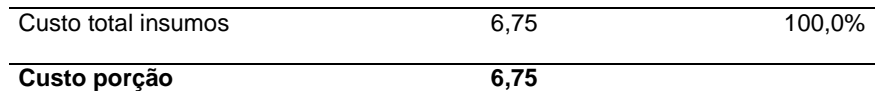

Refogar o alho e a cebola no azeite e na manteiga.

Colocar o arroz, refogando mais um pouco, e adicionar água para o cozimento.

Depois de cozido, adicionar a linguiça defumada, cortada em cubinhos. Reserve.

Cozinhar o feijão em água e sal e escorrer.

Refogar, no azeite e na manteiga, alho, cebola, o feijão, tomate, castanha-de-caju picada e a taioba cortada bem fininha.

Em um aro, arrumar a primeira camada de arroz, em seguida, colocar o feijão e, por fim, colocar a última camada de arroz. Enfeitar com salsinha crespa e rodelas de tomate.

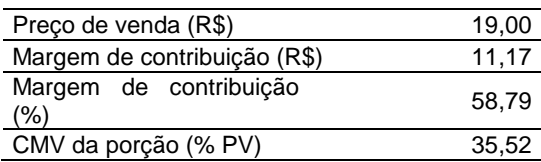

ANEXO II – FATOR DE CORREÇÃO

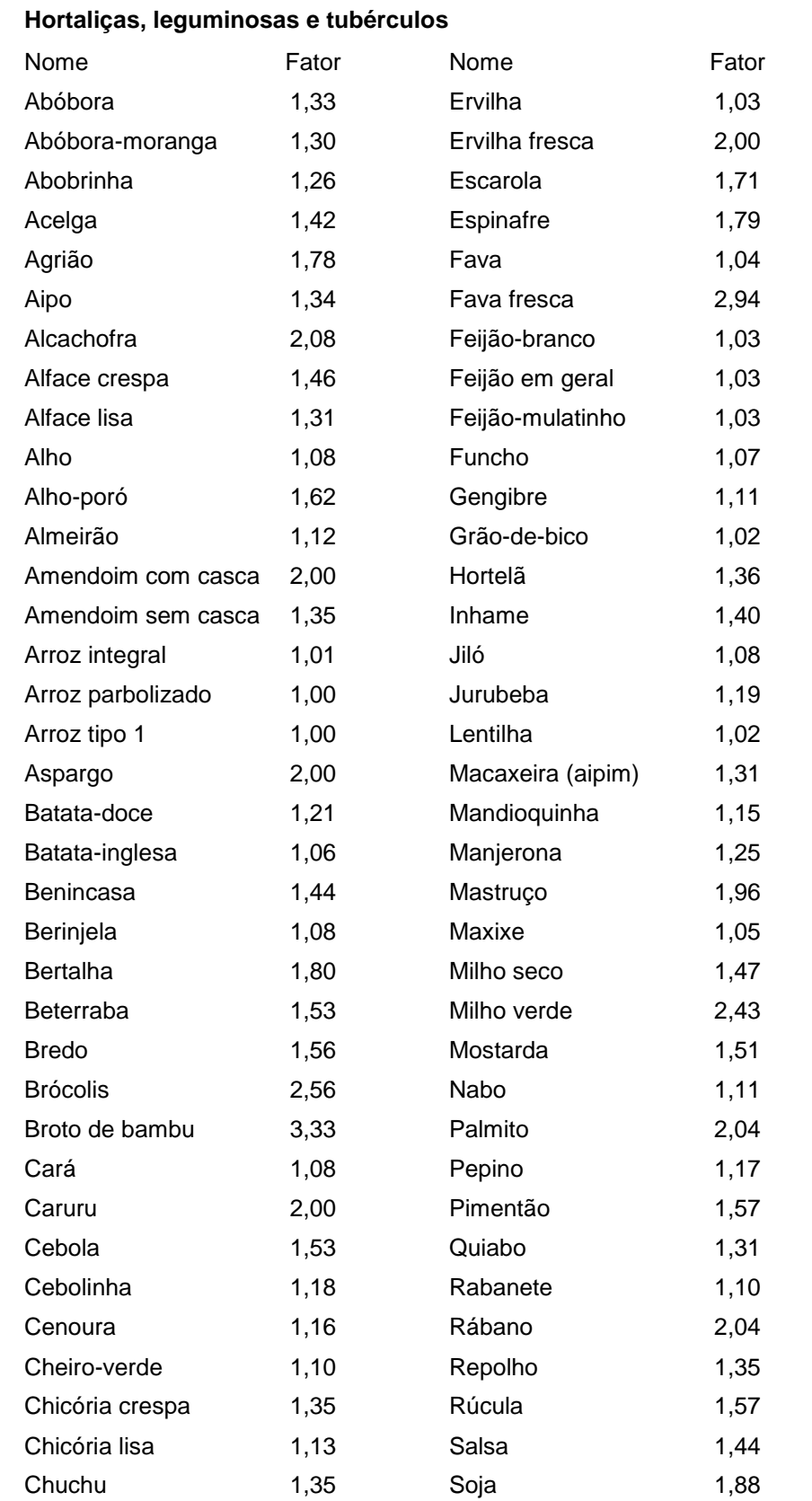

Professor Haroldo Andrade Página 64

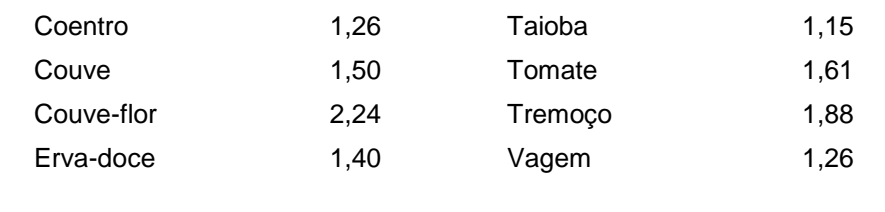

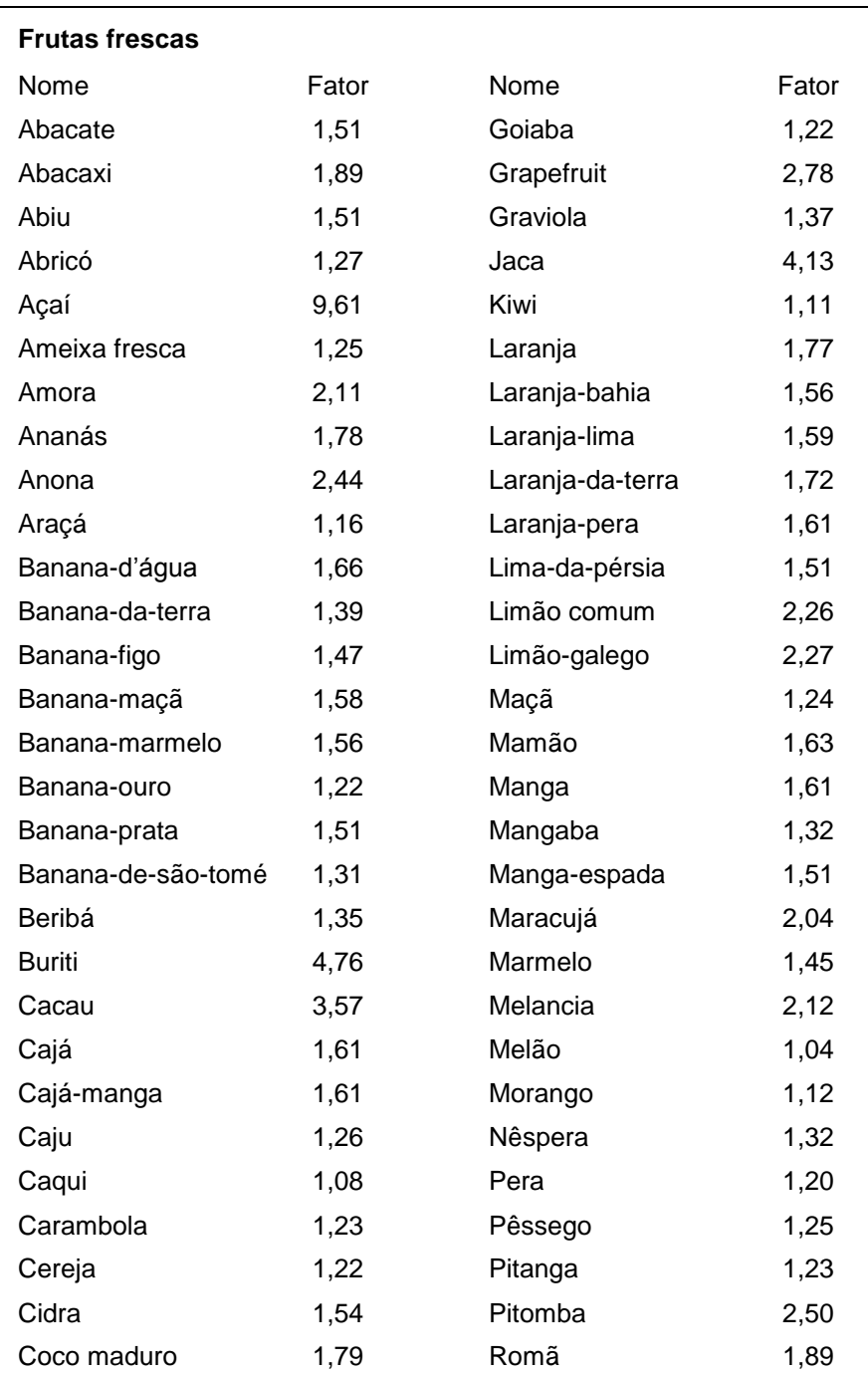

L

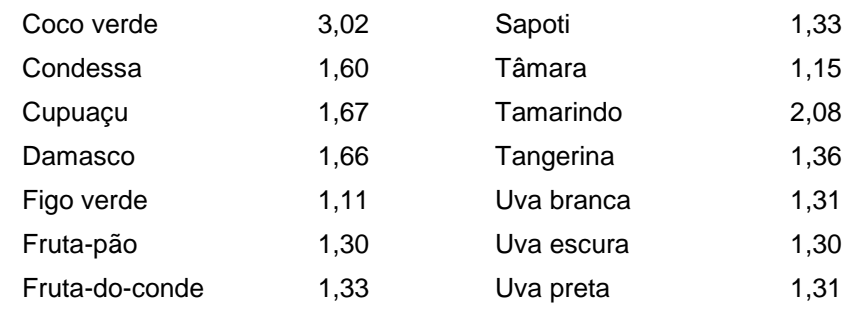

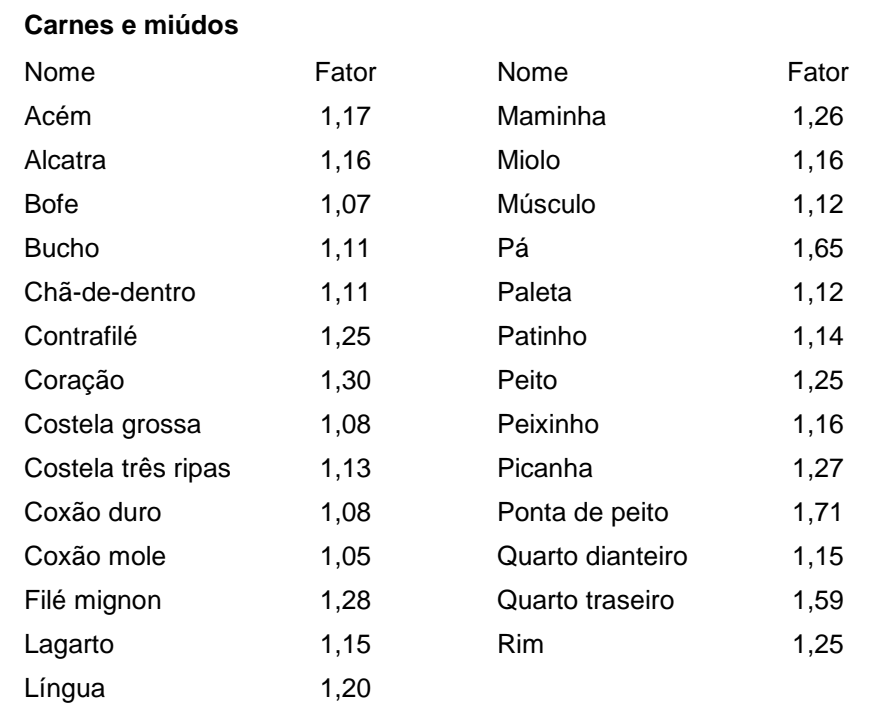

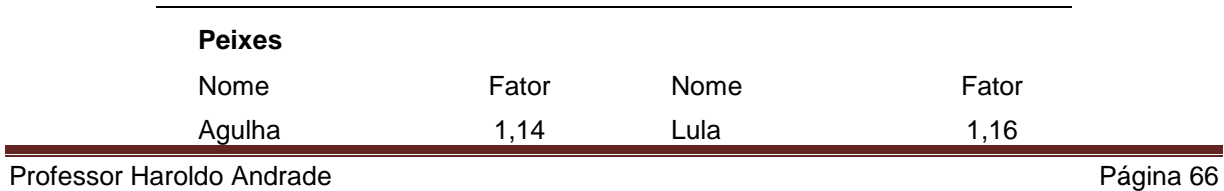

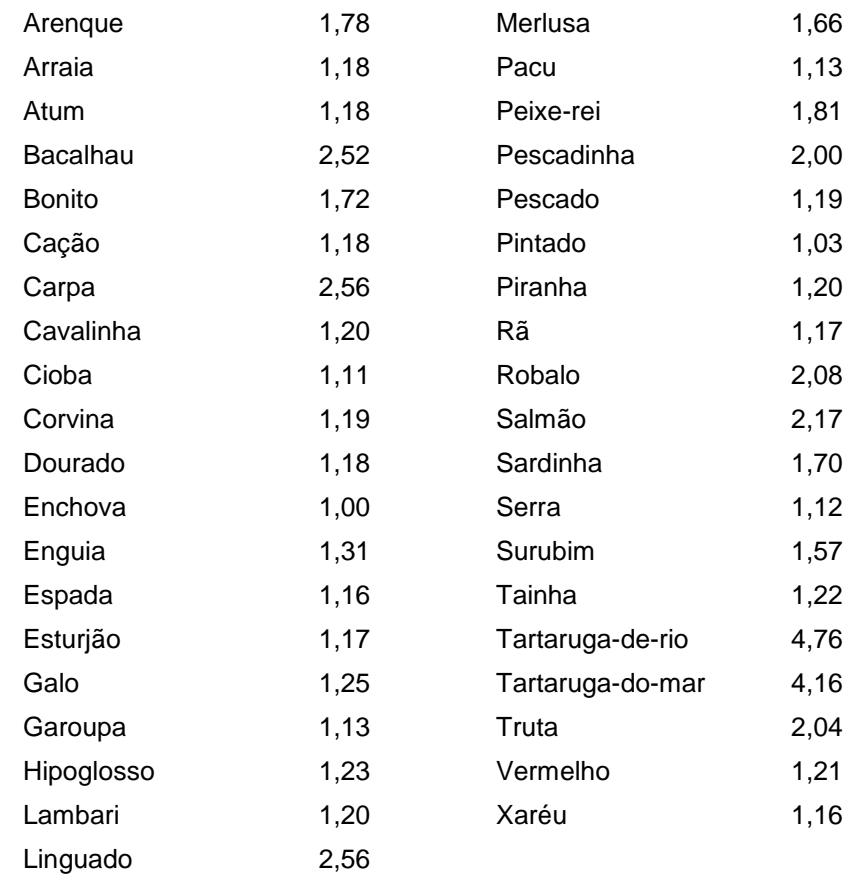

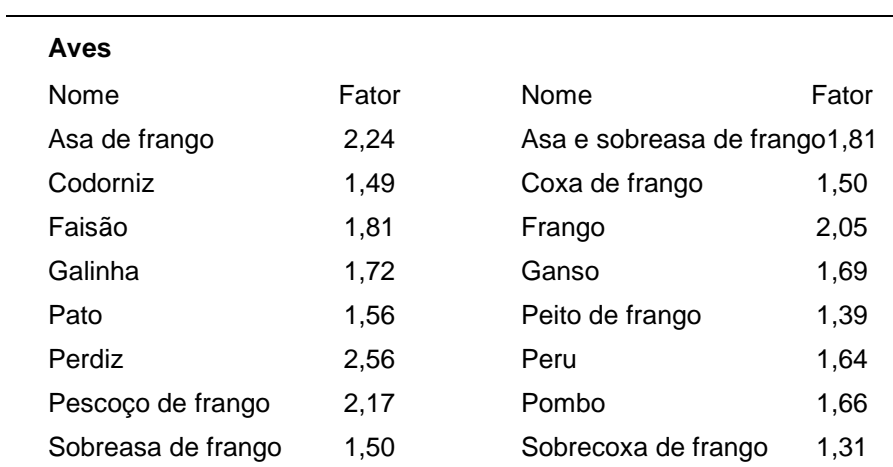

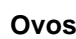

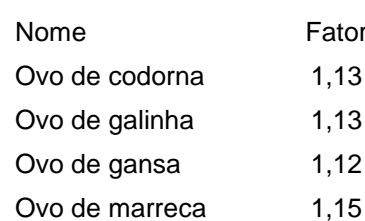

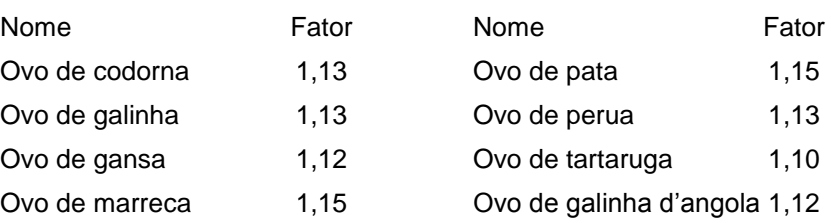

## ENGENHARIA DE CARDÁPIO

A engenharia de cardápio é um método gerencial para análise de informações extremamente úteis e importantes em restaurantes que pretendem adequar-se às necessidades do público e de gerenciamento. Este instrumento deve ser utilizado de maneira criteriosa e com informações confiáveis, possibilitando apurar a situação operacional de um empreendimento gastronômico por meio de suas matrizes.

Foram desenvolvidos diversos métodos, alguns dos quais passaremos a analisar.

#### MÉTODO SMITH-KASAVANAS

Método desenvolvido por Donald Smith e Michel Kasavanas e publicado em 1982 com o título de *Menu engineering: a practical guide*, por Hospitality Publishers. Esse método analisa o desempenho de vendas por meio da contribuição de cada prato no total de seu grupo de vendas e suas respectivas margens de lucro.

Para estudar o método desenvolvido por Smith-Kasavanas foi feita uma matriz, que também será utilizada para os vários outros métodos:

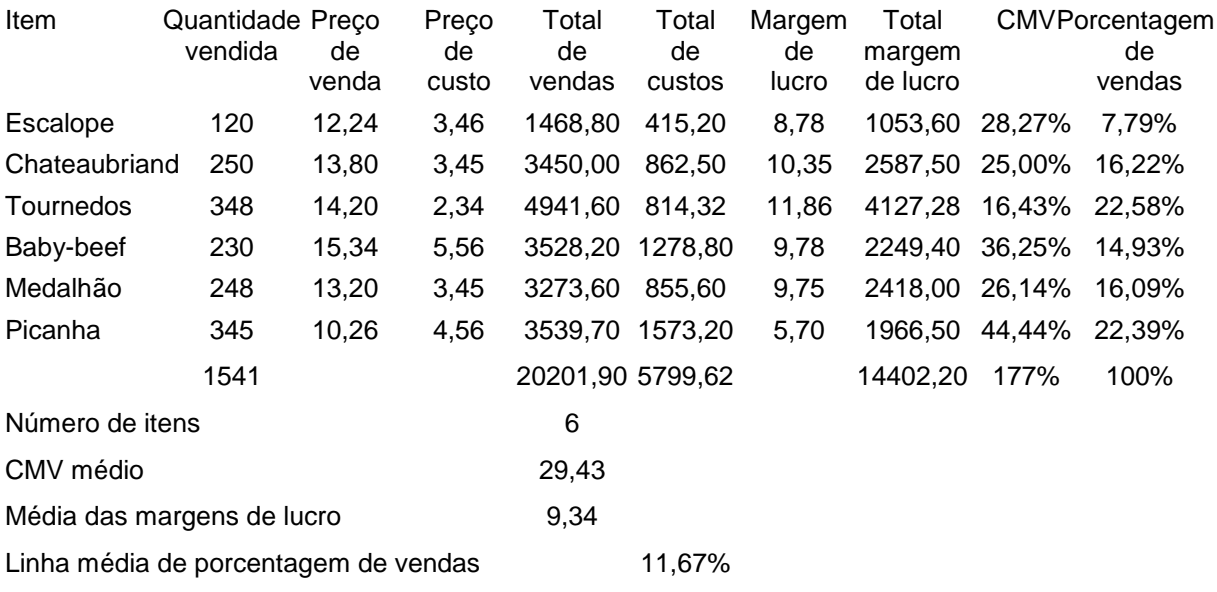

#### **Grupo de vendas: CARNES**

Para apurarmos os valores dessa matriz, temos os seguintes raciocínios:

 Item – O item a que nos referimos é o produto tal e qual está descrito no cardápio, ou seja, seu item de venda. Cabe ressaltar que esses estudos devem ser feitos por grupos de vendas, definidos pela distribuição do cardápio. Assim, analisaremos entradas frias e entradas quentes em dois grupos diferentes, pois cada um dos grupos de vendas possui características diferentes dentro de um comportamento de vendas. Não seria correto analisarmos um prato de carne com os mesmos parâmetros que uma sobremesa, já que possuem características totalmente díspares, tanto do ponto de vista de intenção de compra quanto do ponto de vista de alocação gráfica no cardápio.

- Quantidade vendida A quantidade vendida será apurada por meio do mapa de vendas, em determinado período, podendo ser este diário, semanal, quinzenal, mensal etc.
- Preço de venda Será alocado nesta coluna o preço cobrado naquele período, ou seja, o preço do cardápio.
- Preço de custo O preço de custo a que nos referimos é o da porção, apurado na ficha técnica do prato.
- Total de vendas O total de vendas é a apuração da receita total do período obtida pelo item. Podemos obtê-lo multiplicando a quantidade vendida pelo seu preço de venda.

TOTAL DE VENDAS = QUANTIDADE VENDIDA X PREÇO DE VENDA

 Total de custos – É a apuração do custo total da produção das quantidades especificadas no período. Podemos obtê-lo multiplicando o preço de custo pela quantidade vendida do item em determinado período.

TOTAL DE CUSTOS = QUANTIDADE VENDIDA X PREÇO DE CUSTO

 Margem de lucro – É a diferença entre o preço de venda e o preço de custo.

MARGEM DE LUCRO = PREÇO DE VENDA – PREÇO DE CUSTO

 Total da margem de lucro – É o resultado da multiplicação da margem de lucro pela quantidade do item vendido no período.

TOTAL DA MARGEM DE LUCRO = QUANTIDADE VENDIDA X MARGEM DE LUCRO

 Custo de mercadoria vendida (CMV) – O CMV percentual é a relação entre custo e receita. Para apurarmos o CMV de determinado empreendimento, analisamos, em determinado período, a relação

CMV = (ESTOQUE INICIAL + COMPRAS) – ESTOQUE FINAL

#### **RECEITA**

Para apurarmos o CMV de um item, utilizamo-nos do mesmo raciocício, todavia, o consumo de matéria-prima, outrora apurado pelos estoques e compras, será dado pelo preço de custo, que nada mais é do que a mensuração da matéria-prima gasta para a elaboração de determinada preparação.

CMV UNITÁRIO PERCENTUAL = PREÇO DE CUSTO / PREÇO DE VENDA

 Porcentagem de vendas ou *menu mix* ou popularidade – Refere-se à incidência da venda do item em relação ao total das vendas, ou seja, a relação percentual a que cada item corresponde. Temos, então, para a porcentagem de venda, o seguinte cálculo:

PORCENTAGEM DE VENDA = VENDA DO ITEM / TOTAL DE VENDAS DO GRUPO

Outras informações que podemos extrair dessa matriz são algumas médias, que nos fornecerão informações complementares. São elas:

 Ponto de venda médio – É a divisão do somatório dos preços de venda unitários divididos pelo número de itens analisados.

- Ponto de custo médio É a divisão dos somatório dos preços de custo unitários pelo número de itens em estudo.
- Média das margens de lucro É a divisão do somatório das margens de lucro individuais pelo número de itens em estudo.
- CMV médio É a divisão do somatório dos CMVs individuais pelo número de itens em estudo.
- Média de vendas É o somatório dos itens vendidos dividido pelo número de itens em estudo.

O próximo passo é a análise gráfica do grupo de vendas. Nessa análise gráfica, realizada por meio de comparações entre contribuição individual de margem de lucro pela sua popularidade ou porcentagem de vendas, definiremos qual a caracterização de determinado item, dentro de seu contexto de vendas. Para tanto deveremos definir quais serão os parâmetros de comparação.

A análise gráfica dá-se em dois eixos:

- O eixo X demonstra as margens de lucro, em que estarão representados os valores de margem de lucro, alocados segundo suas contribuições unitárias individuais.
- No eixo Y estarão alocados os valores de porcentagens de vendas alocados segundo suas margens de contribuição percentuais no total das vendas do grupo.

Para estabelecer parâmetros de comparação para a análise gráfica deve-se, em primeiro lugar, definir suas linhas médias.

#### **Linha média da Margem de Lucro (Eixo X)**

Para calcular a linha média do eixo X deve-se tomar os seguintes valores: margem de lucro total dividida pelo número de pratos vendidos do grupo.

LINHA MÉDIA MARGEM DE LUCRO = Σ MARGENS DE LUCRO / NÚMERO DE PRATOS VENDIDOS

No exemplo, tem-se:

Σ MARGENS DE LUCRO = R\$ 14.402,20

TOTAL DE PRATOS VENDIDOS NO PERÍODO = 1 541 UNIDADES

LINHA MÉDIA EIXO X = R\$ 14.42,20 / 1 541 = R\$ 9,34

#### **Linha média da Porcentagem de Vendas (Eixo Y)**

Tomando um grupo qualquer de vendas, pela sua constituição, deveremos ter uma distribuição igualitária de vendas. Ou seja, partindo de um total de 100, teremos como a participação de cada prato uma fração que corresponde à distribuição ideal de vendas.

Em um grupo de dez unidades, portanto, devemos ter como a distribuição de porcentagem relativa 10% para cada unidade.
Via de regra, no entanto, existe uma variação de consumo. Assim sendo, trabalhamos com uma margem de segurança nesse conceito.

Vamos supor uma margem de segurança de 70%. Para o exemplo de dez itens do grupo, tomamos 10% como a contribuição equitativa, com a aplicação da margem de segurança aplicada, ou seja, 70% de 10%. Teremos, então, 7% como linha média.

Assim, para calcular a linha média de porcentagem de vendas, toma-se 100 como o total da análise (100%), divide-se pelo número de itens em estudo, no exemplo, calculando-se assim a distribuição equitativa de 16,67. Aplica-se, então, a margem de segurança de 70% a essa distribuição; 11,67% será a linha média de porcentagem de vendas.

LINHA MÉDIA PORCENTAGEM DE VENDAS = (100 / NÚMERO DE ITENS) X 0,70

Apurados esses valores e alocando os valores médios no gráfico, tem-se uma divisão em quatro quadrantes, caracterizados pela sua relação entre margem de lucro e porcentagem de vendas, da seguinte maneira:

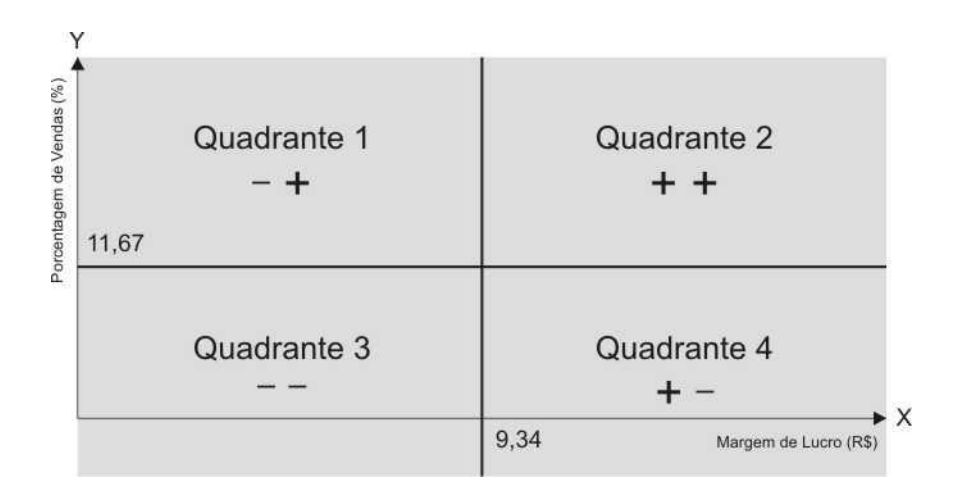

- Relação com margem de lucro negativa.
- Relação com porcentagem de vendas positiva.
- Os pratos que se encontram neste quadrante recebem o nome de **burro de carga**. São caracterizados por uma baixa margem de lucro e alta porcentagem de vendas. Esses pratos contribuem para o restaurante com o giro de mercadorias e demanda.
- Pode-se tomar a seguinte atitude: aumentar a margem de lucro, reduzindo o preço de custo e aumentando dessa forma a contribuição na margem de lucro. Isso pode ser feito de diversas formas: estudando a redução da porção; analisando a composição do prato para detectar quais itens possuem maior participação no custo do prato e tentar reduzir sua incidência, visando minimizar uma eventual queda da qualidade; e, por último,

aumentando o preço de venda do prato. Essa medida tenderá a provocar uma queda de vendas.

### **Quadrante 2**

- · Relação com margem de lucro positiva.
- Relação com porcentagem de vendas positiva.
- Os pratos que se encontram neste quadrante são caracterizados como **estrela**. São pratos mais populares e lucrativos do restaurante e merecem atenção, mantendo controle sobre a manutenção do padrão e da qualidade e orientando o pessoal do salão para estimular as vendas.

### **Quadrante 3**

- Relação com margem de lucro negativa.
- Relação com porcentagem de vendas negativa.
- Os pratos que se encontram neste quadrante são denominados **abacaxi** ou **cão**.
- Em primeiro lugar, deve-se analisar a que distância se encontram das linhas médias. Caso não estejam muito distantes da linha média da margem de lucro, devemos tentar aumentar sua margem de contribuição, analisando a composição de custo. Analisa-se, também, a sua relação com a linha média de porcentagem de vendas. Se não estiverem muito distantes dessa linha, devemos instruir o pessoal do salão para estimular a venda do prato, caso haja sucesso na redução dos custos. Se as alternativas anteriores não forem viáveis, estudar uma nova composição para o prato, mudando seu nome e sua colocação no cardápio. Em último caso, retira-se o prato do cardápio e um pequeno estoque é mantido, até que as pessoas que eventualmente consumiam o prato se acostumem com a sua ausência.

- Relação com margem de lucro positiva.
- Relação com porcentagem de vendas negativa.
- Os pratos deste quadrante caracterizam-se como **quebra-cabeça** ou **menino prodígio**. Esses pratos possuem uma boa margem de lucro e uma baixa porcentagem de vendas. São, de certa maneira, pratos positivos para o restaurante, pois sua contribuição para margem de lucro é boa. Todavia, sua relação de porcentagem de vendas é baixa. Assim, deve-se incentivar suas vendas, por indicação dos profissionais de salão, pela mudança

na colocação do prato no cardápio, ou, ainda, promovê-lo por meio de comunicação visual ou outra forma de comunicação.

Tomando, então, a matriz utilizada para fazer uma análise do cardápio:

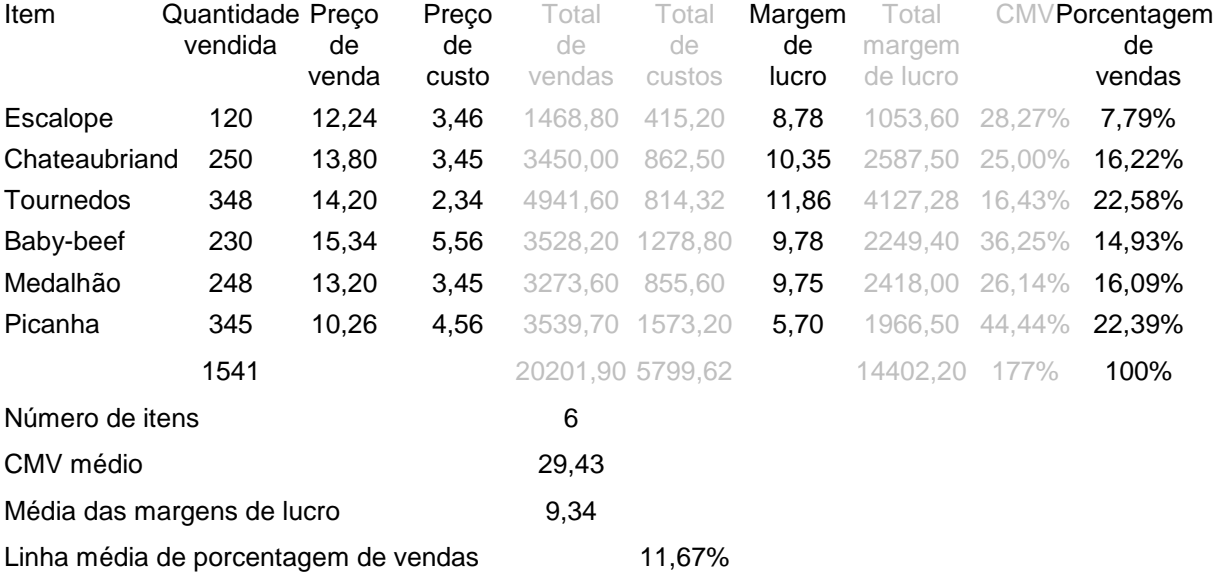

### **Grupo de vendas: CARNES**

Assim, tem-se as seguintes caracterizações por prato, segundo o método Smith-Kasavanas:

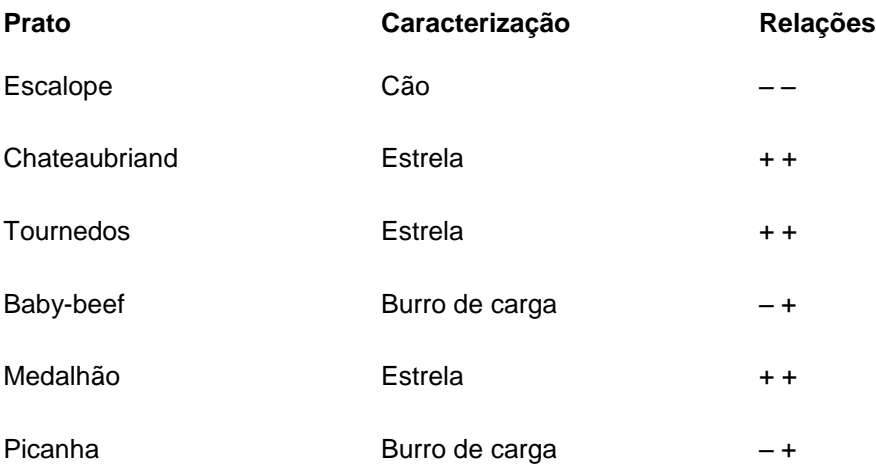

# MÉTODO MILLER

Desenvolvido por Jack Miller na publicação de *Menu pricing and strategy*, lançado em 1980 pela Van Nostrand Reinhold. O método baseia-se na relação entre o CMV percentual e o volume de vendas.

Para estudá-lo utilizaremos a mesma matriz.

Apesar de os cálculos serem os mesmos até certo ponto, ao fazer as análises gráficas e necessárias linhas médias, utilizamos outros parâmetros. Assim, tem-se, para a linha média do eixo X, o valor de CMV médio, e para a linha média do eixo Y, e média de vendas.

# **Linha média dos CMVs (Eixo X)**

Para calcular o valor médio dos CMVs deve-se somar todos os CMVs unitários e dividir pelo número de itens em estudo.

LINHA MÉDIA DOS CMVS = Σ CMVS UNITÁRIOS / NÚMERO DE ITENS EM ESTUDO

No exemplo, tem-se:

Σ CMVS UNITÁRIOS = 177

NÚMERO DE ITENS EM ESTUDO = 6 ITENS

LINHA MÉDIA EIXO X = 177 / 6 = 29,50%

## **Linha média de Vendas (Eixo Y)**

Para achar a linha média de vendas deve-se tomar o total de pratos vendidos da categoria e dividi-lo pelo número de itens em estudo.

LINHA MÉDIA DE VENDAS = Σ VENDAS DO GRUPO / NÚMERO DE ITENS EM ESTUDO

No exemplo, tem-se:

Σ VENDAS DO GRUPO = 1 541

LINHA MÉDIA EIXO Y = 1 541 / 6 = 256,83 UNIDADES

Em relação à caracterização gráfica do método Miller, tem-se as seguintes definições para cada quadrante:

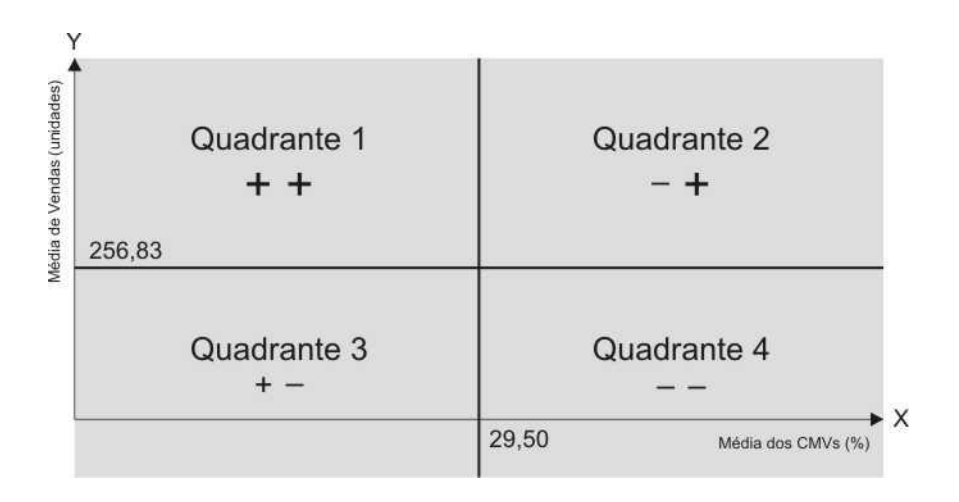

- Relação com CMV positiva.
- Relação com volume de vendas positiva.
- Os pratos que se encontram neste quadrante recebem o nome de **vencedores**.

 Esses pratos são extremamente positivos para o restaurante, pois possuem boas relações com o CMV e com o volume de vendas. Asssim, devemos dar-lhes atenção, instruindo o pessoal do salão a estimular-lhes as vendas ou sugeri-lo como um prato "seguro".

### **Quadrante 2**

- Relação com CMV negativa.
- Relação com volume de vendas positiva.
- Os pratos deste quadrante recebem o nome de **marginais I**.
- Caracterizados neste quadrante, os pratos deverão receber atenção relacionada a custos, pois essa relação é negativa. Assim, em primeiro lugar, devemos sempre analisar a composição de custos para aumentar sua contribuição. Reduzir o preço de custo para aumentar seu percentual de CMV é a primeira atitude a ser tomada.

### **Quadrante 3**

- Relação com CMV positiva.
- Relação com volume de vendas negativa.
- Os pratos caracterizados neste quadrante recebem o nome de **marginais II**.
- Por possuírem uma relação negativa com o volume de vendas é necessário um esforço para que haja um incremento nesse fator. Para tanto deve-se, em primeiro lugar, analisar sua composição para avaliar uma possível alteração no preço de venda, com decréscimo do custo, para não alterar o CMV. Caso não seja possível a redução no custo, mas se tenha uma distância razoável da linha média, pode-se reduzir o preço de venda. Além dessa mudança no preço de venda deve-se estimular a saída do prato, divulgando-o, seja por indicação de vendas pelo pessoal do salão seja por meio de comunicação visual, ou ainda pela mudança de sua localização no cardápio.

- · Relação com CMV negativa.
- Relação com volume de vendas negativa.
- Os pratos caracterizados neste quadrante recebem o nome de **perdedores**.
- Caracterizado por ambas as comparações negativas, este prato pode ser excluído do cardápio em último caso. Antes, porém, devemos analisar sua distância das linhas médias e avaliar as possíveis atitudes, como mudança no preço de custo e na colocação em cardápio, e estímulo de vendas.

Fazendo uma análise da matriz, segundo Miller, tem-se a seguinte caracterização dos pratos:

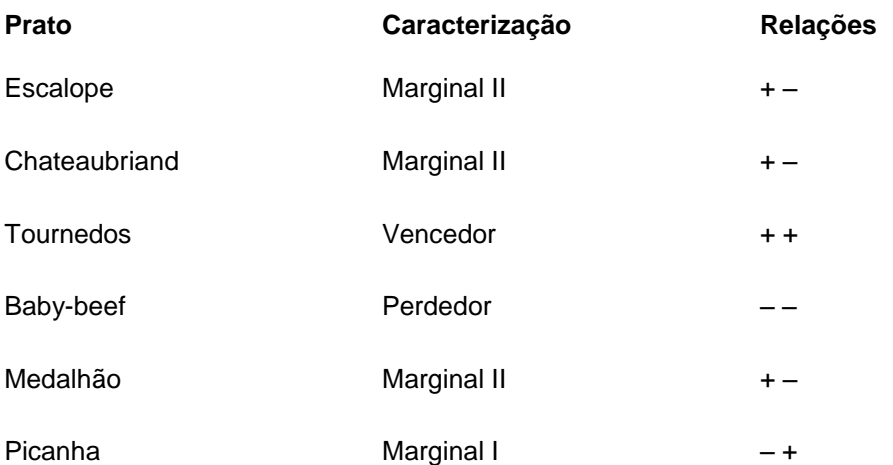

# MÉTODO PAVESIC

Método estudado por David Pavesic no trabalho *Cost-margin analysis*: a third approach to menu pricing and design, lançado pelo International Journal of Hospitality Management em 1983.

Sua análise consiste na relação entre margem de contribuição e CMV percentual médio. Essa margem caracteriza-se pela relação entre margem de lucro e volume de vendas de determinado item.

Utilizando a mesma matriz anterior, tem-se:

## **Linha média dos CMVs (Eixo X)**

O cálculo desta linha média é o mesmo utilizado por Miller, por meio da divisão do somatório dos CMVs individuais pelo número de itens analisados.

## **Linha média de Margem de Contribuição (Eixo Y)**

Denominada margem de contribuição, que é o resultado da multiplicação da margem de lucro pelo volume de vendas. Ou seja, na matriz em questçao, é o total da margem de lucro multiplicado pela quantidade vendida.

LINHA MÉDIA DE MARGEM DE CONTRIBUIÇÃO = Total das Margens de Lucro / NO. DE ITENS

No exemplo, tem-se:

TOTAL DAS MARGENS DE LUCRO = R\$ 14 402,20

LINHA MÉDIA EIXO Y = R\$ 14 402,20 / 6 = R\$ 2 400,36

Para a análise gráfica, teremos então, como linha média do eixo X, o CMV percentual médio (29,50%), e a margem de contribuição média para o eixo Y. Nesta análise, para a alocação dos valores no eixo Y, utilizaremos os valores totais de margens de lucro unitárias.

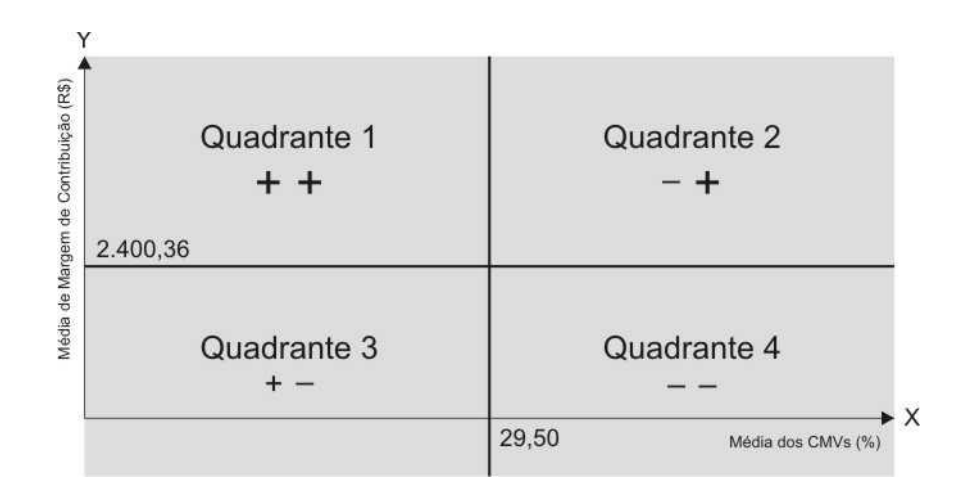

### **Quadrante 1**

- · Relação com CMV positiva.
- Relação com margem de contribuição positiva.
- Este quadrante recebe a denominação **Prime**, tendo relação positiva com ambas as linhas médias.
- O prato deve sofrer as mesmas ações que as anteriormente aplicadas pelos métodos Smith-Kasavanas e Miller.

### **Quadrante 2**

- Relação com CMV negativa.
- Relação com margem de contribuição positiva.
- Quadrante caracterizado como **Standard**. Diferentemente das outras análises, em que os parâmetros não tinham relação direta, esta faz um estudo nos quais os parâmetros são diretamente proporcionais. Haja vista que margem de lucro é a diferença entre preço de venda e preço de custo, e CMV percentual é a relação entre custo e receita, sendo o CMV, na análise individual de cada item, a relação entre preço de venda e preço de custo. Ao se alterar uma dessas variáveis, será alterado o resultado em ambos os eixos.

Como exemplo, se o preço de venda de um prato que tem preço de custo de R\$ 0,40 for alterado de R\$ 2,00 para R\$ 3,00, este passa ter margem de lucro de R\$ 2,60 em comparação à anterior, que era de R\$ 1,60, com vendas no período de 200 unidades,

passando da margem de contribuição de 320 unidades para 520. O CMV percentual, que era de 20%, passa a 13%. Ou seja, alterando-se somente uma das variáveis, altera-se sua caracterização em ambos os eixos.

Assim sendo, para alterar a caracterização de um prato em um dos eixos, deve-se analisar qual será o impacto no eixo oposto.

 Para este quadrante, que possui uma margem negativa com relação ao eixo X, devemos alterar o preço de custo, reduzindo-o. Todavia, deve-se levar em consideração a distância a que este se encontra da sua linha média e sua composição de custos, pois pode-se alterar sua qualidade, mas não a ponto de comprometê-la. Outra alternativa pouco recomendada seria aumentar o preço de venda, alterando também o CMV percentual.

## **Quadrante 3**

- Relação com CMV positiva.
- Relação com margem de contribuição negativa.
- Quadrante caracterizado como **Dorminhoco**.
- Possui uma relação negativa com o eixo Y: ou possui uma incidência pequena de vendas, ou uma baixa margem de lucro. Esta depende também de sua relação com o eixo X. Tratando-se de relação positiva com o eixo X, o único fator a ser trabalhado seria o volume de vendas. Para incrementar este volume, devem os tomar as mesmas atitudes das análises anteriores.

- Relação com CMV negativa.
- Relação com margem de contribuição negativa.
- Quadrante caracterizado como **Problema**.
- Este quadrante, como o próprio nome diz, deve receber uma atenção especial. Por possuir relação negativa com ambas as linhas médias, devemos, em primeiro lugar, analisar suas distâncias a essas linhas. Se muito distante, o prato poderá ser excluído e depois novamente incluído com algumas modificações no nome, na composição de custos e no preço de venda. É melhor mudar o produto do que reduzir drasticamente sua qualidade. Além disso, já possui um baixo índice de vendas e, aumentando seu preço, provavelmente piorará sua colocação.
- Caso as distâncias das linhas médias não sejam tão grandes, devemos em primeiro lugar analisar sua composição de custos, tentando reduzi-los. Em paralelo, deve-se dar um estímulo à venda desse produto, por meio de indicação de venda pelo pessoal do salão,

ou por comunicação visual, ou ainda pela mudança de sua colocação no *layout* do cardápio.

Assim tem-se na matriz as seguintes caracterizações, segundo Pavesic:

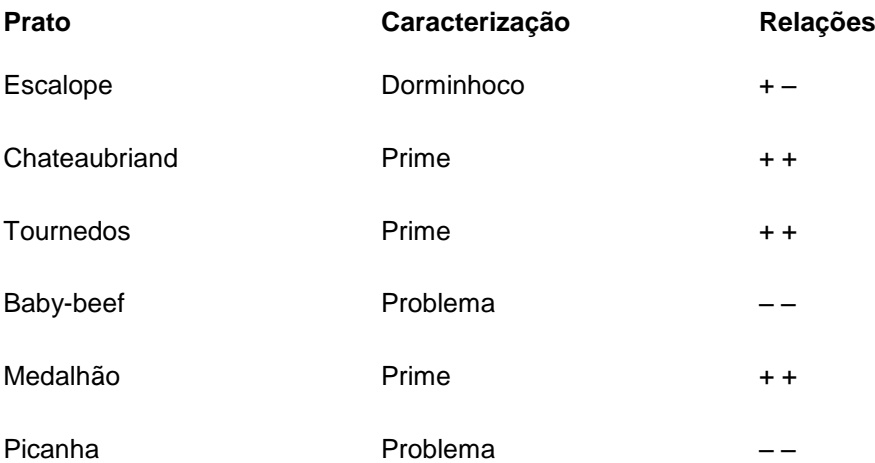

## MÉTODO HAYES-HUFFMAN

Os criadores desse método foram David Hayes e Lynn Huffman, em artigo publicado na Cornell Quartely, em fevereiro de 1985. Seu método não faz análise comparativa entre dois desempenhos, vendas com margem de lucro ou CMV, por exemplo, e sim uma análise da composição entre vários fatores interligados, sendo seus resultados diretamente proporcionais e inversos a vários fatores, entre eles: preço de venda, CMV percentual, composição de custos variáveis e quantidades de venda.

O método desenvolvido por Hayes e Huffman possui um único valor padrão. O método consiste em desenvolver um valor alvo e, posteriormente, calcular um valor específico para cada item do menu, para avaliar qual é o seu desempenho em relação ao valor padrão.

Para apurar o valor padrão e os valores unitários, utiliza-se uma fórmula matemática:

A x B x C x D

sendo:

 $A = 1 - CMV$  % DO ITEM

B = NÚMERO DE PRATOS VENDIDOS NO PERÍODO

 $C = P$ REÇO DE VENDA

D = 1 – (CUSTOS VARIÁVEIS % + CMV %)

Para cada item do cardápio é criado, então, um demonstrativo de resultados, sendo necessária a adição de mais uma variável para esta análise: a porcentagem de custos fixos e custos variáveis para cada item.

Para desenvolver esta análise, fez-se uma nova matriz.

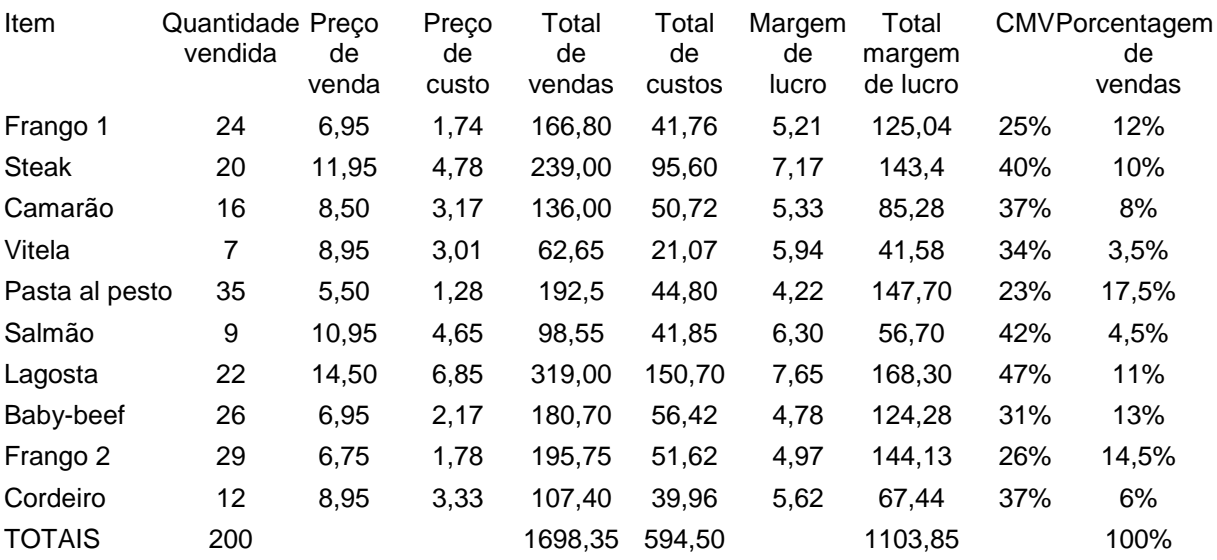

De onde poderemos tirar um demonstrativo de resultados, sabendo que:

- Os custos fixos (aluguel, mão-de-obra, seguros, serviço etc.) são de R\$ 400,00 por dia. Para alocarmos os referidos valores a cada prato, dividimos o total de custos fixos por período pelo número de itens do cardápio. No exemplo: R\$ 400,00 / 10 = R\$ 40,00.
- Os custos variáveis (água, luz, gás etc.) são de 35% do valor de receitas.

## **Demonstrativo de resultados individuais**

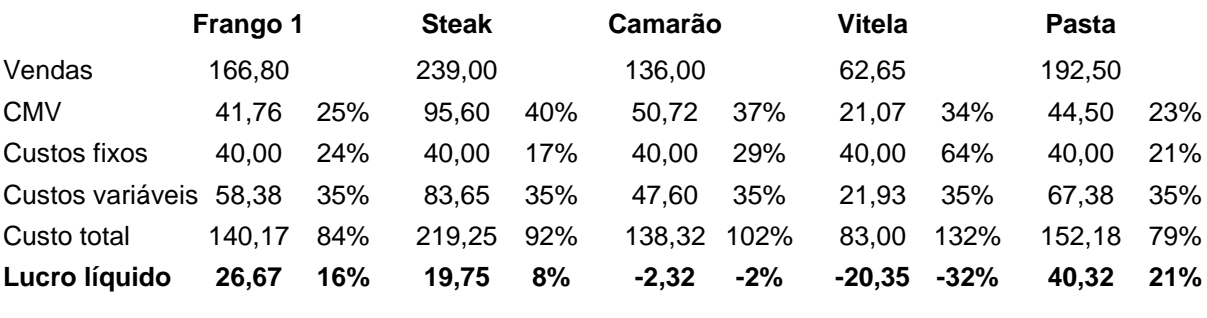

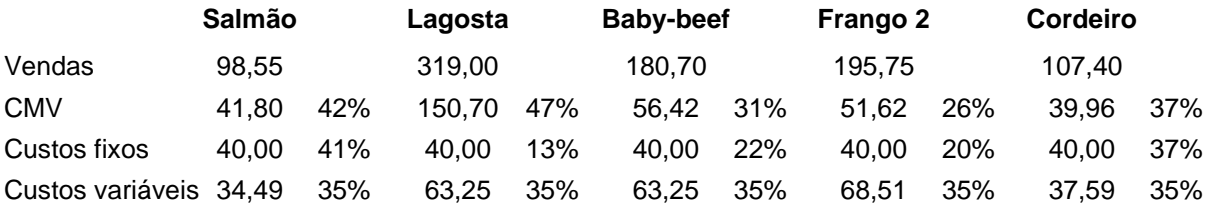

Professor Haroldo Andrade **Página 82** 

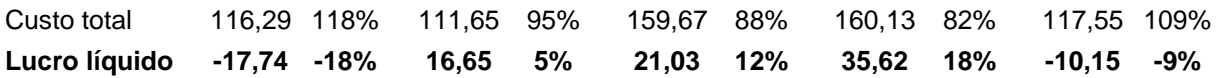

A partir do demonstrativo, é feita uma análise da contribuição líquida de cada um dos itens do cardápio.

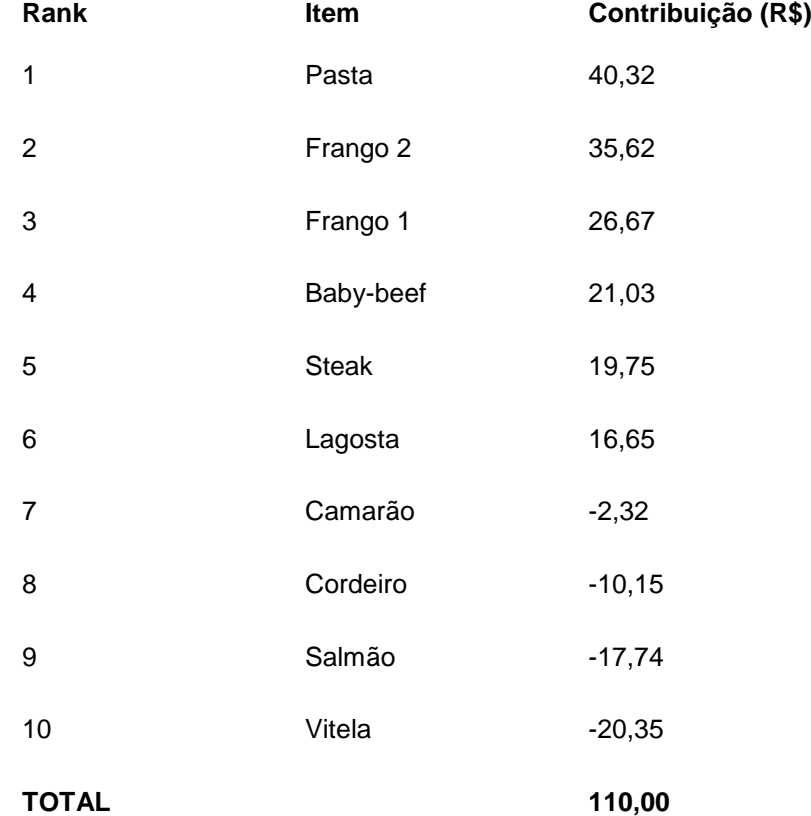

Por meio do quadro de contribuição líquida individual, é possível calcular a porcentagem média de lucro, que é a divisão do total de contribuição do grupo pelo total de vendas.

PORCENTAGEM MÉDIA DE LUCRO = CONTRIBUIÇÃO LÍQUIDA / TOTAL DA RECEITA

Para o exemplo: R\$ 110,00 / R\$ 1.698,35 = 6,5%

Para esta análise, os valores seriam os seguintes:

 $CMV = 35%$ 

MÉDIA DE UNIDADES VENDIDAS = 200 UNIDADES / 10 ITENS = 20

```
PREÇO MÉDIO = R$8,50
```
PERCENTUAL MÉDIO DE LUCRO = 6,50%

CUSTOS FIXOS TOTAIS = R\$ 400,00

CUSTOS FIXOS POR UNIDADE =  $R$40,00$ 

CUSTOS VARIÁVEIS = 35% DO TOTAL DE RECEITAS

É feito, então, o cálculo do valor padrão de Hayes-Huffman:

```
VALOR PADRÃO = A \times B \times C \times D,
```
em que:

 $A = 1 - 0.35$ 

 $B = 20$ 

 $C = 8,50$ 

 $D = 1 - (0.35 + 0.35)$ 

então:

VALOR PADRÃO =  $(1 - 0.35) \times 20 \times 8.50 \times [1 - (0.35 + 0.35)]$ 

VALOR PADRÃO = 0,65 X 20 X 8,50 X 0,30

VALOR PADRÃO = 33,15

Deve-se lembrar que os valores para a apuração do valor padrão são valores médios, e não unitários. Apurado então o valor padrão, passam-se a apurar os valores unitários.

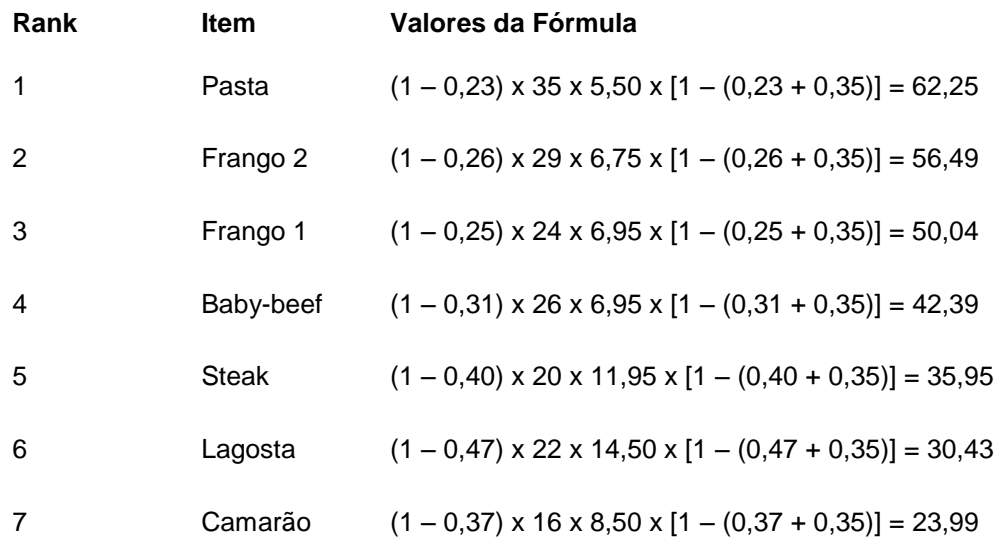

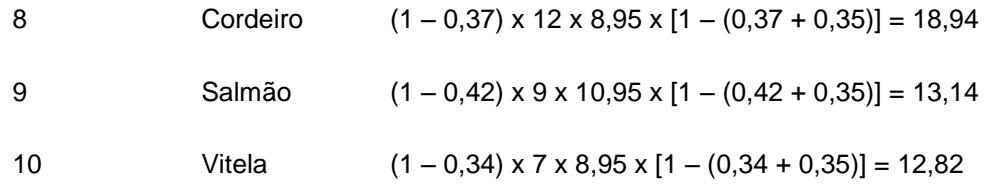

Assim, tem-se comparado com o valor padrão (R\$ 33,15) a seguinte caracterização por item:

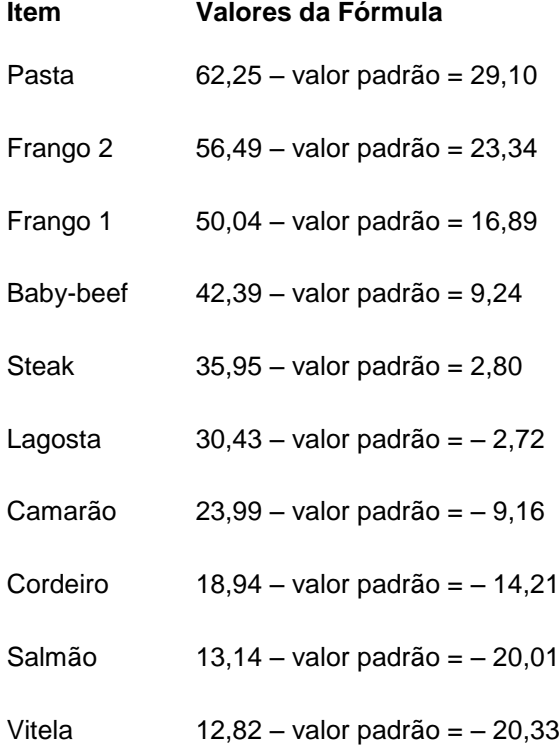

Essa análise permite fazer uma projeção mais exata da inclusão ou exclusão de determinado item no cardápio. Por não se utilizar linhas médias, a análise torna-se menos dinâmica, pois, alterando a configuração de determinado item – por exemplo, preço de venda –, será alterada em menor escala a dinâmica do grupo.

Como exemplo, se for incluído um item no cardápio, com o nome Frango agridoce, a um custo de R\$ 2,00 e um preço de venda de R\$ 6,95, saberemos que seu CMV percentual será de 28,70%. Para sabermos qual será o número ideal de vendas para que esse prato seja um vencedor, ou tenha um valor igual ou acima do valor padrão, ele deve ser incluído na análise.

VALOR PADRÃO =  $(1 - 0.287) \times B \times 6.95 \times [1 - (0.28 + 0.35)]$ 

 $33,15 = 0.713 \times B \times 6,95 \times 0,37$ 

 $33,15 = 1,83 \times B$ 

Professor Haroldo Andrade **Professor Haroldo Andrade** 

 $B = 33,15 / 1,83$ 

 $B = 18,11$ 

Assim, pode-se dizer que, no caso da inclusão desse prato, seu volume de vendas deve ser de 19 unidades para que tenha um retorno positivo.

> Todas essas análises possuem pontos positivos e negativos, mas foi feito, no entanto, um estudo entre todos os métodos e definiu-se uma tabela de concordância, comparando os resultados de uma mesma situação com os cinco métodos e analisando as composições de resultados. O fator de menor relação possível foi de 0,04 e o maior, chamado **fator r**, foi de 1,00

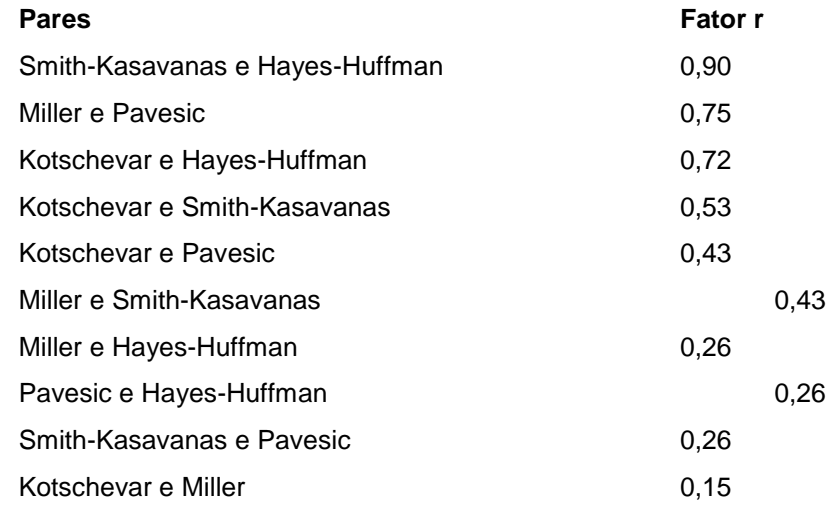

(Adaptado de KNIGHT, John B.; KOTSCHEVAR, Lendal H. *Quantity food production*: planning and management.)

# REFERÊNCIAS

BRAGA, Roberto M. M. *Gestão da gastronomia*: custos, formação de preços, gerenciamento e planejamento do lucro. São Paulo: Editora Senac, 2009.

FONSECA, M. T. *Tecnologias gerenciais de restaurantes*. São Paulo: Editora Senac, 2009. ZANELLA, Luiz Carlos. *Administração de custos em hotelaria*. Caxias do Sul: Educs, 2001.

CASTELLI, G. *Gestão Hoteleira*. São Paulo, Editora Saraiva, 2007.